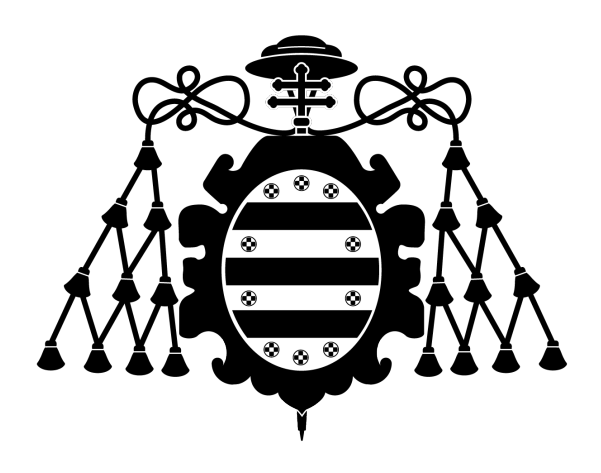

# Universidad de Oviedo

Departamento de Ingeniería Eléctrica, Electrónica, de Computadores y Sistemas

Área de Teoría de la Señal y Comunicaciones

Herramientas eficientes de estimación de propagación mediante técnicas de fuentes equivalentes, ANN y computación en GPU

Memoria de tesis doctoral

Autor: David Martínez Álvarez Director: Fernando Las-Heras Andrés

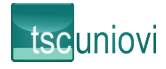

## ÍNDICE DE CONTENIDOS

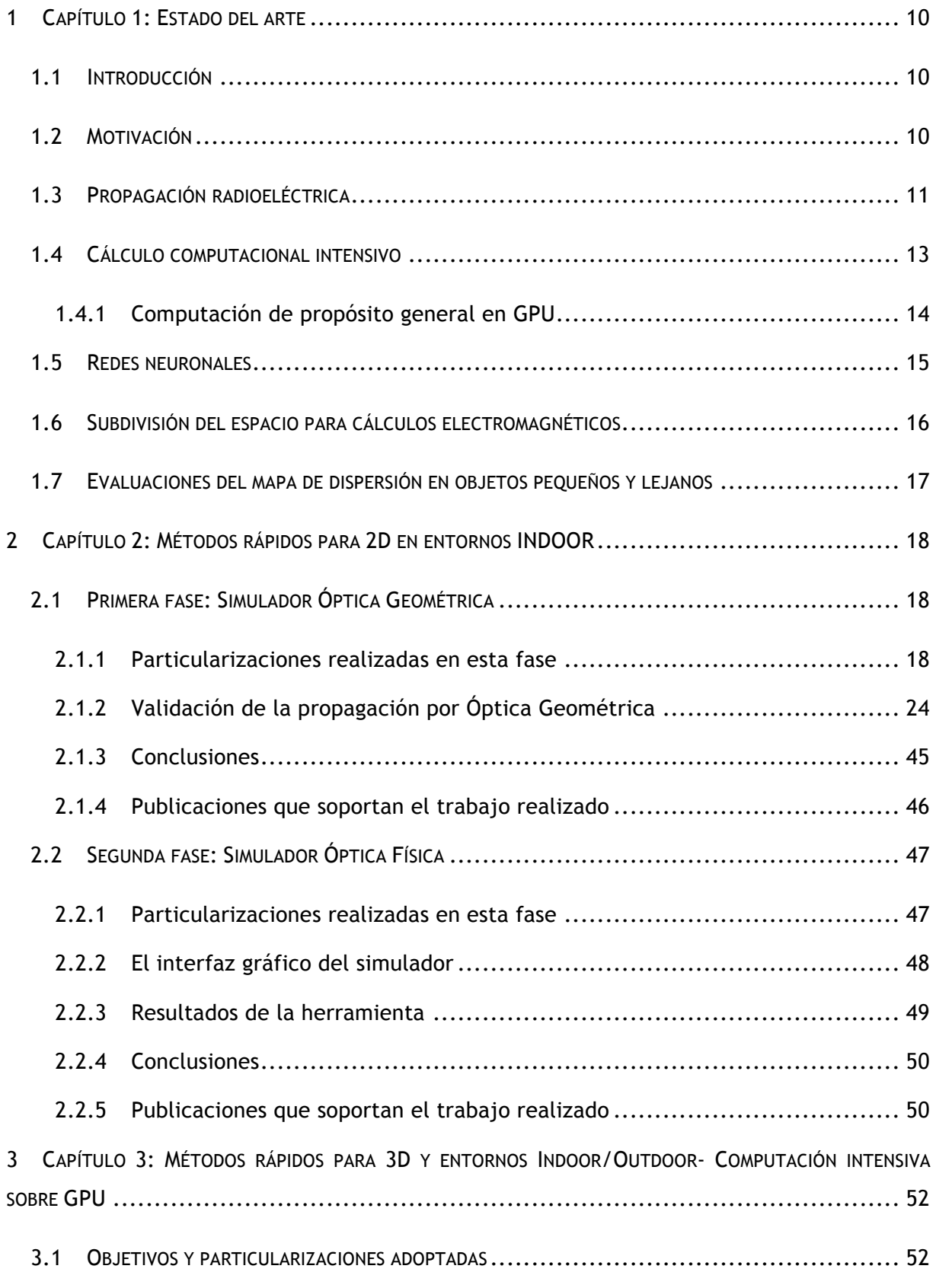

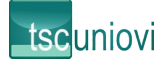

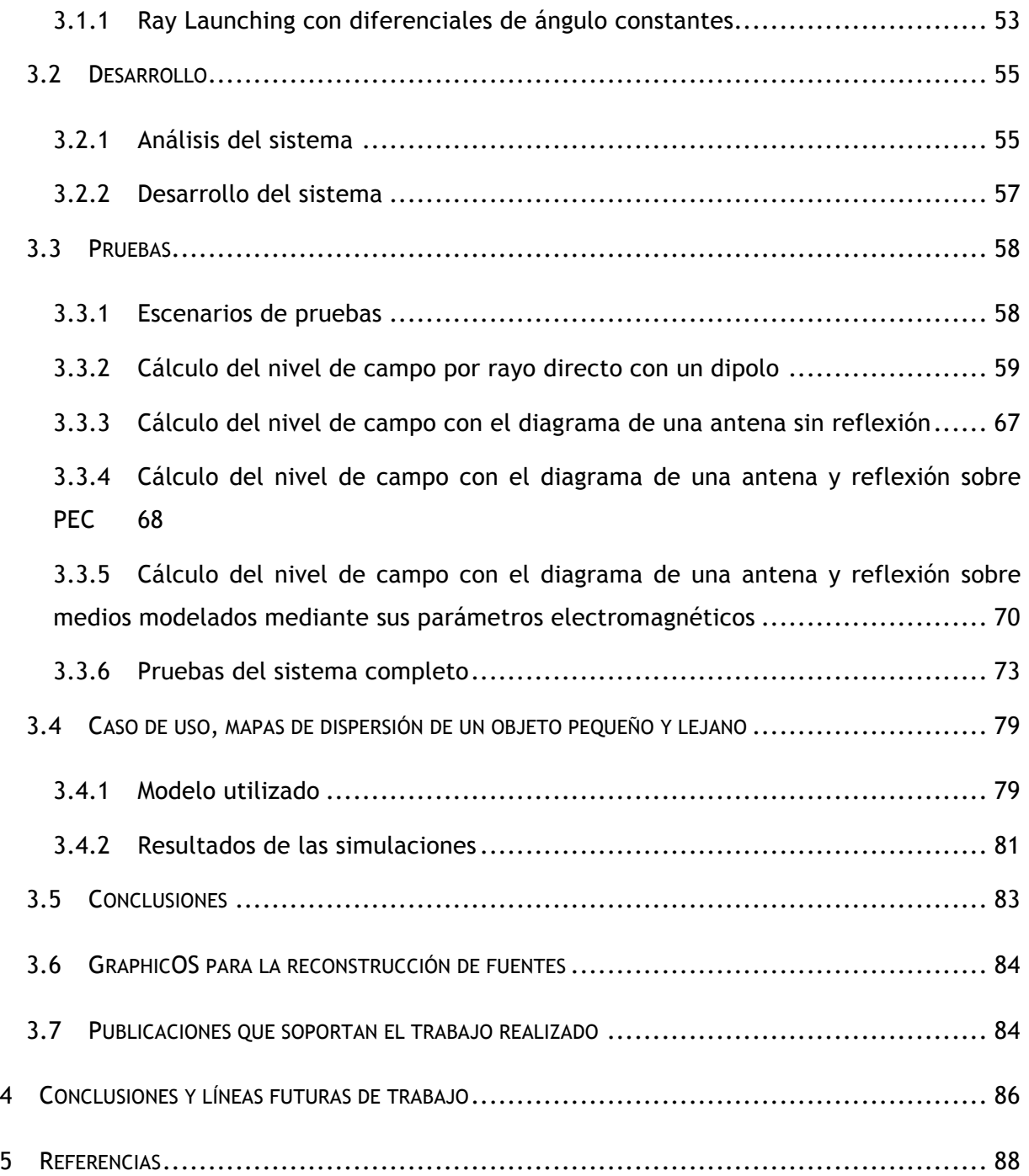

## ÍNDICE DE ILUSTRACIONES

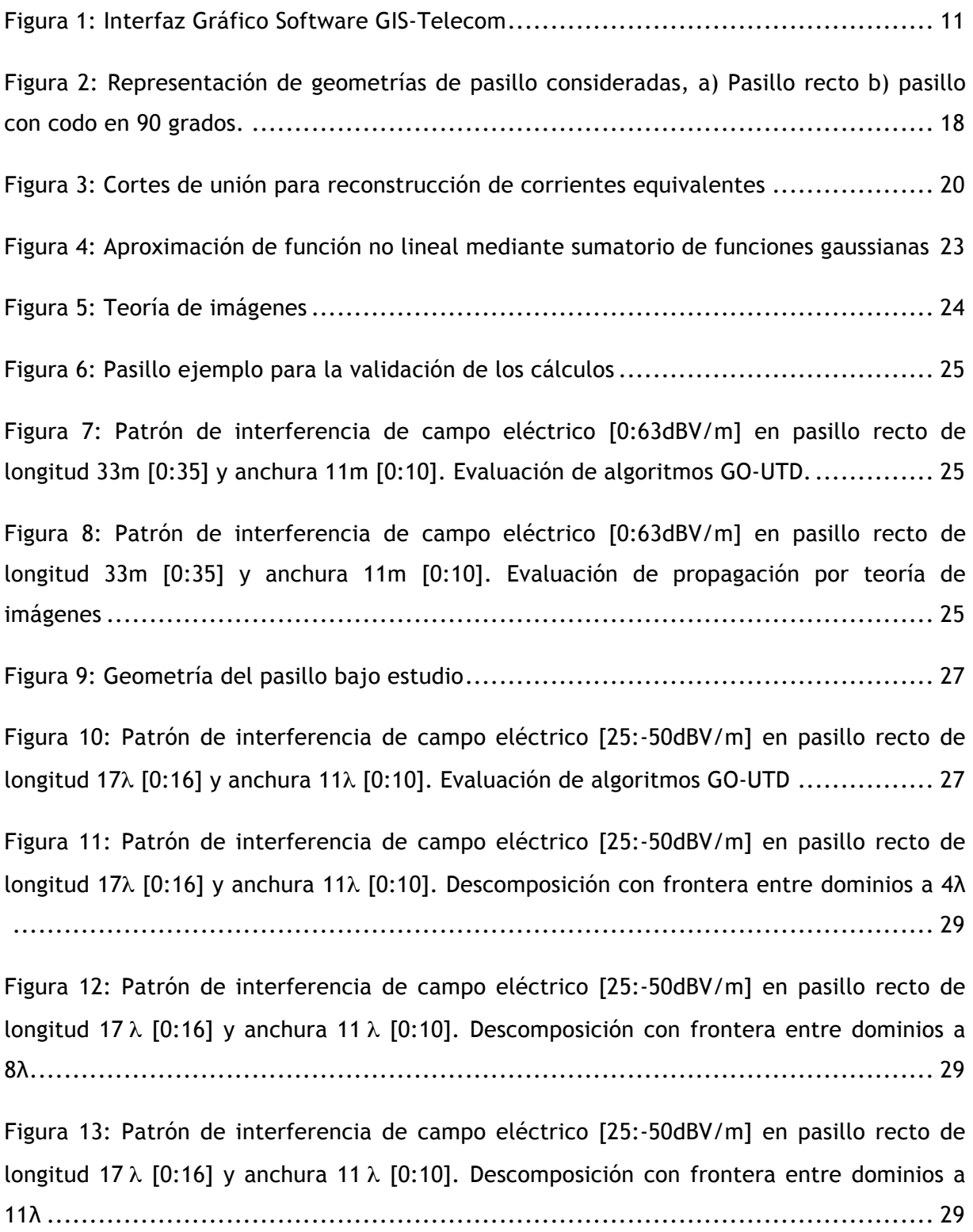

Figura 14: Patrón de interferencia de campo eléctrico [25:-50dBV/m] en pasillo recto de longitud 17 λ [0:16] y anchura 11 λ [0:10]. Descomposición con frontera entre dominios a 14λ ........................................................................................................ 29

Figura 15: Densidad de potencia promediada espacialmente [0:-20dB] en pasillo recto de longitud 17 λ [0:16] y anchura 11 λ [0:10]. Densidad de potencia promediada sin descomposiciones en tramos.......................................................................... 31

Figura 16: Densidad de potencia promediada espacialmente [0:-20dB] en pasillo recto de longitud 17 λ [0:16] y anchura 11m [0:10]. Densidad de potencia promediada con descomposición con frontera entre dominios a 1 metro.......................................... 31

Figura 17: Densidad de potencia promediada espacialmente [0:-20dB] en pasillo recto de longitud 17  $\lambda$  [0:16] y anchura 11  $\lambda$  [0:10]. Densidad de potencia promediada con descomposición con frontera entre dominios a 2 metros (6λ)................................... 32

Figura 18: Densidad de potencia promediada espacialmente [0:-20dB] en pasillo recto de longitud 17 $\lambda$  [0:16] y anchura 11 $\lambda$  [0:10]. Densidad de potencia promediada con descomposición con frontera entre dominios a 3 metros (9λ)................................... 32

Figura 19: Patrón de interferencia de campo eléctrico [25:-30dBV/m] en pasillo recto de longitud 17 λ [0:16] y anchura 11 λ [0:10]. Fuente radiante no centrada ..................... 33

Figura 20: Patrón de interferencia de campo eléctrico [25:-30dBV/m] en pasillo recto de longitud 17 λ [0:16] y anchura 11 λ [0:10]. Fuente radiante no centrada y descomposición con frontera entre dominios a 1 metro (3λ)........................................................ 33

Figura 21: Patrón de interferencia de campo eléctrico [25:-50dBV/m] en pasillo recto de longitud 17 λ [0:16] y anchura 6,6λ [0:7]. Propagación por GO................................. 35

Figura 22: Patrón de interferencia de campo eléctrico [25:-50dBV/m] en pasillo recto de longitud 17 λ [0:16] y anchura 6,6λ [0:7]. Reconstrucción por RNA ............................ 35

Figura 23: Patrón de interferencia de campo eléctrico [25:-50dBV/m] en pasillo recto de longitud 17 λ [0:16] y anchura 10λ [0:10]. Propagación por GO ................................ 35

Figura 24: Patrón de interferencia de campo eléctrico [25:-50dBV/m] en pasillo recto de longitud 17 λ [0:16] y anchura 10λ [0:10]. Reconstrucción por RNA............................ 35

Figura 25: Patrón de interferencia de campo eléctrico [25:-50dBV/m] en pasillo recto de longitud 17 λ [0:16] y anchura 10λ [0:10]. Fuente descentrada. Propagación por GO ...... 36

Figura 26: Patrón de interferencia de campo eléctrico [25:-50dBV/m] en pasillo recto de longitud 17 λ [0:16] y anchura 10λ [0:10]. Fuente descentrada. Reconstrucción por RNA.. 36

Figura 27: Geometría de pasillo en esquina ........................................................ 37

Figura 28: Patrón de interferencia de campo eléctrico [35:-50dBV/m] en pasillo en esquina de longitud 17λ [0:16] y anchura 11λ [0:10]. Propagación por GO-UTD ....................... 38

Figura 29: Patrón de interferencia de campo eléctrico [35:-50dBV/m] en pasillo en esquina de longitud 17 λ [0:16] y anchura 11λ [0:10]. Reconstrucción a 3λ de la esquina ........... 39

Figura 30: Patrón de interferencia de campo eléctrico [35:-50dBV/m] en pasillo en esquina de longitud 17 λ [0:16] y anchura 11λ [0:10]. Reconstrucción a 6λ de la esquina ........... 39

Figura 31: Patrón de interferencia de campo eléctrico [35:-50dBV/m] en pasillo en esquina de longitud 17 λ [0:16] y anchura 11λ [0:10]. Reconstrucción a 10λ de la esquina .......... 39

Figura 32: Densidad de potencia promediada espacialmente [0:-20dB] en pasillo en esquina de longitud 17 λ [0:16] y anchura 11 λ [0:10]. Densidad de potencia promediada........... 41

Figura 33: Densidad de potencia promediada espacialmente [0:-20dB] en pasillo en esquina de longitud 17 λ [0:16] y anchura 11 λ [0:10]. Densidad de potencia promediada con reconstrucción a 1 λ (0,33 metro) ................................................................... 41

Figura 34: Densidad de potencia promediada espacialmente [0:-20dB] en pasillo en esquina de longitud 17  $\lambda$  [0:16] y anchura 11  $\lambda$  [0:10]. Densidad de potencia promediada con reconstrucción a 3λ (1 metro) ........................................................................ 41

Figura 35: Patrón de interferencia de campo eléctrico [35:-50dBV/m] en pasillo en esquina de longitud 17 λ [0:16λ]. Propagación por GO-UTD y fuente descentrada .................... 42

Figura 36: Patrón de interferencia de campo eléctrico [35:-50dBV/m] en pasillo en esquina de longitud 17 λ [0:16λ]. Fuente descentrada. Reconstrucción a 1λ de la esquina.......... 42

Figura 37: Patrón de interferencia de campo eléctrico [-5:-45dBV/m] en la segunda zona del pasillo en esquina de longitud 17 λ [0:16λ]. Propagación por GO-UTD .................... 44

Figura 38: Patrón de interferencia de campo eléctrico [35:-50dBV/m] en la segunda zona del pasillo en esquina de longitud 17 λ [0:16λ]. Reconstrucción por RNA ..................... 44

Figura 39: Interfaz Gráfica POBSP2D ................................................................ 48

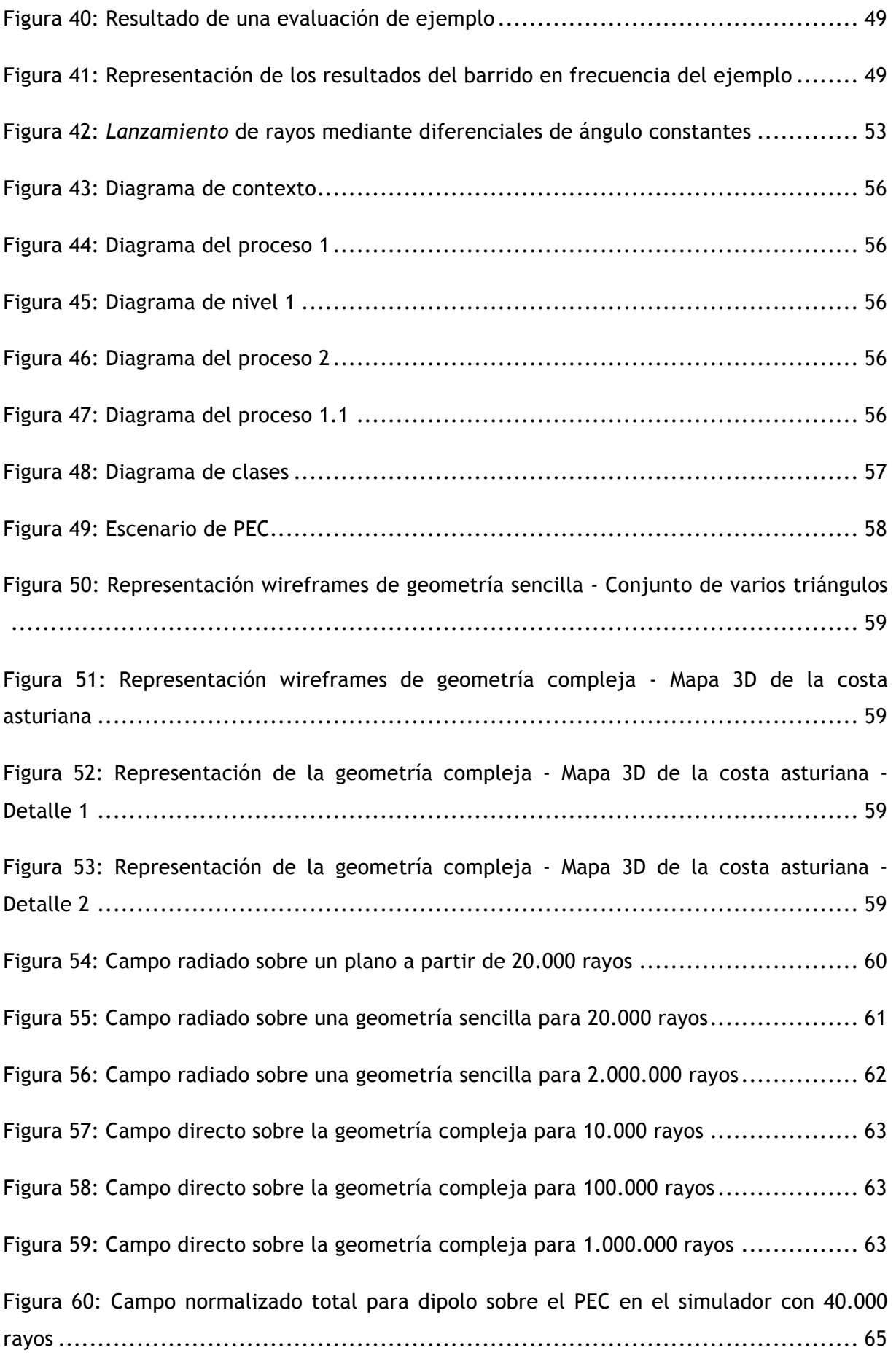

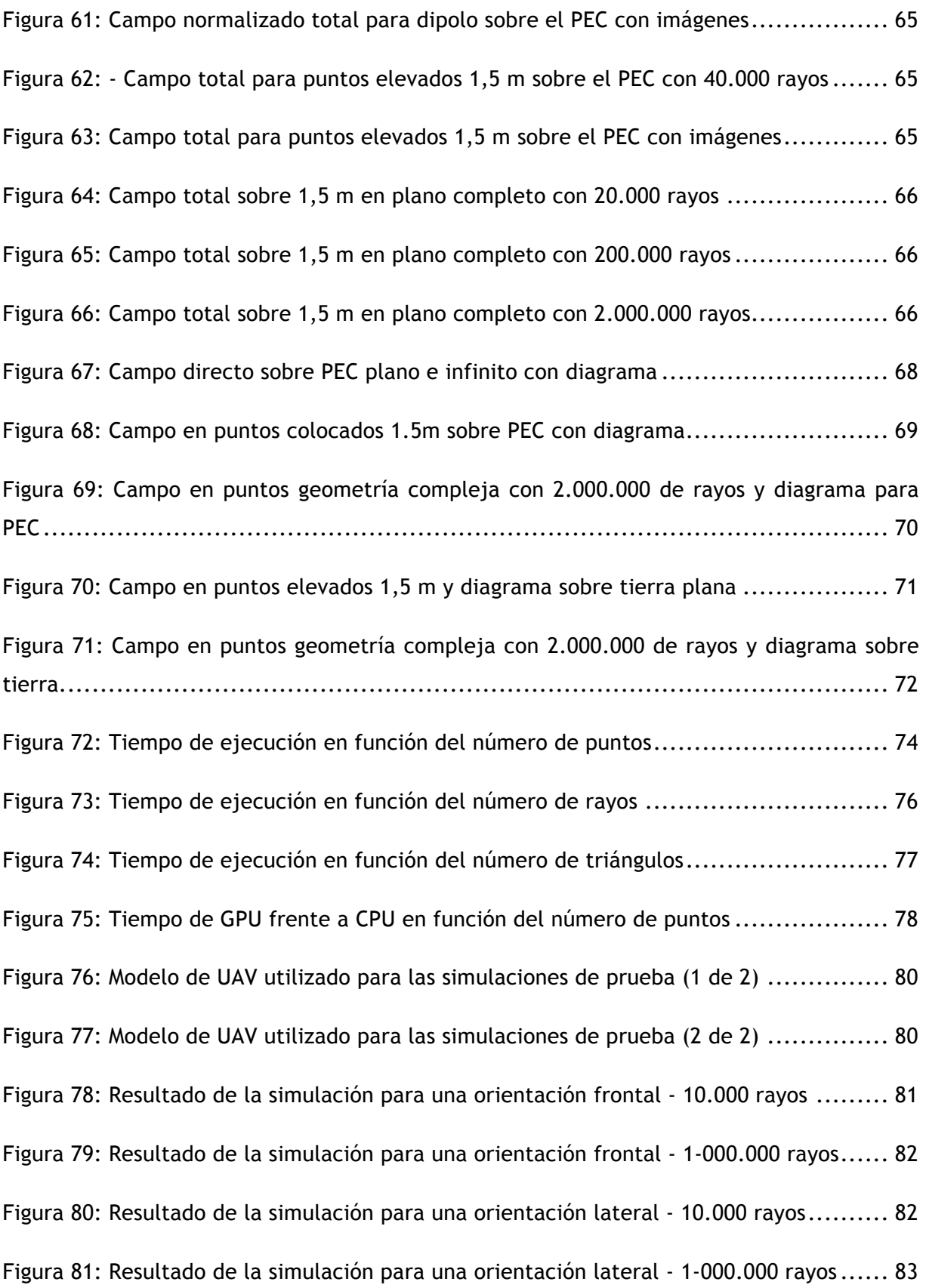

## ÍNDICE DE TABLAS

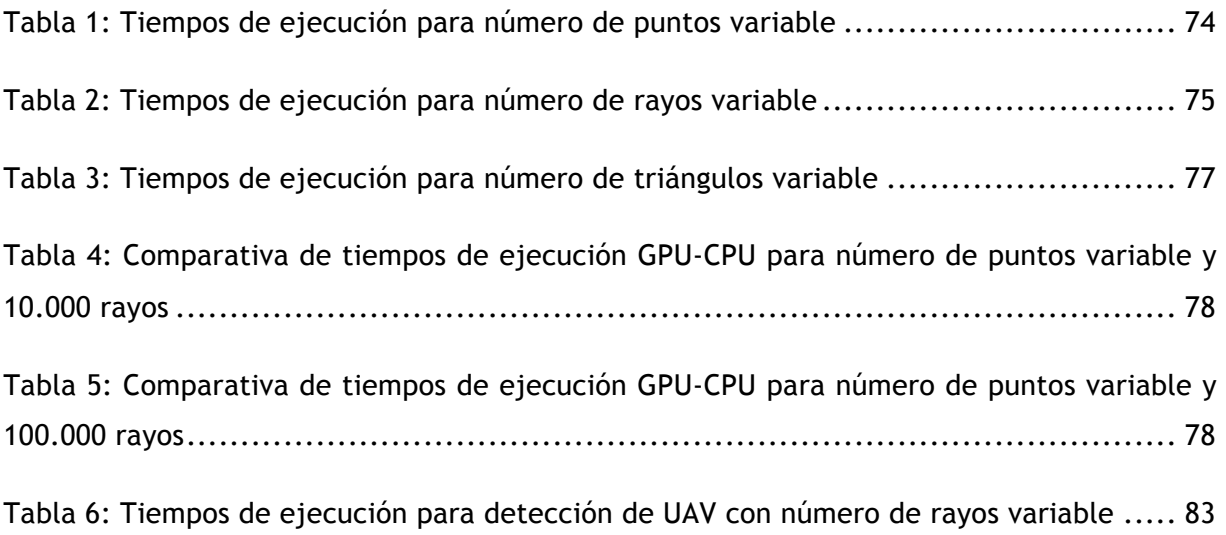

## 1 Capítulo 1: Estado del arte

## 1.1 Introducción

El objetivo último de la presente tesis doctoral es el desarrollo de técnicas y métodos optimizados de evaluación computacional de la propagación de ondas electromagnéticas en espacios arbitrarios llenos de obstáculos.

Esta optimización se centra en la reducción del tiempo de computación que supone la evaluación de la propagación desde una fuente radiante hasta un entorno cubierto de obstáculos de diferentes tamaños, con diferentes características eléctricas y colocados en puntos arbitrarios alrededor del objeto. Esta suposición, que si bien es la situación real de propagación de las ondas electromagnéticas, supone una carga computacional extrema, pues no solo requiere de una evaluación geométrica del entorno muy exhaustiva, sino que además debe considerar las interacciones entre la onda y los objetos y cómo esto afecta a la propagación de la energía.

La presente tesis doctoral, en su persecución de esta optimización, explora y desarrolla diferentes técnicas y algoritmos, hasta conseguir desarrollar una librería de cálculo que permite una importante reducción de los costes de cálculo de un entorno como el descrito.

Finalmente un caso práctico de uso de esta librería en el ámbito de los problemas actuales en lo que a detección de vehículos aéreos no tripulados se refiere es presentada.

## 1.2 Motivación

El presente desarrollo viene motivado por el elevadísimo coste computacional que supone la evaluación de una propagación electromagnética en un entorno geométrico arbitrario. Ésta necesidad computacional fue constatada dentro del proyecto GIS-Telecom, Este proyecto, del que el autor de la presente Tesis doctoral fue desarrollador, trataba de implementar un simulador de cálculo de cobertura radioeléctrica en entornos de exteriores utilizando métodos estadísticos y recomendaciones de la ITU para amplias superficies, y Óptica Física para entornos controlados y reducidos.

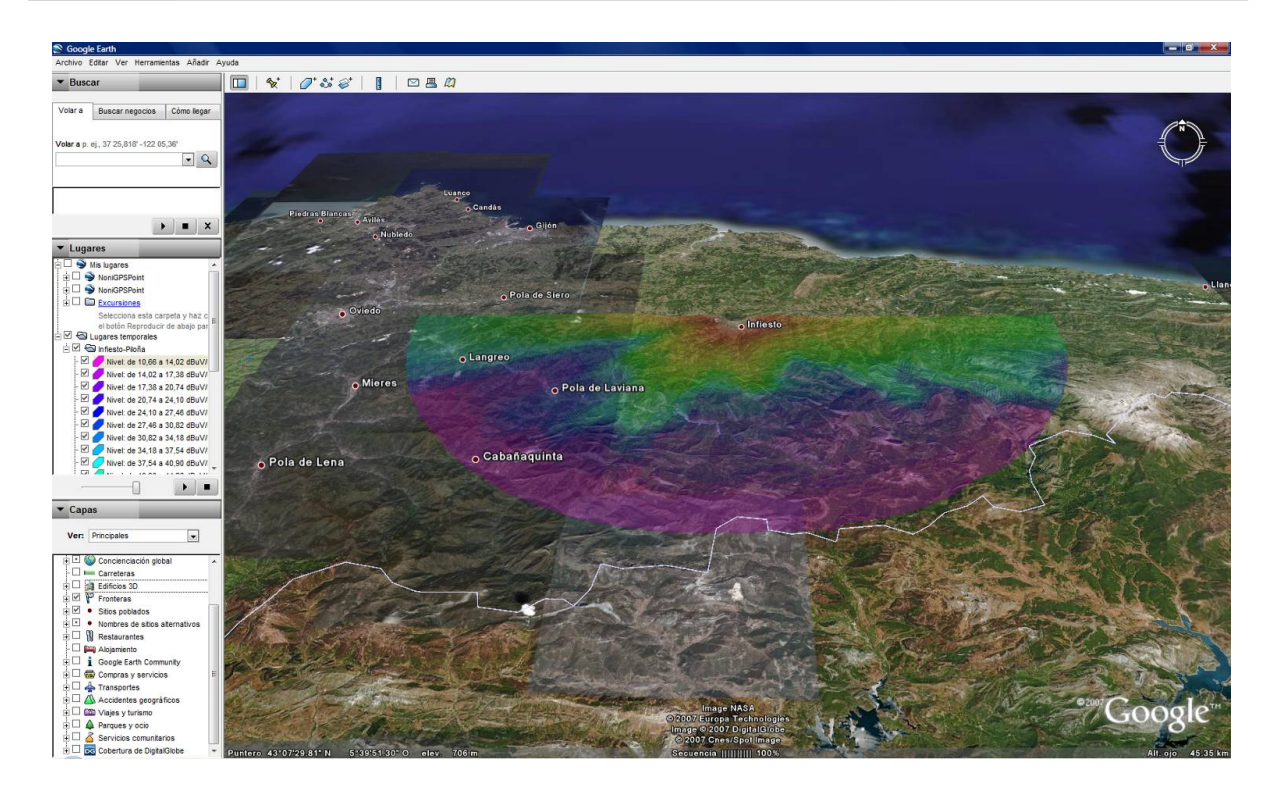

Figura 1: Interfaz Gráfico Software GIS-Telecom

En un entorno cualquiera, deben tenerse en cuenta dos factores principales que disparan el coste computacional de la evaluación de la propagación. Por una parte el número de puntos en los que calcular el nivel de campo recibido, variando la complejidad con el número de puntos (en el mejor de los casos de forma lineal, N puntos en los que evaluar el campo, N evaluaciones de las ecuaciones). Y por otra parte el número de obstáculos presentes en el entorno variando la complejidad, en el mejor de los casos exponencialmente  $N^N$  en este caso debido a que cada nuevo objeto debe interactuar con todos los demás. Debe tenerse en cuenta además que en caso de que este objeto sea de un tamaño eléctricamente grande, su influencia en la propagación no es uniforme en todo el volumen del mismo y por tanto es necesario descomponer el objeto en elementos más pequeños, disparando así el efecto exponencial de esta dependencia.

## 1.3 Propagación radioeléctrica

Para la evaluación de la propagación radioeléctrica en un entorno con obstáculos existen numerosas técnicas o métodos que, con mayor o menor coste computacional, permiten calcular las condiciones en las que una onda plana traslada energía entre dos puntos. Así, en función de las simplificaciones realizadas en las condiciones de propagación, puede hablarse de una clasificación en métodos de onda completa y métodos asintóticos.

Los métodos de onda completa no realizan simplificaciones en las ecuaciones que consideran la propagación, lo que significa por tanto que son exactos desde el punto de

vista de las ecuaciones<sup>1</sup>. Si bien esta exactitud en cuanto a su solución es una gran ventaja porque permite obtener la solución real de la propagación radioeléctrica, el coste computacional necesario para su evaluación hace de estas técnicas un problema difícil de evaluar en entornos de tamaños eléctricamente medianos a grandes, o aquellos en los que la gran cantidad de obstáculos complica el entorno de propagación.

Dada esta dificultad evidente en las evaluaciones numéricas de un método de onda completa, aparecen las aproximaciones asintóticas que realizan simplificaciones y consideraciones, tanto desde un punto de vista geométrico como electromagnético, en las condiciones de propagación para simplificar la evaluación de la propagación de energía. Estas técnicas conllevan inherentemente un error en la evaluación de la solución, además del propio de la evaluación numérica del problema que también se considera en los métodos de onda completa. Si bien este error supone una clara desventaja para estas técnicas, la gran ventaja en cuanto a coste computacional que supone el uso de estas técnicas compensa con creces su uso en el cálculo de la propagación de ondas electromagnéticas.

Existen en el mercado diferentes paquetes software que realizan el cálculo de la propagación de ondas electromagnéticas en diferentes entornos, tanto para evaluaciones de niveles de cobertura generados por una estación base, como pueden ser los paquetes software *Wireless Insite* de la empresa Remcom [1], *Cindoor* de la Universidad de Cantabria [3] o ICS Telecom de la empresa ATDI [6], como para evaluaciones de propagación en entornos más reducidos como guías de onda ó entornos cerrados como puede ser el paquete como HFSS de la empresa Ansys [7]. Todos ellos en general utilizan las simplificaciones electromagnéticas y los métodos de alta frecuencia para el cálculo de la propagación electromagnética.

En general, todos estos paquetes software basan sus simplificaciones y cálculos en técnicas asintóticas de propagación, en general de tipo propagación mediante rayos utilizando las técnicas asintóticas de alta frecuencia basadas en las leyes de Snell, GTD-UTD, ó evaluaciones de normas internacionales de ITU basados en modelos empíricos no deterministas, que realizan sus estimaciones en base a campañas estadísticas de medidas de campo. Muchos de ellos además comienzan a sacar nuevos simuladores basados en el hilo conductor de la presente tesis doctoral, el uso de técnicas de computación alternativa, paralelización, coprocesamiento, etc.

-

 $1$  Se obvia en este caso el error propio de una evaluación numérica de las ecuaciones

En el caso por ejemplo del paquete Remcom [1], utilizan en su versión actual modelos de trazado de rayos tanto para entornos bidimensionales como tridimensionales urbanos en los que evaluar la cobertura producida por una estación base, y versiones adaptadas de MWFDTD (Moving Window Finite Difference Time Domain [2]) para entornos más específicos y complicados. Cabe destacar además que acaban de anunciar que incorporan técnicas de aceleración en GPU para alguno de sus paquetes software

En el caso por ejemplo del paquete software Cindoor [3], utilizan en su versión actual trazado de rayos basado en Óptica Geométrica y UTD<sup>2</sup> [4]. La Teoría Uniforme de la Difracción, publicada en 1974 amplía la Teoría Geométrica de la Difracción GTD<sup>3</sup> [5] eliminando las singularidades de ésta en cuanto a la evaluación de la difracción. A su vez, la Teoría Geométrica de la Difracción se basa en las leyes de Snell considerando que las ondas electromagnéticas se comportan como un rayo que se propaga por el camino más corto entre dos puntos (en general en una trayectoria rectilínea) y que las interacciones con los diferentes obstáculos se definen en función de los parámetros electromagnéticos del material y de la dirección de propagación del rayo.

En el caso del paquete softare ICS Telecom [6], basa completamente su análisis de propagación en modelos empíricos.

En el caso del paquete HFSS [7], basa sus simulaciones en métodos de onda completa, con lo que el ámbito de problemas que resuelve se centra más bien en problemas pequeños y de dimensiones contenidas. Cabe destacar que acaba de incorporar el coprocesamiento en  $GPU<sup>4</sup>$  en su módulo de cálculo de transitorios mediante dinámica de fluidos [8].

La presente tesis doctoral basa su desarrollo en estas técnicas asintóticas y en la búsqueda de la optimización computacional de su evaluación para entornos de tamaños grandes eléctricamente hablando.

## 1.4 Cálculo computacional intensivo

Dentro de la persecución del objetivo principal de la presente tesis que es el cálculo óptimo de la propagación radioeléctrica en entornos eléctricamente grandes, se deben

<sup>2</sup> UTD - Uniform Theory of Difraction

<sup>&</sup>lt;sup>3</sup> GTD - Geometric Theory of Difraction

<sup>4</sup> GPU - Graphic Processing Unit

tener muy en cuenta los avances en el estado de la técnica en cuanto al cálculo computacional.

En este sentido, existen numerosas vertientes de trabajo para la evaluación computacional de problemas complejos. En función del tipo de problema y la forma de resolverlo, existen numerosas técnicas y métodos de cálculo, como pueden ser:

- Las técnicas que persiguen compartir la carga computacional troceando un problema en muchos fragmentos independientes entre sí que pueden ser calculados de forma autónoma. Estas técnicas se conocen como clusterización o computación distribuida
- Las técnicas de cálculo intensivo que reducen la carga de trabajo computacional mediante el aumento de los requerimientos de memoria para la resolución de un problema.
- Las técnicas de cálculo paralelo o de computación paralela, donde existen varios procesadores en una misma máquina cada uno de ellos dedicado a ciertas tareas concretas de forma que cada uno está especializado en una cierta parte de un problema. Dentro de estas técnicas, existen varias vertientes que dependen de los tipos de procesadores involucrados en la computación numérica, como son:
	- o La opción de que todos los procesadores sean de la misma naturaleza y que su coordinación y gestión de la computación sea realizada a nivel enteramente software
	- $\circ$  La opción en que los procesadores se encuentran hiperespecializados en determinadas tareas y por tanto a nivel hardware pueden realizar ciertas tareas de forma mucho más eficiente a los demás. Ésta opción es la que sustenta el presente trabajo.

#### **1.4.1 Computación de propósito general en GPU**

El cálculo acelerado en la GPU - Graphic Processing Unit puede definirse como el uso de una Unidad de Procesamiento Gráfico (GPU) habitual en los ordenadores personales actuales, en combinación con una Unidad Central de Procesamiento (CPU) para acelerar el cálculo de un determinado problema numérico.

Una GPU es un procesador diseñado para los cómputos implicados en la generación de gráficos 3D interactivos. Algunas de las características que las hace atractivas para su uso en simulación son su bajo precio en relación a su potencia de cálculo, gran paralelismo, optimización para cálculos en coma flotante... Así, se han desarrollado técnicas para la implementación de simulaciones de fluidos, bases de datos, algoritmos de clustering, etc.

Están incluso emergiendo en los últimos tiempos, implementaciones de computación GPGPU para dispositivos móviles Android [9], existiendo incluso librerías para desarrolladores que desean incorporar estos métodos de cálculo en sus aplicaciones.

En el ámbito del electromagnetismo, el uso de coprocesamiento en GPU para la resolución de diferentes problemas viene dándose desde hace ya algunos años, centrándose especialmente en la resolución numérica de los algoritmos existentes [10], [11], [12] más que en el diseño de nuevos algoritmos que permitan explotar las características especiales de las GPU para resolver problemas complejos. Sin embargo en los últimos tiempos y dadas las importantes ventajas que estos coprocesadores presentan, se están creando nuevos algoritmos que explotan completamente las capacidades y características especiales de cálculo de estos coprocesadores. En este ámbito, existen numerosos desarrollos de diferentes algoritmos que computan sobre dispositivos GPU, como pueden ser, [14], [15] donde se implementa el algoritmo FDTD - Finite Difference Time Domain, o [16], donde se implementa un método FEM - Finite Element Method. Incluso existen desarrollos que utilizan modelos de computación híbridos entre CPU y GPU [17] para la implementación de un FMM - Fast Multipole Method, donde partes de un problema se resuelven en la CPU, y otras partes en la GPU, consiguiendo de esta forma una optimización paralela que permite explotar las mejores capacidades de cada uno de los procesadores.

En el ámbito de la propagación electromagnética, cabe destacar que la empresa Remcom y su softare Wireless Insite comentado en el apartado anterior, planean incorporar módulos de coprocesamiento en GPU en algunos de sus algoritmos de FDTD [18].

## 1.5 Redes neuronales

Las redes de neuronas artificiales son un paradigma de aprendizaje y procesamiento automático inspirado en la forma en que funciona el sistema nervioso de los animales. Se trata de un sistema de interconexión de neuronas que colaboran entre sí para producir un estímulo de salida.

Las redes neuronales artificiales tienen muchas ventajas de uso para la resolución de problemas matemáticos.

- Aprendizaje: Las RNA tienen la habilidad de aprender mediante una etapa que se llama etapa de aprendizaje o entrenamiento. Ésta consiste en proporcionar a la RNA datos como entrada a su vez que se le indica cuál es la salida (respuesta) esperada.
- Flexibilidad: Una RNA puede manejar cambios no importantes en la información de entrada, como señales con ruido u otros cambios en la entrada.

• Tiempo real: La estructura de una RNA es paralela, por lo cual si esto es implementado con computadoras o en dispositivos electrónicos especiales, se pueden obtener respuestas en tiempo real.

Las características de las RNA las hacen bastante apropiadas para aplicaciones en las que no se dispone a priori de un modelo identificable que pueda ser programado, pero se dispone de un conjunto básico de ejemplos de entrada. Asimismo, son altamente robustas tanto al ruido como a la disfunción de elementos concretos y son fácilmente paralelizables. Esto incluye problemas de clasificación y reconocimiento de patrones de voz, imágenes, señales, etc. Asimismo se han utilizado para encontrar patrones de fraude económico, hacer predicciones en el mercado financiero, hacer predicciones de tiempo atmosférico, etc.

También se pueden utilizar cuando no existen modelos matemáticos precisos o algoritmos con complejidad razonable, por ejemplo la red de Kohonen ha sido aplicada con un éxito más que razonable al clásico problema del viajante (un problema para el que no se conoce solución algorítmica de complejidad polinómica).

De esta forma, el uso de redes neuronales bien entrenadas para el cálculo de la propagación electromagnética es un campo de trabajo que puede reducir enormemente el coste computacional de una propagación en un entorno controlado y del que existen numerosos estudios aplicados al electromagnetismo, como por ejemplo [19], donde las redes neuronales se aplican al ámbito de las evaluaciones radar. O [20], donde las redes neuronales se utilizan para evaluar los parámetros S de una guiaonda. O [21], donde se simula el comportamiento de redes de comunicaciones mediante redes neuronales. O [22], donde se utilizan redes neuronales para la reducción de la dimensionalidad en la resolución de problemas inversos de electromagnetismo.

Existen en la literatura específicamente tesis doctorales donde se utilizan RNA para la evaluación de la propagación para la planificación de sistemas de telefonía móvil [23].

### 1.6 Subdivisión del espacio para cálculos electromagnéticos

La subdivisión de un problema es un campo de trabajo que se aplica en innumerables ámbitos y que produce muy buenos resultados en según cuáles. En el caso del electromagnetismo existen numerosos ejemplos del uso de estas subdivisiones, como el FMM (Fast Multipole Method) [24].

Estas técnicas permiten, mediante la resolución rápida de problemas muy pequeños, evaluar un problema mucho mayor con unos resultados similares pero con un tiempo de computación inferior. Son interesantes por tanto a la hora de intentar reducir los costes computacionales asociados a la propagación electromagnética y serán por tanto objeto del presente estudio [25], [26].

## 1.7 Evaluaciones del mapa de dispersión en objetos pequeños y lejanos

En la actualidad la proliferación y la reducción de precio de los vehículos aéreos no tripulados, comúnmente conocidos como UAV o drone, está provocando problemas en el espacio aéreo debido a la dificultad de detección de estos vehículos por los sistemas radar convencionales. Esto es debido principalmente a que los radares de navegación convencionales están pensados para objetos de grandes dimensiones y casi completamente metálicos en su exterior, y no pensados para objetos pequeños y ligeros y en muchas ocasiones construidos con plásticos y fibras no metálicas.

De esta forma, en la actualidad numerosos gobiernos preparan normativas de control del vuelo de estos aparatos y restringen las condiciones de vuelo de los mismos mientras publican estas normativas, o incluso invierten cuantiosas cantidades de dinero en la renovación de sus equipos radar para su detección<sup>5</sup>.

Están naciendo incluso numerosas empresas que, conociendo estas dificultades de los radares de detección convencionales, comercializan sistemas alternativos de detección de estos vehículos, como DroneShield [27], o Drone-Detector [28].

Teniendo en cuenta la capacidad computacional de las librerías desarrolladas en la presente tesis doctoral, se puede plantear con éxito su uso para la evaluación de los mapas de dispersión de los vehículos aéreos no tripulados, de forma que sirva como herramienta para el diseño de sistemas de detección avanzados para estos vehículos.

-

<sup>&</sup>lt;sup>5</sup> http://www.eldiario.es/politica/Corea-Sur-avanzados-detectar-norcoreanos 0 246025596.html

2 Capítulo 2: Métodos rápidos para 2D en entornos INDOOR

## 2.1 Primera fase: Simulador Óptica Geométrica

### **2.1.1 Particularizaciones realizadas en esta fase**

En esta fase, y por cuestiones de coste computacional y de flexibilidad, se han utilizado ciertas simplificaciones en los parámetros del sistema, que con una sencilla extensión se convertirían en el caso general. Se analizan a continuación los parámetros considerados.

#### **2.1.1.1 Geometría del sistema**

Las geometrías consideradas para el desarrollo de este proyecto, son: tramos de pasillos rectos y tramos de pasillos con esquina. A partir de estas dos geometrías, y utilizando las técnicas de reconstrucción de corrientes equivalentes, se podrían crear geometrías mucho más complejas sin más que ir "pegando" unos tramos de pasillo a otros.

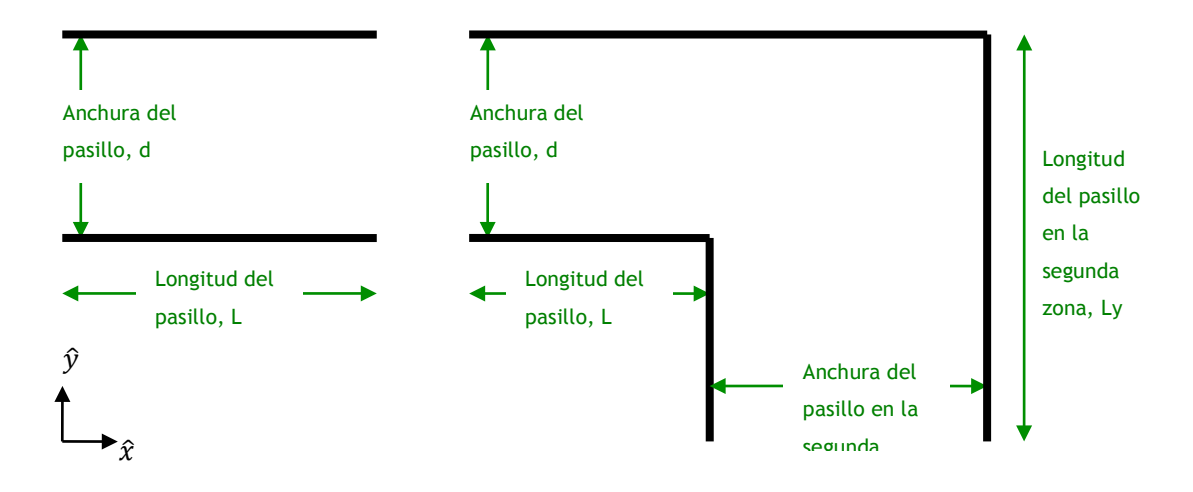

Figura 2: Representación de geometrías de pasillo consideradas, a) Pasillo recto b) pasillo con codo en 90 grados.

#### **2.1.1.2 Fuentes radiantes en el sistema**

La fuente radiante principal de esta parte del desarrollo, es una simple fuente puntual de densidad de corriente magnética. La adopción de esta fuente inicial de campo permite una elevada simplicidad en los cálculos y en los desarrollos del proyecto, a la par que la posibilidad, sin más que añadir otras distribuciones de densidades de corriente u otras geometrías, de definir problemas mucho más complejos utilizando las técnicas de reconstrucción con corrientes equivalentes de fuentes radiantes arbitrarias.

La distribución de la fuente puntual inicial de densidad de corriente magnética, irá situada en cualquiera de las posiciones posibles de cualquiera de los dos tipos de pasillos implementados, de forma que se adopta la mayor flexibilidad posible para cuando se añada más complejidad al sistema añadiendo otras distribuciones de densidades de corriente.

Además de las adopciones geométricas mencionadas, se ha optado por otra simplificación por motivos computacionales, que es la de tomar la densidad de corriente inicial, alineada con uno de los ejes de coordenadas, en este caso el eje  $\hat{y}$ , la perpendicular a la dirección del pasillo. Con esta suposición, las ecuaciones que definen la radiación producida por una densidad de corriente magnética, quedarían de la forma:

$$
E_{M,x} = 0
$$
 *Ecuación 2-1*

$$
E_{M,y} = 0
$$
 *Ecuación 2-2*

$$
E_{M,z} = \frac{-1}{4\pi} \int_{s'} \left\{ M_y \left[ -\left( x - x' \right) \right] \right\} \left( 1 + \frac{j\beta R}{R^3} \right) e^{-j\beta R} dS' \qquad \text{Ecuación 2-3}
$$

Es decir, que en el plano del pasillo, y dado que se trabaja en un sistema 2D, solo se tiene una componente no nula del campo eléctrico, lo que proporcionará muchas ventajas computacionales al problema. La extensión a problemas más generales, pasa por añadir nuevas componentes en la densidad de corriente magnética, o lo que es lo mismo, alinearlas de forma diferente, para generar nuevas componentes de campo.

Para el análisis exhaustivo de las ecuaciones de radiación utilizadas, se remite al lector al anexo de la presente memoria.

#### **2.1.1.3** Reconstrucción de corrientes equivalentes para las uniones entre tramos

Para las uniones entre tramos de pasillo, la técnica utilizada se basa en el teorema de equivalencia comentado en el anexo de esta memoria. Para ello, primero se debe definir cómo se realizan las uniones entre tramos. Dado que se trabaja con pasillos alineados y con una geometría muy estática, la forma más sencilla de definir estas uniones es simplemente considerándolas como el corte de unión entre los tramos, es decir de la forma mostrada en la figura siguiente:

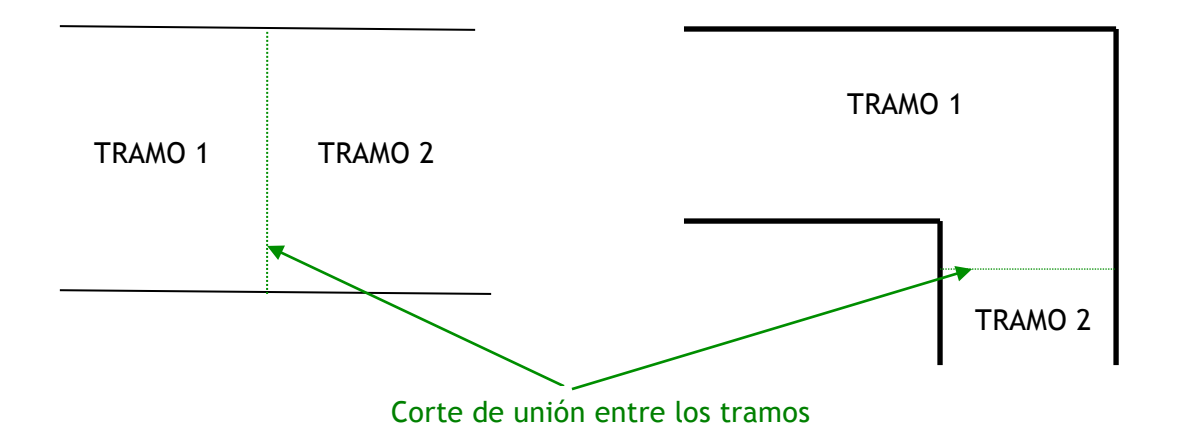

Figura 3: Cortes de unión para reconstrucción de corrientes equivalentes

En esta aproximación y siguiendo los pasos del teorema de equivalencia, se estima que el volumen que encierra el problema del que queremos obtener sus corrientes equivalentes, encierra completamente la primera parte del pasillo, y el corte de unión entre los tramos, forma parte de la superficie del volumen. Como no existe radiación por la parte externa de las paredes del pasillo, solamente será necesario calcular las corrientes equivalentes en la superficie de unión entre tramos.

Una vez definida la forma de actuar y para calcular las densidades de corriente en la unión, se calcula primeramente un muestreo de valores de campo eléctrico en el corte o unión entre tramos utilizando las técnicas de Óptica Geométrica utilizadas en el resto del pasillo. Una vez obtenido el vector de los valores de campo tan solo se debe realizar una multiplicación vectorial para calcular las corrientes magnéticas equivalentes a esos valores de campo en el corte, de la forma:

$$
\hat{n} \times \overline{E} = \begin{vmatrix} \hat{x} & \hat{y} & \hat{z} \\ n_x & n_y & n_z \\ E_x & E_y & E_z \end{vmatrix} = \begin{bmatrix} \hat{x} \cdot [(n_y \cdot E_z) - (n_z \cdot E_y)] + \\ + \hat{y} \cdot [(n_z \cdot E_x) - (n_x \cdot E_z)] + \\ + \hat{z} \cdot [(n_x \cdot E_y) - (n_y \cdot E_z)] \end{bmatrix} = -\overline{M}
$$
\nEcuación 2-4

Si se analiza la geometría considerada en la Figura 2, tanto para el pasillo recto como para la primera zona del pasillo en esquina, puede verse que el vector normal a la superficie de separación entre tramos,  $\hat{n}$ , está alineado con el eje  $\hat{x}$  (la propagación se produce, según la figura, de un extremo a otro del pasillo y por lo tanto el vector normal a la superficie de separación (Figura 3) entre tramos se alinea con la longitudinal del pasillo, eje  $\hat{x}$  según la Figura 2). Y para la segunda zona del pasillo, la que iría detrás de la esquina, el vector normal a la superficie de separación entre tramos,  $\hat{n}$ , está alineado con el eje  $\hat{v}$ . Por lo tanto, la ecuación anterior quedaría finalmente como:

$$
|M| = -E_z
$$
 *Ecuación 2-5*

Y la dirección del vector  $\overline{M}$  en la superficie de separación entre tramos para la primera parte del pasillo recto con el eje  $\hat{y}$ , y para la segunda parte del pasillo, con el eje  $\hat{x}$ .

Por lo tanto, y utilizando las ecuaciones de radiación de una densidad de corriente magnética, es sencillo ver que una vez calculadas las densidades de corriente, solo es necesario sumar coherentemente<sup>6</sup> cada una de las contribuciones producidas por estas densidades de corriente, en cada punto del nuevo trozo de pasillo. En este momento, debe tenerse en cuenta que las nuevas densidades de corriente magnética se comportan de la misma forma que la densidad de corriente magnética inicial, es decir, también se consideran bajo el paraguas de la Óptica Geométrica comentada en el anexo de esta memoria, y por lo tanto, las contribuciones de campo en cada punto del nuevo pasillo serán producidas, además de por la contribución de propagación directa, por las contribuciones de rayo directo, reflexiones y difracciones producidas en las paredes del pasillo.

Cabe destacar que el diagrama de cobertura de campo eléctrico será proporcional al nivel de la corriente magnética infinitesimal.

#### **2.1.1.4 Redes Neuronales de Base Radial**

Cuando se trata con una propagación radioeléctrica en un entorno con obstáculos, para calcular los valores de campo en un punto, deben evaluarse funciones muy complejas y con muchas contribuciones surgidas de las técnicas de alta frecuencia, en este caso la Óptica geométrica, que modelen el camino seguido por los rayos desde el transmisor al receptor. Si se desea aproximar estas funciones no lineales mediante Redes Neuronales, se debe

-

 $6$  Coherentemente en el sentido de tomar en consideración módulo y fase.

recurrir a arquitecturas de las RNA que puedan funcionar como aproximadores universales de funciones no lineales, como pueden ser aquellas que utilizan como funciones de activación, las expansiones Volterra, los Splines, o las funciones polinomiales [32]. En este caso, y por motivos de experiencia, se han utilizado las Redes Neuronales de Base Radial (RBFN "Radial Basis Functions Networks"), que utilizan funciones base simétricas. Se puede demostrar, partiendo del teorema de Stone-Weierstras, que una RNA que utiliza estas funciones base, es un aproximador universal de funciones [33]. En las RBFN estas funciones base polinomiales y simétricas, tienen la forma de la ecuación (*Ecuación 2-6*), es decir, son las denominadas funciones gaussianas. Además, este tipo de funciones base gaussianas, son funciones locales, lo que supone que estas funciones tienen un efecto apreciable únicamente en el entorno del punto de aplicación de la función, de forma que e puede variar una de las funciones base que representan la expansión, sin modificar los resultados obtenidos por la RNA en otras zonas más alejadas de esta modificación. Desde un punto de vista teórico de la aproximación de funciones, las RBFN poseen la propiedad de "mejor aproximación uniforme", tal y como la define Chebyshev (i.e., siempre hay una RBFN que proporciona el mínimo error deseado para una función a aproximar dada) [32].

$$
G(x) = \exp\left(-\frac{x^2}{2\sigma^2}\right)
$$
 *Ecuación 2-6*

Por lo tanto, la aproximación de la función no lineal que se intenta modelar en la propagación electromagnética, se basará en colocar un conjunto de funciones gaussianas cuyas medias, varianzas y localizaciones dependan de los parámetros de entrada a la Red Neuronal. Un ejemplo gráfico, y muy explicativo es el mostrado en la Figura 4, donde se observa como un conjunto de funciones gaussianas combinadas linealmente, aproximan una función no lineal.

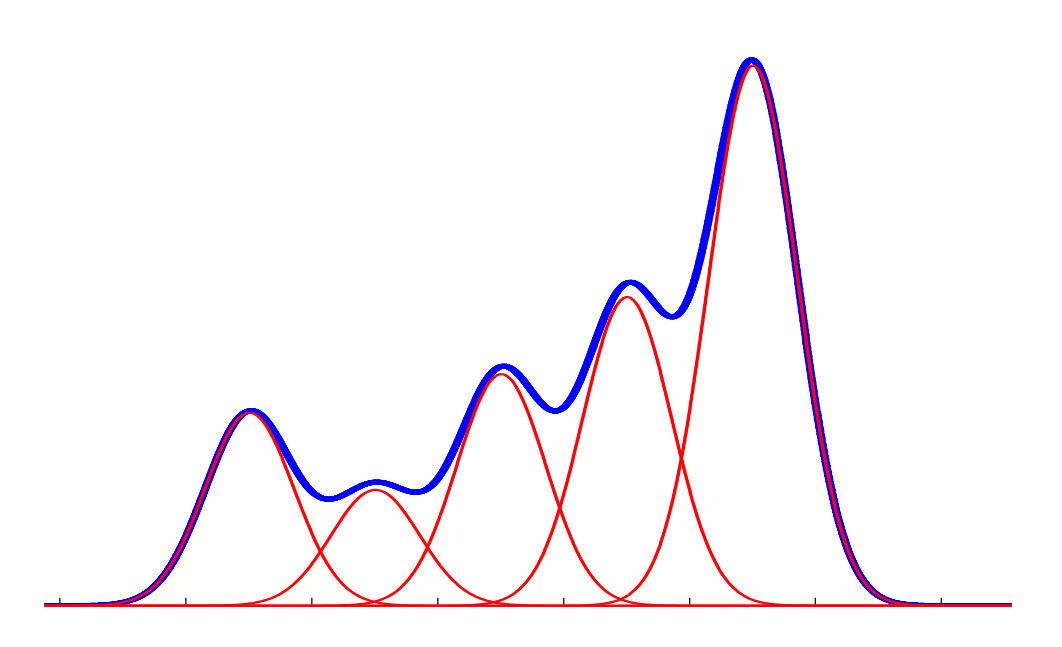

Figura 4: Aproximación de función no lineal mediante sumatorio de funciones gaussianas

### **2.1.2 Validación de la propagación por Óptica Geométrica**

Para poder afirmar que los métodos de propagación desarrollados son correctos, se debe validar primero las funciones desarrolladas para implementar los métodos de propagación por Óptica Geométrica. Para ello, la opción exacta es comparar los resultados con los que se obtendrían si se considera la Teoría de Imágenes (Figura 5), que consiste en calcular las sucesivas imágenes de la fuente inicial con respecto a las paredes del pasillo, considerando estas como infinitas y PEC, y calcular el patrón de interferencias producido por las contribuciones de todas estas imágenes. En el caso general se debiera tratar con una sucesión de infinitas imágenes, pero dado que solo se están considerando un número finito de reflexiones en el pasillo para la Óptica Geométrica, se puede truncar el número de imágenes y considerar únicamente las correspondientes al número de reflexiones que se van a considerar.

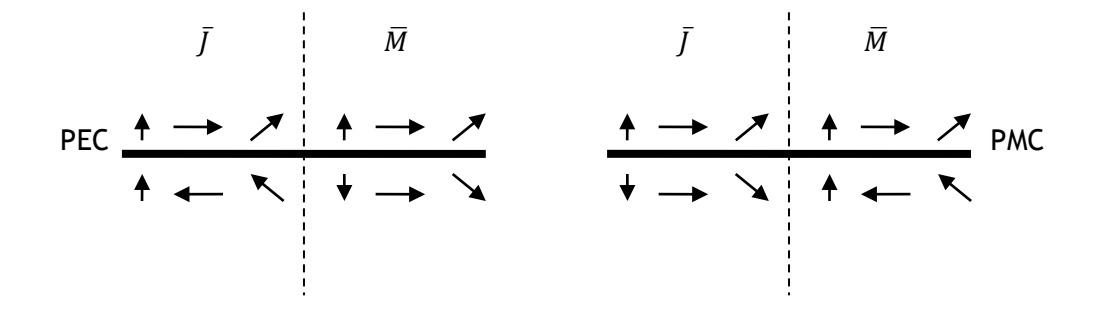

Figura 5: Teoría de imágenes

En el caso presente, solamente se consideran hasta reflexiones de tercer orden en la propagación por Óptica Geométrica, con lo que las imágenes que producirían una situación equivalente en el pasillo, serían de la forma mostrada en la Figura 6.

Se toma como ejemplo un pasillo de tres metros de ancho y 5 metros de largo. Como fuente inicial, considerando una fuente puntual de densidad de corriente magnética alineada en el eje perpendicular al pasillo.

Los resultados obtenidos para la propagación por Óptica Geométrica, considerando el pasillo comentado, y teniendo en cuenta únicamente hasta las reflexiones de tercer orden, son los mostrados en la Figura 7.

Para el caso de la propagación por Teoría de Imágenes, y considerando solamente las imágenes de hasta tercer orden, tal y como nos muestra la Figura 5, tendremos los resultados mostrados en la Figura 8, en la zona que se corresponde con el pasillo.

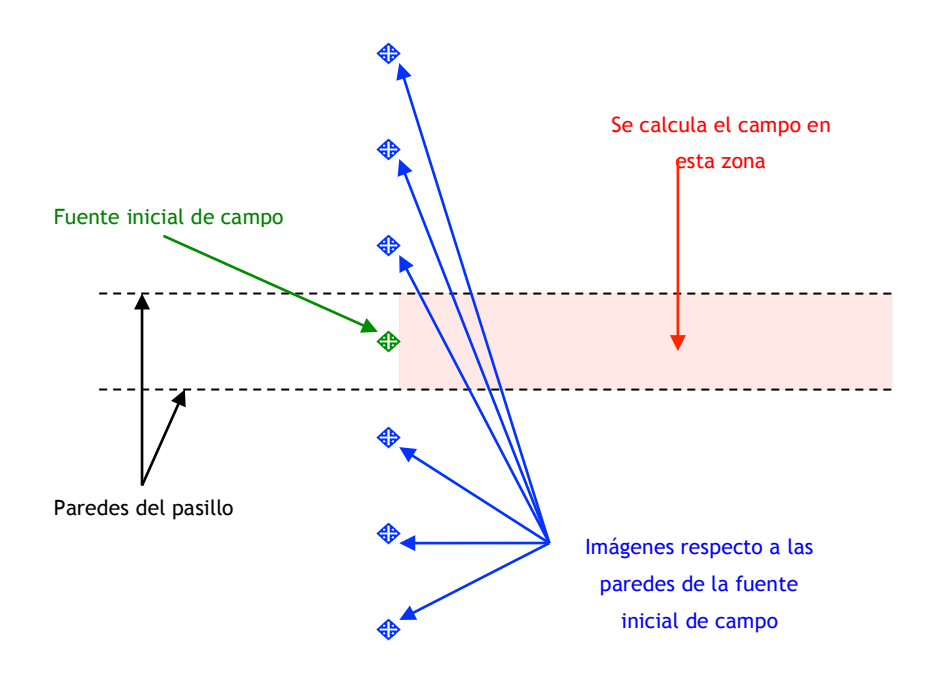

Figura 6: Pasillo ejemplo para la validación de los cálculos

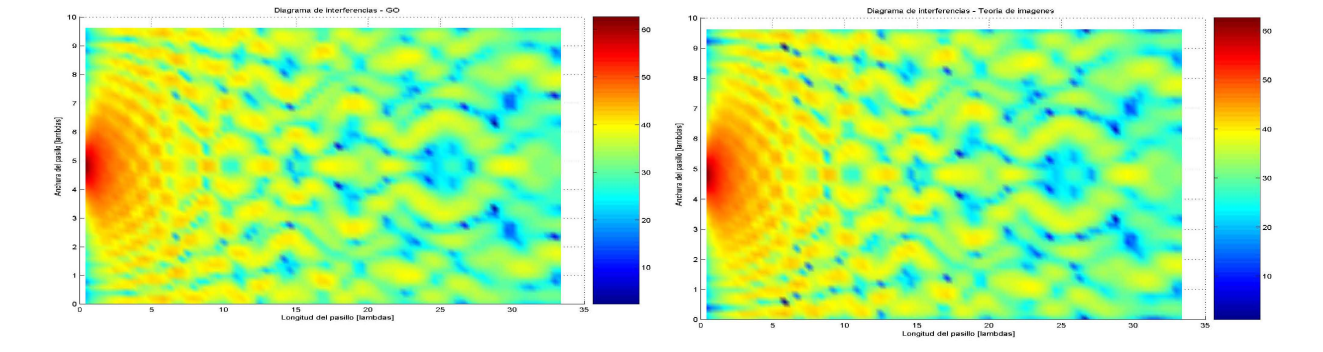

Figura 7: Patrón de interferencia de campo eléctrico [0:63dBV/m] en pasillo recto de longitud 33m [0:35] y anchura 11m [0:10]. Evaluación de algoritmos GO-UTD.

Figura 8: Patrón de interferencia de campo eléctrico [0:63dBV/m] en pasillo recto de longitud 33m [0:35] y anchura 11m [0:10]. Evaluación de propagación por teoría de imágenes

Según muestran la Figura 7 y la Figura 8 los patrones de interferencias son prácticamente iguales, con lo que fácilmente se puede extrapolar que los resultados obtenidos bajo las consideraciones de Óptica Geométrica tienen una buena aproximación. El error cuadrático medio en este caso es inferior al 1%.

#### **2.1.2.1 Resultados**

En este apartado, se comprueban los resultados para las dos geometrías comentadas anteriormente.

#### **2.1.2.2 Resultados para la propagación en un pasillo recto**

Para presentar los resultados obtenidos en este proyecto, se procede primero a la presentación de los resultados tomados como base, en este caso los resultados obtenidos mediante Óptica Geométrica, para luego presentar los resultados obtenidos por la reconstrucción mediante corrientes equivalentes de trozos de pasillo y por las Redes Neuronales. Esto permite poder comentar los resultados obtenidos, y las futuras mejoras y modificaciones que puedan hacerse en el sistema. Asimismo, se realiza esta distribución de resultados para los dos tipos de pasillos considerados porque, aunque los resultados puedan parecer similares, es importante señalar que la finalidad perseguida por el proyecto de investigación es la de obtener una herramienta lo más versátil posible.

Como última premisa, comentar que los resultados son calculados en todos los casos para una frecuencia 900MHz utilizada en la telefonía móvil GSM.

#### *2.1.2.2.1 Resultados de la propagación utilizando técnicas de Óptica geométrica*

En este apartado, se representan los niveles de campo eléctrico (módulo) producidos en un pasillo con la geometría mostrada en la Figura 9.

Como se puede ver en la Figura 9, la fuente puntual inicial que se define en el apartado 2.1.1.2, está situada en este caso en el inicio del pasillo en el eje  $\hat{x}$  (x=0 m, horizontal de la figura según la definición de los ejes de la Figura 2). Esta fuente puntual radia generando valores de campo en todos los puntos del pasillo. Se comienza por presentar un patrón de interferencias para una fuente inicial colocada en el centro del pasillo (centro entre paredes).

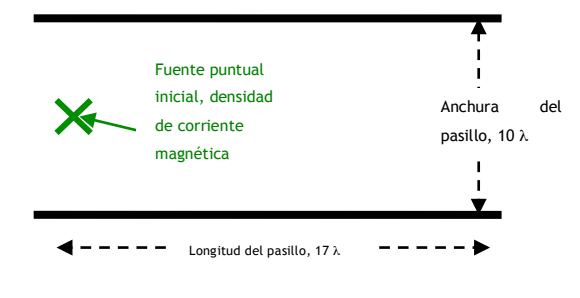

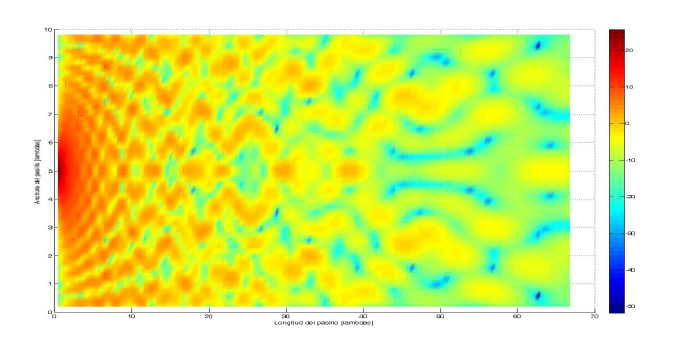

Figura 9: Geometría del pasillo bajo estudio Figura 10: Patrón de interferencia de campo eléctrico [25:-50dBV/m] en pasillo recto de longitud 17λ [0:16] y anchura 11λ [0:10]. Evaluación de algoritmos GO-UTD

Puede comprobarse que se producen zonas de máximos y mínimos en el patrón de interferencias, que se corresponden con las zonas en las que los rayos directo y reflejado se suman en fase y contrafase. Es decir, se observa cómo todas las ecuaciones contienen una variación de fase con la distancia provocada por el término  $e^{j\beta R}$ , donde R es la distancia recorrida por la onda electromagnética y β es la constante de propagación. Esto supone que, como los caminos recorridos por el rayo directo y los rayos reflejados son claramente distintos, se produce la citada suma en fase y contrafase, en función de la posición en la que se realiza la evaluación de campo.

Puede comprobarse la total simetría del patrón de interferencias con respecto a una línea imaginaria que pudiera colocarse en la mitad del pasillo (la mitad con respecto a la anchura entre las paredes). Esto es claramente debido a la total simetría del sistema, pues se ha colocado la fuente puntual inicial en la posición media.

#### *2.1.2.2.2 Resultados de la propagación mediante tramos de pasillo*

#### **2.1.2.2.2.1** Resultados de los valores de campo eléctrico en el pasillo

Como ya se ha comentado en el apartado 2.1.1.3, para las uniones entre tramos los cálculos se basan en el teorema de equivalencia, creando superficies de unión que sirvan de salto entre un tramo y otro. Para demostrar la validez de los resultados, es necesario poder comparar con algún tipo de modelo adecuado, con lo que la opción más recomendable, pasa por "cortar" el pasillo del apartado 2.1.2.2.1 en dos trozos, y calcular la propagación en el mismo.

Para comprobar las características del método, se realizan varias reconstrucciones a diferentes distancias de la fuente transmisora inicial, para comprobar el comportamiento en distintas situaciones, y se comparan los resultados con la propagación original mediante Óptica Geométrica.

La primera descomposición se realiza a una distancia de 4 longitudes de onda (λ), según el eje  $\hat{x}$ , de la fuente original de campo, quedando el patrón de interferencias de la forma indicada en la Figura 11. El error cuadrático medio en este caso es inferior al 12%.

Cabe destacar en la descomposición anterior, la facilidad con la que se puede detectar la zona en la que se ha producido la reconstrucción de valores de campo, al igual que es fácil comprobar que el patrón de interferencias en la zona de pasillo posterior a la reconstrucción, tiene una estructura y una distribución muy similar.

Si se realiza la descomposición a una distancia de 8 $\lambda$ , en el eje  $\hat{x}$  horizontal en la figura, de la fuente original, los resultados son los indicados en la Figura 12. De nuevo, los mismos comentarios que en el caso anterior, puede verse cómo se produce un pequeño salto en la zona donde se produce la descomposición, y puede observarse cómo el patrón de interferencias sufre alguna variación con respecto al original. El error cuadrático medio en este caso es inferior al 9%.

Para una descomposición a 11λ de distancia de la fuente original, se tienen los resultados indicados en la Figura 13. Y de nuevo, se pueden hacer los mismos comentarios que para los casos anteriores. El error cuadrático medio en este caso es inferior al 8%.

Por último, para la descomposición a una distancia de 14λ, los resultados son los mostrados en la Figura 14. El error cuadrático medio en este caso es inferior al 8%.

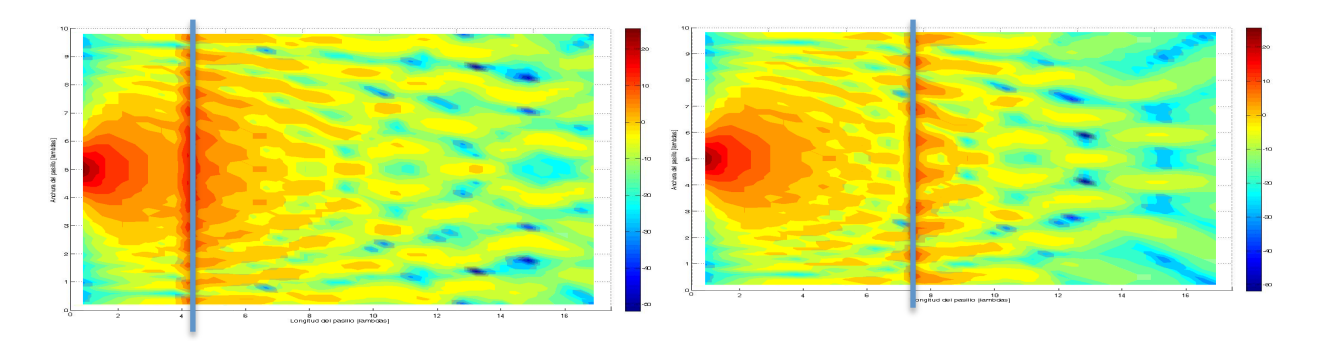

Figura 11: Patrón de interferencia de campo eléctrico [25:- 50dBV/m] en pasillo recto de longitud 17λ [0:16] y anchura 11λ [0:10]. Descomposición con frontera entre dominios a 4λ

Figura 12: Patrón de interferencia de campo eléctrico [25:- 50dBV/m] en pasillo recto de longitud 17 λ [0:16] y anchura 11 λ [0:10]. Descomposición con frontera entre dominios a 8λ

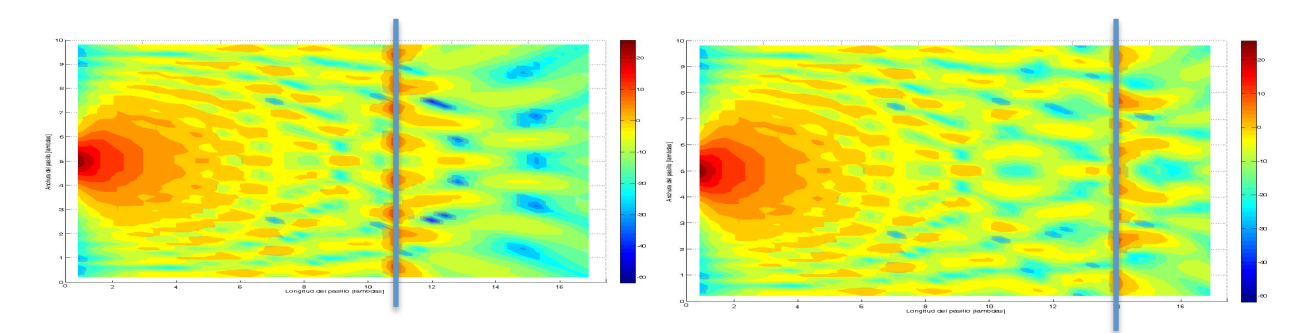

Figura 13: Patrón de interferencia de campo eléctrico [25:- 50dBV/m] en pasillo recto de longitud 17 λ [0:16] y anchura 11 λ [0:10]. Descomposición con frontera entre dominios a 11λ

Figura 14: Patrón de interferencia de campo eléctrico [25:- 50dBV/m] en pasillo recto de longitud 17 λ [0:16] y anchura 11 λ [0:10]. Descomposición con frontera entre dominios a 14λ

A la vista de estos resultados, se puede comprobar cómo, obviando que aparezca una discontinuidad en la zona en la que se produce la descomposición, los patrones de interferencias son muy parecidos. Existen diferencias entre ambos en las zonas de los mínimos (cuando hay interferencia destructiva entre las contribuciones), que además de ser fácilmente visibles, pueden comprobarse en la escala de valores. Estas pequeñas diferencias en los patrones de interferencias, suponen, hasta cierto punto, una pérdida de la información propia de la propagación por el pasillo, pero que pueden considerarse un precio razonable por las ventajas que supone tratar la propagación de esta forma.

#### **2.1.2.3 Promediado de la densidad de potencia**

Con el ánimo de comprobar si se mejoran los errores acaecidos en la zona donde se realiza el corte y la reconstrucción de las fuentes radiantes, se realiza un estudio estadístico del campo recibido.

Se considera en este caso la densidad de potencia recibida en cada punto de evaluación, promediada localmente, desde un punto de vista geométrico, entorno al punto de recepción. La densidad de potencia se calcula mediante el campo cuadrático recibido en cada punto.

Para el cálculo de la densidad de potencia en las diferentes zonas, se utiliza el método de la ventana deslizante o método de la ventana de promediado. Para ello, estimar la densidad de potencia promediada, no es más que promediar la densidad de potencia recibida en los N puntos de una ventana centrada en dicho punto x. Matemáticamente se expresa como:

$$
m(x) = \frac{1}{L} \cdot \int_{x-L/2}^{x+L/2} r(x) dx
$$
 *Ecuación 2-7*

donde r(x) es el campo cuadrático en el punto, m(x) es la densidad de potencia en el punto x, y L es el tamaño del lado de la ventana. Como se está trabajando con dos dimensiones, las ventanas serán de dos dimensiones, la densidad de potencia promediada es:

> $f(x) = \frac{1}{N} \cdot \int_{x-L/2}^{x+L/2} \int_{x-L/2}^{x+L/2} r(x, y)$  $=\frac{1}{N}\cdot \int_{x-L/2}^{x+L/2}\int_{x-L}^{x+L/2}$  $\frac{1}{N} \cdot \int_{x-L/2}^{x+L/2} \int_{x-L/2}^{x+L/2} r(x,$ *x L*  $m(x) = \frac{1}{N} \int_{x-L/2}^{x-L/2} f(x, y) dx dy$  *Ecuación 2-8*

donde N es el tamaño total de la ventana cuadrada, de lado L.

#### **2.1.2.3.1.1** Resultados de densidad de potencia promediada en el pasillo

Se calculan a continuación los valores de densidad de potencia en el pasillo utilizando el método de la ventana deslizante comentado en el apartado 2.1.2.3 de esta memoria.

En primer lugar, se calculan los valores de densidad de potencia en el pasillo, partiendo de los valores de campo eléctrico calculado mediante Óptica Geométrica. Se normalizan los resultados respecto al valor máximo, y se utiliza este valor máximo para normalizar el resto de resultados, y así comprobar los errores de nivel en el caso de la propagación mediante descomposiciones. Los resultados obtenidos son los mostrados en la Figura 15.

Para el caso en que la descomposición se realiza a un metro de la posición inicial de la fuente, los resultados son los mostrados en la Figura 16.

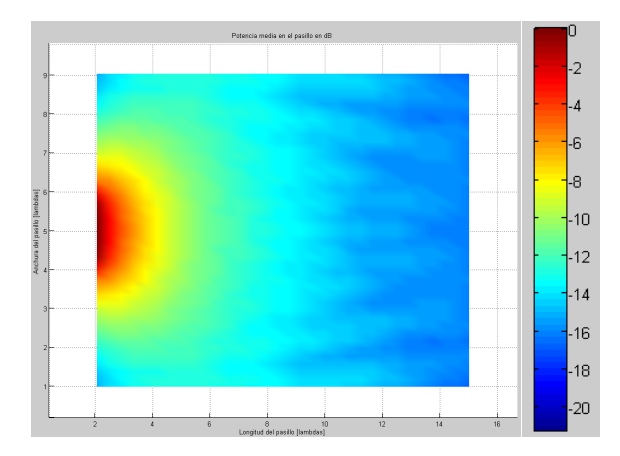

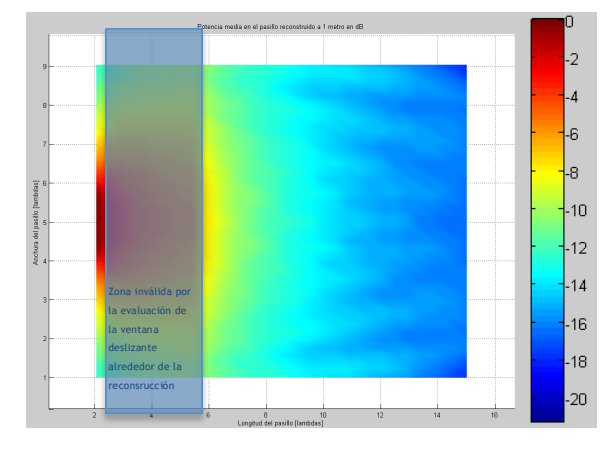

Figura 15: Densidad de potencia promediada espacialmente [0:-20dB] en pasillo recto de longitud 17  $\lambda$  [0:16] y anchura 11 λ [0:10]. Densidad de potencia promediada sin descomposiciones en tramos

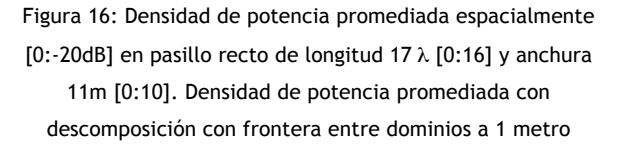

Puede comprobarse cómo en la zona en la que se realiza la descomposición, los niveles de densidad de potencia difieren bastante con respecto a los originales, pero en el resto del pasillo, los niveles de densidad de potencia son muy parecidos.

Para la descomposición a dos metros de la fuente original, los niveles de densidad de potencia son los indicados en la Figura 17. De nuevo puede hacerse la misma afirmación que para el caso anterior, en la zona en la que se realiza la reconstrucción, los valores de densidad de potencia son claramente erróneos, pero en el resto de la zona del pasillo, los valores de densidad de potencia son prácticamente iguales.

Por último, para la descomposición a una distancia de tres metros, los resultados son los indicados en la Figura 18. Y de nuevo, las mismas afirmaciones que para los casos anteriores.

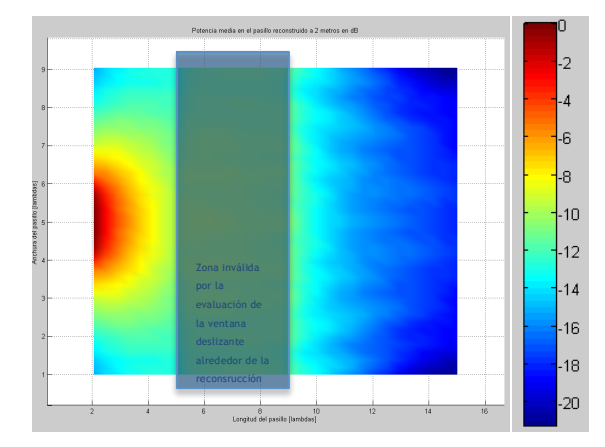

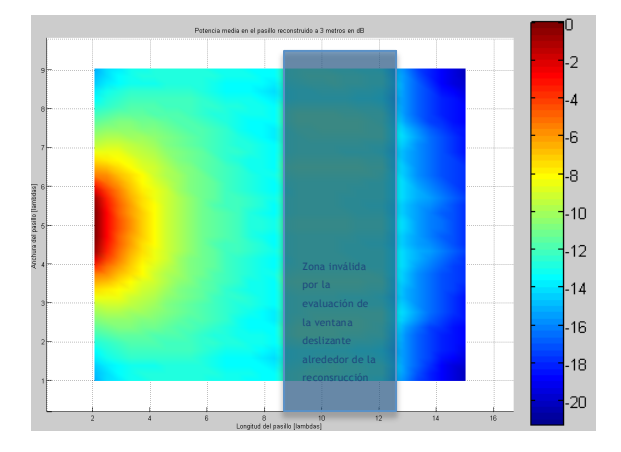

Figura 17: Densidad de potencia promediada espacialmente [0:-20dB] en pasillo recto de longitud 17 λ [0:16] y anchura 11 λ [0:10]. Densidad de potencia promediada con

[0:-20dB] en pasillo recto de longitud 17 λ [0:16] y anchura 11 λ [0:10]. Densidad de potencia promediada con descomposición con frontera entre dominios a 3 metros (9λ)

Figura 18: Densidad de potencia promediada espacialmente

descomposición con frontera entre dominios a 2 metros (6λ)

Para el último caso, en el que la descomposición se hace a cuatro metros de distancia de la fuente inicial, al realizar el cálculo de la densidad de potencia mediante el método de la ventana deslizante, surge el problema de que la zona inválida de densidad de potencia enmascara la zona restante de pasillo, con lo que no se pueden obtener resultados válidos para este caso.

#### **2.1.2.3.1.2** Resultados para otras posiciones de la fuente inicial

Para validar el método de cálculo y reconstrucción, se deben calcular los resultados en varias distribuciones del pasillo. En este caso, se colocará la densidad de corriente magnética inicial, no en la mitad del pasillo como en casos anteriores consiguiendo total simetría, sino en otras posiciones arbitrarias en el pasillo.

En un primer caso, se coloca la fuente a una distancia de un tercio de la anchura del pasillo, de una de las paredes (y evidentemente, dos tercios de distancia de la otra pared). Los resultados para la propagación por Óptica Geométrica son los indicados en la Figura 19.

Para el caso en que realizamos una reconstrucción de corrientes equivalentes a una distancia en la dirección del eje  $\hat{x}$  de un metro, los resultados quedarían según se muestran en la Figura 20. El error cuadrático medio en este caso es inferior al 14%.

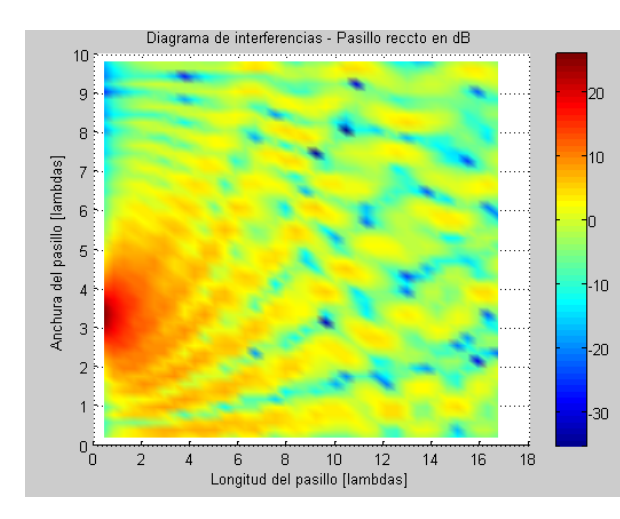

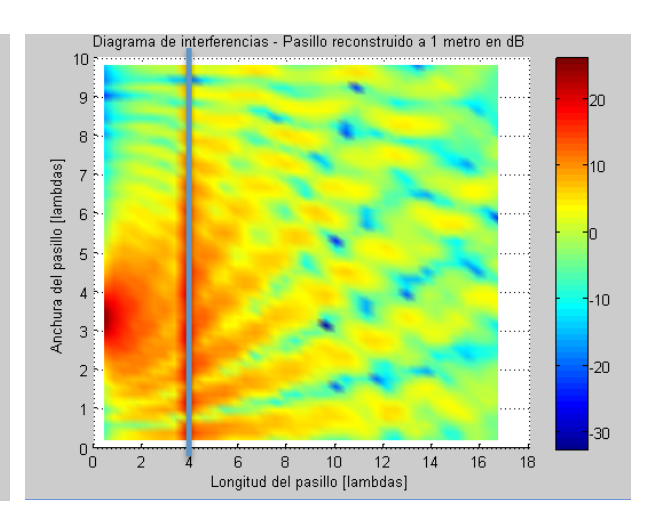

Figura 19: Patrón de interferencia de campo eléctrico [25:- 30dBV/m] en pasillo recto de longitud 17 λ [0:16] y anchura 11 λ [0:10]. Fuente radiante no centrada

Figura 20: Patrón de interferencia de campo eléctrico [25:- 30dBV/m] en pasillo recto de longitud 17 λ [0:16] y anchura 11 λ [0:10]. Fuente radiante no centrada y descomposición con frontera entre dominios a 1 metro (3λ)

Puede comprobarse que se trata de una situación equivalente a la que sucedía cuando se colocaba la fuente inicial en el medio del pasillo, produciéndose una clara discontinuidad en la zona en la que se produce la reconstrucción, y cómo en el resto del pasillo, el patrón de interferencias es prácticamente igual al original producido mediante técnicas de Óptica Geométrica.

#### *2.1.2.3.2 Resultados para la propagación mediante redes neuronales*

Una vez obtenidos los patrones de interferencia teóricos mediante Óptica Geométrica, se puede proceder a entrenar la Red Neuronal de base radial, para conseguir que los valores de salida de ésta se ajusten lo más posible al patrón original. La red neuronal de base radial utilizada está compuesta por un número de neuronas dependiente del tamaño del pasillo. Se utiliza una neurona por cada 0.5λ de anchura máxima del pasillo muestreando los patrones de interferencia para los entrenamientos cada 0.25λ.

Los entrenamientos se realizan para variaciones de la anchura del pasillo y variaciones en la posición inicial de la fuente radiante. Los entrenamientos se realizan con unas variaciones de estos parámetros de 5λ. Estas variaciones y los patrones de entrenamiento se corresponden con configuraciones diferentes a las luego evaluadas para los resultados.

Este entrenamiento se basa en la generación de patrones de interferencias muestreados cada 0.25λ, para distintas geometrías del pasillo. Estos casos de entrenamiento, si bien no son todos los casos posibles, si constituyen un amplio conjunto de situaciones para las que se desea que la RNA produzca los valores adecuados.

Después de realizar el entrenamiento, se procede a obtener los resultados para un caso concreto. Para poder comparar con el caso calculado mediante Óptica Geométrica y el que se espera devuelva la RNA, se entrena la RNA para que los parámetros del sistema contemplen el caso anterior, y se obtienen los resultados para el mismo. El patrón calculado para un pasillo de 6.6 λ de ancho con la fuente inicial colocada en el medio del pasillo, mediante técnicas de Óptica Geométrica, es el indicado en la Figura 21.

El resultado obtenido con la Red Neuronal para un entrenamiento a una frecuencia de 2.4GHz, y con variaciones de la anchura del pasillo de entre 8 y 24 longitudes de onda con paso de 0.25 λ, y representando el patrón correspondiente para una anchura de 6.6 longitudes de onda y la misma geometría que en el caso anterior, es el mostrado en la Figura 22.

Puede comprobarse cómo los patrones de interferencias son prácticamente iguales siendo la diferencia de niveles de campo del orden de 10<sup>-8</sup>, es decir, las diferencias son totalmente despreciables.

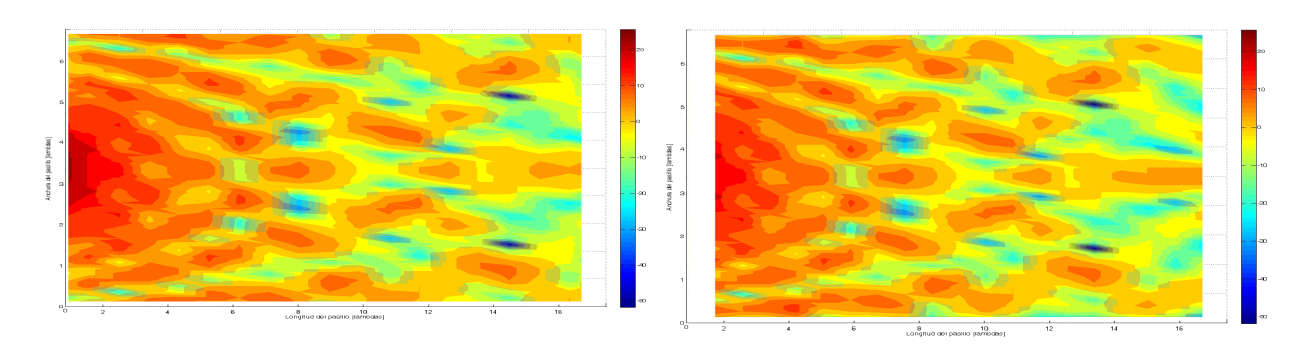

Figura 21: Patrón de interferencia de campo eléctrico [25:- 50dBV/m] en pasillo recto de longitud 17 λ [0:16] y anchura 6,6λ [0:7]. Propagación por GO

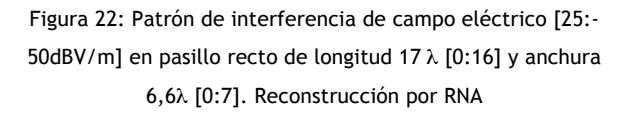

Los resultados para un nuevo entrenamiento de las Redes Neuronales, en este caso para un pasillo de las diferentes dimensiones físicas que el caso anterior (10 λ de anchura y la misma longitud), los resultados son, para el caso de propagación por Óptica Geométrica, el patrón de interferencias es el mostrado en la Figura 23.

Tras realizar el mismo entrenamiento que para el caso anterior, el resultado de la Red Neuronal para el caso expuesto es el mostrado en la Figura 24.

Puede comprobarse cómo, al igual que para el caso anterior, el patrón de interferencias obtenido como resultado de la evaluación de la Red Neuronal entrenada es prácticamente idéntico. El error cuadrático medio en este caso es inferior al 0,5%.

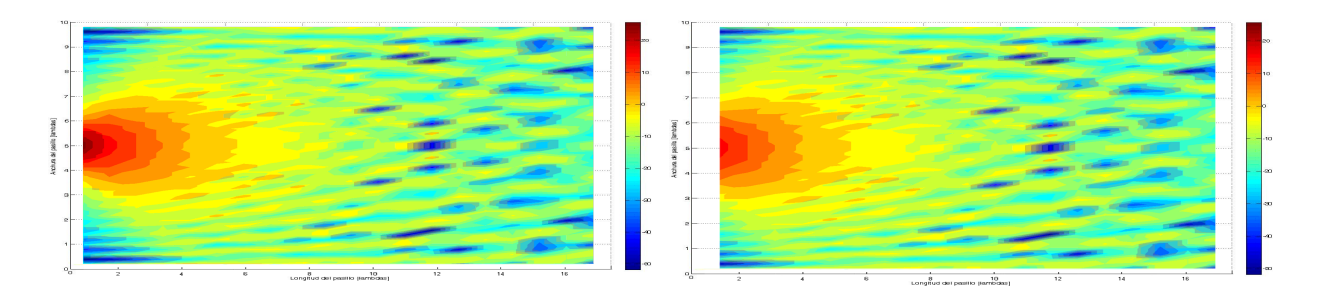

Figura 23: Patrón de interferencia de campo eléctrico [25:- 50dBV/m] en pasillo recto de longitud 17 λ [0:16] y anchura 10λ [0:10]. Propagación por GO

Figura 24: Patrón de interferencia de campo eléctrico [25:- 50dBV/m] en pasillo recto de longitud 17 λ [0:16] y anchura 10λ [0:10]. Reconstrucción por RNA

Se comprueba a continuación otra estructura geométrica, en la que la densidad de corriente magnética inicial se encuentra a una distancia de medio metro de una de las paredes de un pasillo de cuatro metros de ancho. El resultado analítico para un corriente inicial con fase de 3º, obtenido mediante Óptica Geométrica sería el mostrado en la Figura 25.

Memoria de Tesis Doctoral - David Martínez Álvarez 35 El resultado obtenido después de realizar el entrenamiento de la Red Neuronal para excitaciones con fase comprendida entre 0° y 10° variando cada 5° (total 3 patrones de

entrenamiento), y representando el patrón correspondiente a la excitación de 3º, es el mostrado en la Figura 26.

De nuevo, puede comprobarse cómo el resultado es prácticamente idéntico, resultado de un buen entrenamiento de la RNA. El error cuadrático medio en este caso es inferior al 0,5%.

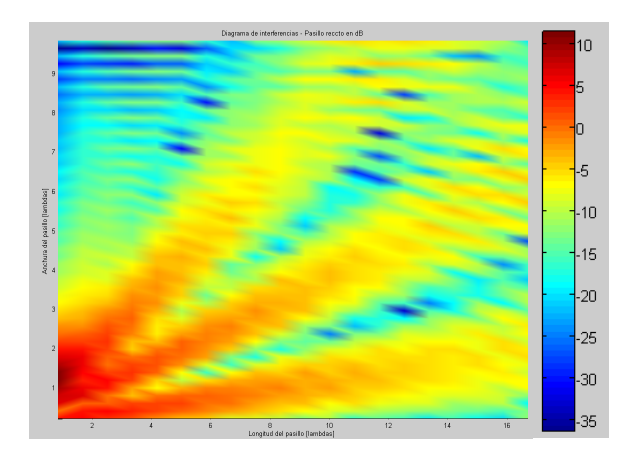

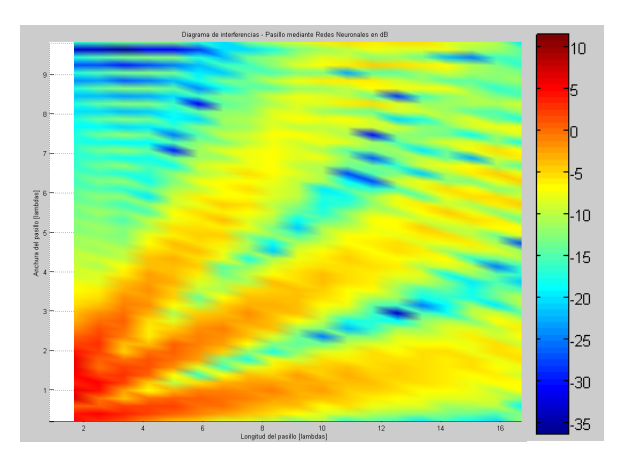

Figura 25: Patrón de interferencia de campo eléctrico [25:- 50dBV/m] en pasillo recto de longitud 17 λ [0:16] y anchura 10λ [0:10]. Fuente descentrada. Propagación por GO

Figura 26: Patrón de interferencia de campo eléctrico [25:- 50dBV/m] en pasillo recto de longitud 17 λ [0:16] y anchura 10λ [0:10]. Fuente descentrada. Reconstrucción por RNA
#### **2.1.2.4 Resultados para la propagación en un pasillo en esquina**

Como se indica en el apartado 2.1.1.1, se dispone de dos geometrías distintas en las pruebas del método, la de un pasillo recto comentada en el apartado anterior, y la de un pasillo con una esquina, que sirve para medir los efectos de la difracción. Los resultados se presentan a continuación.

#### *2.1.2.4.1 Resultados de la propagación utilizando técnicas de Óptica geométrica*

Al igual que para el caso del pasillo recto, se representarán los niveles de campo eléctrico (módulo) producidos en un pasillo con la geometría de un pasillo con una esquina:

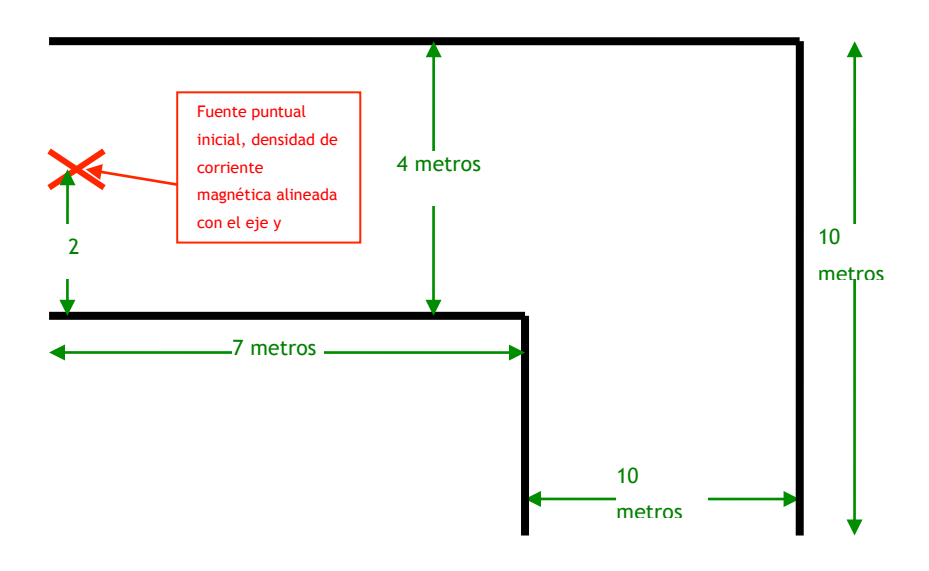

Figura 27: Geometría de pasillo en esquina

A modo de ejemplo, y al igual que para el caso del pasillo recto, la fuente puntual inicial que se definía en el apartado 2.1.1.2, está situada en el inicio de la primera parte del pasillo, antes de la esquina, lo que sería en el eje  $\hat{x}$  (x=0 m), y en la mitad del mismo en el eje  $\hat{y}$ . Esta fuente puntual radia a una frecuencia de 900MHz (utilizada en la telefonía móvil GSM) y genera valores de campo en todos los puntos del pasillo, que son:

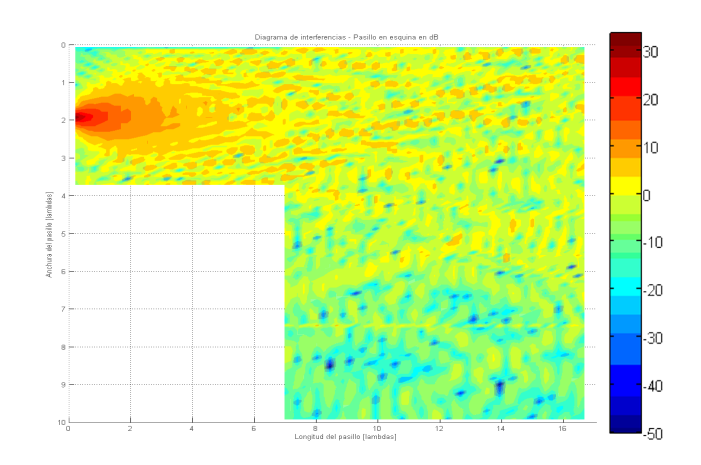

Figura 28: Patrón de interferencia de campo eléctrico [35:-50dBV/m] en pasillo en esquina de longitud 17λ [0:16] y anchura 11λ [0:10]. Propagación por GO-UTD

También en este tipo de pasillo pueden comprobarse los efectos producidos por las reflexiones en las paredes del pasillo. Pero en este caso, puede comprobarse cómo la difracción producida en la esquina del pasillo, produce unas lobulaciones menos acusadas en el patrón de interferencias en la segunda zona del pasillo.

#### *2.1.2.4.2 Resultados de la propagación mediante tramos de pasillo*

#### **2.1.2.4.2.1 Resultados de los valores de campo eléctrico en el pasillo**

En este caso, y vistos los resultados obtenidos para el pasillo recto, la zona de más utilidad para comprobar el funcionamiento de las reconstrucciones mediante densidades de corriente equivalentes, es la zona situada detrás de la esquina del pasillo. Por lo tanto, se procederá de la misma forma que para el pasillo recto, cortando el pasillo original en esta segunda zona, y calculando los resultados.

En el primer caso, cortando el pasillo en el segundo tramo, a 3 λ de distancia de la horizontal de la esquina, se obtiene el resultado mostrado en la Figura 29. El error cuadrático medio en este caso es inferior al 13%.

Al igual que para el caso del pasillo recto, puede comprobarse cómo es fácilmente visible la descomposición realizada, con lo que prácticamente pueden extrapolarse los mismos resultados.

Cortando ahora la segunda zona del pasillo a una distancia de la esquina de 6 λ, se obtienen los resultados indicados en la Figura 30. De nuevo, se puede indicar claramente la zona en la que se ha realizado la descomposición. El error cuadrático medio en este caso es inferior al 12%.

Cortando ahora la segunda zona del pasillo, a una distancia de la esquina de 10  $\lambda$ , se obtienen los resultados indicados en la Figura 31. El error cuadrático medio en este caso es inferior al 12%.

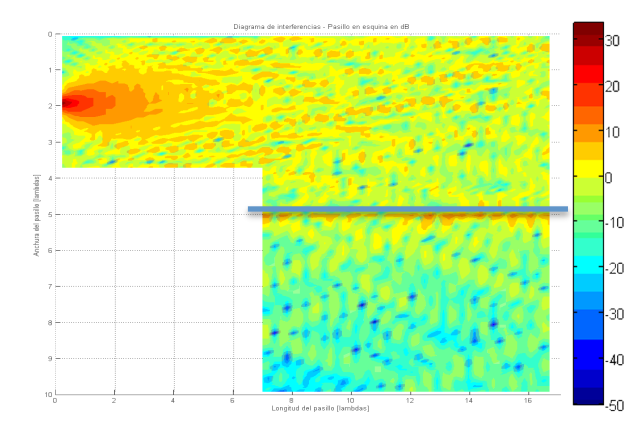

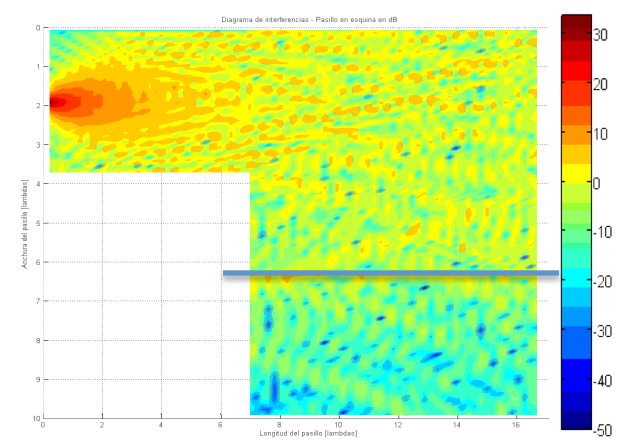

Figura 29: Patrón de interferencia de campo eléctrico [35:- 50dBV/m] en pasillo en esquina de longitud 17 λ [0:16] y anchura 11λ [0:10]. Reconstrucción a 3λ de la esquina

Figura 30: Patrón de interferencia de campo eléctrico [35:- 50dBV/m] en pasillo en esquina de longitud 17 λ [0:16] y anchura 11λ [0:10]. Reconstrucción a 6λ de la esquina

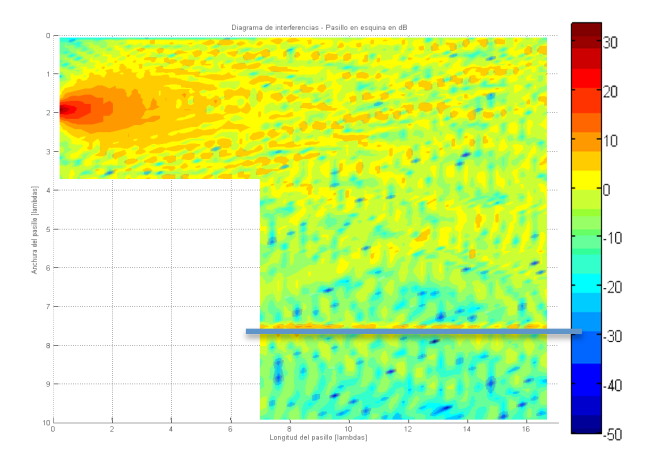

Figura 31: Patrón de interferencia de campo eléctrico [35:- 50dBV/m] en pasillo en esquina de longitud 17 λ [0:16] y anchura 11λ [0:10]. Reconstrucción a 10λ de la esquina

A la vista de los resultados obtenidos, puede comprobarse que, al igual que lo que sucede en los pasillos rectos, la información obtenida mediante la descomposición en las proximidades de la zona de descomposición, no coincide en estos casos con lo que se esperaría obtener.

#### **2.1.2.4.2.2 Resultados de densidad de potencia promediada en el pasillo**

Se calculan a continuación los valores de densidad de potencia en el pasillo, utilizando para ello, el método de la ventana deslizante comentado en el apartado 2.1.2.3 de esta memoria.

En primer lugar, se calculan los valores de densidad de potencia en el pasillo, partiendo de los valores de campo eléctrico calculado mediante Óptica Geométrica. Se normalizan los resultados respecto al valor máximo, y se utiliza este valor máximo para normalizar el resto de resultados, y así comprobar los errores de nivel en el caso de la propagación mediante descomposición y teorema de equivalencia. Los resultados obtenidos son los indicados en la Figura 32.

Para el caso en que la reconstrucción se realiza a 0,33 metros (1λ) de la esquina en la segunda zona del pasillo, los resultados son los indicados en la Figura 33.

Puede comprobarse cómo en la zona en la que se realiza la reconstrucción, los niveles de densidad de potencia difieren bastante con respecto a los originales, pero en el resto del pasillo, los niveles de densidad de potencia son muy parecidos.

Para el caso en que la descomposición se realiza a un metro (3λ) de la esquina en la segunda zona del pasillo, los resultados son los indicados en la Figura 34.

Al igual que en todos los casos anteriores, se puede comprobar como la zona en la que se realiza la reconstrucción, tiene un error elevado con respecto al original, pero en el resto de zonas, los valores de densidad de potencia son muy parecidos, suponiendo un precio asequible para la reducción computacional que supone considerar la propagación mediante descomposición en tramos.

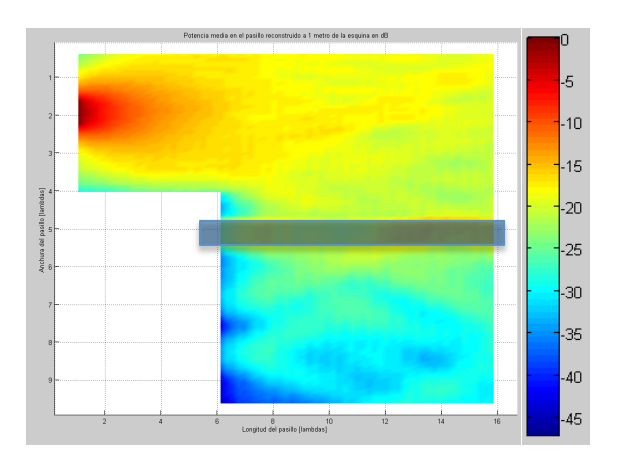

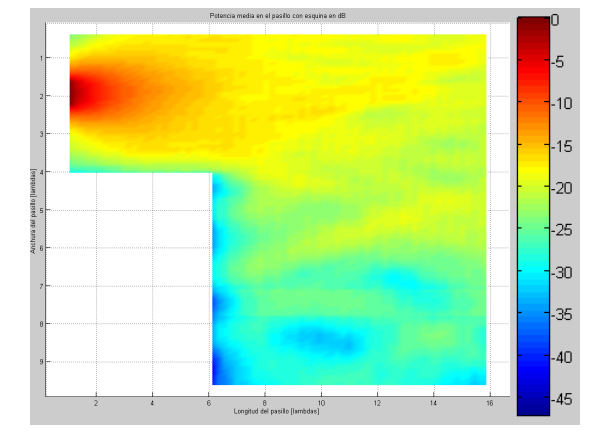

Figura 32: Densidad de potencia promediada espacialmente [0:-20dB] en pasillo en esquina de longitud 17 λ [0:16] y anchura 11 λ [0:10]. Densidad de potencia promediada

Figura 33: Densidad de potencia promediada espacialmente [0:-20dB] en pasillo en esquina de longitud 17 λ [0:16] y anchura 11 λ [0:10]. Densidad de potencia promediada con reconstrucción a 1 λ (0,33 metro)

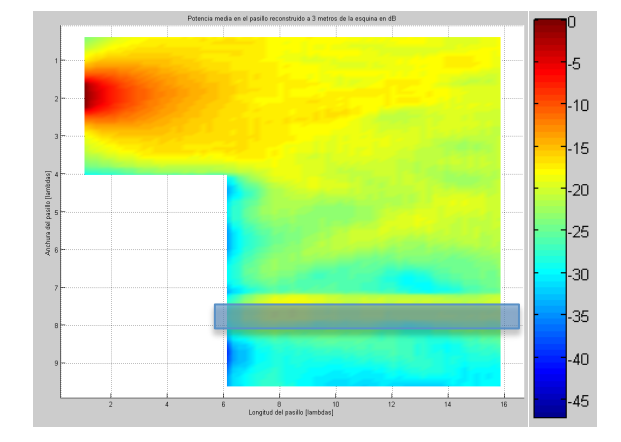

Figura 34: Densidad de potencia promediada espacialmente [0:-20dB] en pasillo en esquina de longitud 17 λ [0:16] y anchura 11 λ [0:10]. Densidad de potencia promediada con reconstrucción a 3λ (1 metro)

#### **2.1.2.4.2.3** Resultados para otras posiciones de la fuente inicial

Para validar el método, deben calcularse los resultados en varias distribuciones del pasillo. En este caso, se coloca la densidad de corriente magnética inicial, no en la mitad del pasillo como en los casos anteriores consiguiendo total simetría, sino en otras posiciones arbitrarias en el pasillo.

En un primer caso, se coloca la fuente a una distancia de un tercio de la anchura del pasillo en la primera zona, de una de las paredes. Los resultados para la propagación por Óptica Geométrica son los indicados en la Figura 35.

Para el caso en que se realiza una reconstrucción de corrientes equivalentes a una distancia de 0,33 metros (1λ) de la esquina del pasillo, los resultados son los indicados en la Figura 36. El error cuadrático medio en este caso es inferior al 13%.

Puede comprobarse cómo se produce una situación equivalente a la que sucedía cuando se colocaba la fuente inicial en el medio del pasillo, produciéndose una clara discontinuidad en la zona en la que se produce la descomposición, y cómo en el resto del pasillo, el patrón de interferencias es prácticamente igual al original producido mediante técnicas de Óptica Geométrica.

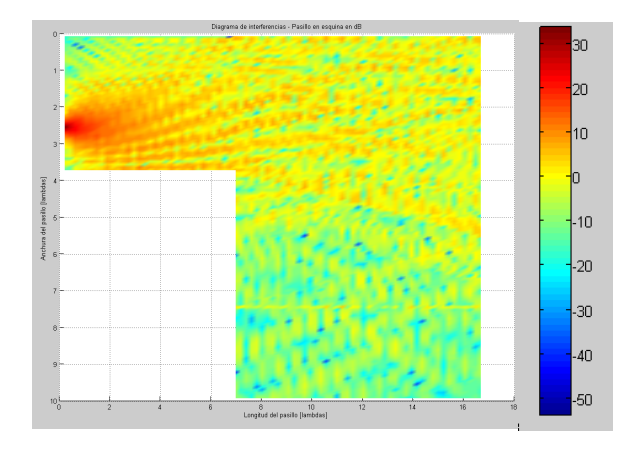

on <sub>20</sub> lın.  $-10$  $-20$ -30  $40^{\circ}$ 50

Figura 35: Patrón de interferencia de campo eléctrico [35:- 50dBV/m] en pasillo en esquina de longitud 17 λ [0:16λ]. Propagación por GO-UTD y fuente descentrada

Figura 36: Patrón de interferencia de campo eléctrico [35:- 50dBV/m] en pasillo en esquina de longitud 17 λ [0:16λ]. Fuente descentrada. Reconstrucción a 1λ de la esquina

#### *2.1.2.4.3 Resultados de la propagación mediante Redes Neuronales*

Al igual que se hacía en el caso de un pasillo recto, se deben calcular primero los patrones de interferencia de entrenamiento, y a partir de la red neuronal entrenada, inferir los patrones en situaciones no entrenadas. Como en este caso se está tratando con un pasillo formado por dos tramos, lo más útil es entrenar la RNA para obtener los datos de propagación en la segunda zona de pasillo, detrás de la esquina.

Después de realizar el entrenamiento, debe comprobarse para un caso particular. Como ejemplo, se tratará el caso citado anteriormente, en el que se considera un pasillo con las medidas indicadas en el apartado anterior. Además, se coloca la fuente inicial de campo en el medio del primer tramo de pasillo, con lo que el patrón de interferencias calculado asintóticamente por las técnicas de Óptica Geométrica en la segunda zona del pasillo quedaría de la forma indicada en la Figura 37.

El resultado obtenido es el mostrado en la Figura 38, a partir de la Red Neuronal entrenada con los mismos parámetros que en el caso del pasillo recto, i.e., se utiliza una neurona por cada 0.5λ de anchura máxima del pasillo muestreando los patrones de interferencia para los entrenamientos cada 0.25λ

Se puede comprobar cómo los patrones de interferencia son prácticamente iguales, siendo las diferencias del orden de 10<sup>-6</sup> y un error cuadrático medio inferior al 0,5%.

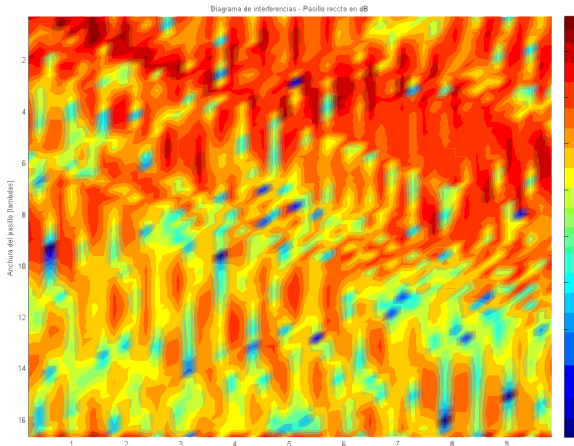

Figura 37: Patrón de interferencia de campo eléctrico [-5:- 45dBV/m] en la segunda zona del pasillo en esquina de longitud 17 λ [0:16λ]. Propagación por GO-UTD

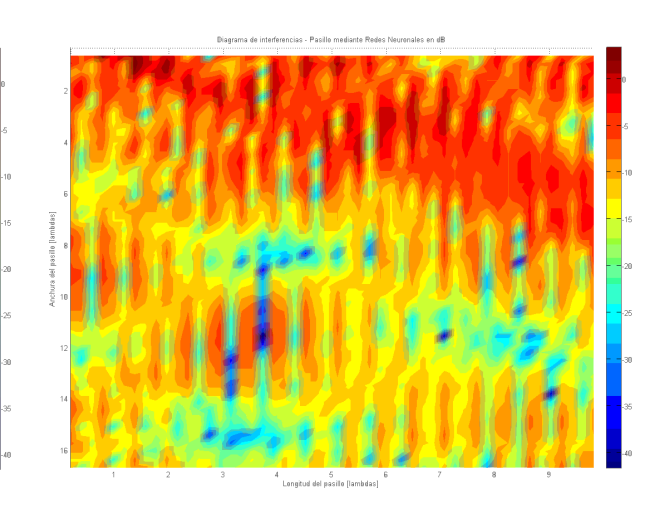

Figura 38: Patrón de interferencia de campo eléctrico [35:- 50dBV/m] en la segunda zona del pasillo en esquina de longitud 17 λ [0:16λ]. Reconstrucción por RNA

#### **2.1.3 Conclusiones**

Se pueden extraer dos conclusiones diferentes para los estudios y las rutinas desarrolladas hasta ahora. Para el caso de la propagación mediante la aproximación de concatenación de descomposiciones con frontera entre dominios y el principio de equivalencia, como ya se ha comentado en apartados anteriores, los resultados son deficientes en la zona de la frontera entre dominios, tendiendo con la distancia a ser concordantes con el original. Se genera por tanto una zona cercana a la frontera donde no es válida la aproximación, y una zona lejana que sí puede considerarse válida. Sin embargo, debe tenerse en cuenta que para llevar a cabo la descomposición se debe realizar un estudio analítico exhaustivo del problema para poder aplicar correctamente las simplificaciones y las condiciones para poder aplicar correctamente la descomposición.

Como conclusión para los entrenamientos de las Redes Neuronales se puede comentar que se han probado los entrenamientos de las RNA, para el primer caso, pasillos rectos, con una variación de la distancia entre paredes se encuentra entre 8 y 24 longitudes de onda (λ), y una longitud del mismo de 17 λ. La posición de la fuente inicial se sitúa en todos los casos, equidistante a ambas paredes. Para el segundo tipo de recintos, las variaciones probadas son, para la anchura de la primera zona, entre 8 y 24 λ, para una longitud de 10 λ. Para la anchura de la segunda zona, una variabilidad también entre 8 y 24 λ, y una longitud de 10 λ. Al igual que para el caso anterior, la fuente se supone siempre equidistante a las paredes del pasillo en la primera zona.

Una vez realizados los entrenamientos, se ha evaluado la RNA para una estancia dentro del rango de variabilidad de parámetros del entrenamiento (evidentemente, fuera de estos rangos, la RNA no es capaz de interpolar por falta de entrenamiento), y calculando la diferencia de niveles de campo eléctrico predichos por la RNA con respecto a los obtenidos por GO [diferencia de valores de dBmV/m], se puede concluir que, en el peor de los casos, es decir, cuando todos los parámetros toman un valor intermedio entre dos valores consecutivos de los patrones utilizados en los entrenamientos, estas diferencias de niveles de campo predichos por ambas técnicas se mantienen por debajo de un dB ( ${E_{GO}}$ }dBmV/m - ${E_{ANN}}dBrW/m = +1$  dB) siempre y cuando el paso utilizado en la variabilidad de los parámetros de entrenamiento se mantenga por debajo de ciertos valores, para que la RNA sea capaz de interpolar correctamente. Para el caso de las distancias entre puntos en los que se calcula el campo eléctrico en el entrenamiento, esta debe ser menor de λ/5, y para los pasos entre diferentes parámetros geométricos, estos deben ser menores de λ/4 para obtener una interpolación dentro de los límites citados.

Estos valores en los pasos de variabilidad de los parámetros de entrenamiento, suponen que se tienen, para los límites de entrenamientos comentados antes en un recinto con forma de pasillo recto, 5524 pares de valores de entrenamiento de la RNA (y más para el caso del recinto con forma de pasillo en esquina evidentemente). Esto supone que la utilización de las Redes Neuronales es totalmente posible, pero con la salvedad de que los entrenamientos son muy costosos computacionalmente hablando. Sin embargo, una vez obtenido un entrenamiento adecuado de la RNA, el coste computacional de su uso con respecto al cálculo directo de la propagación se reduce drásticamente.

Por todo lo comentado, y con el objetivo de buscar la mayor versatilidad posible en cuanto al problema geométrico de que se trate, y siempre con el objetivo de reducir los tiempos de computación necesarios para evaluar un problema, se decide abordar otros métodos de análisis de la propagación que puedan permitir una mayor flexibilidad sin comprometer el rendimiento computacional.

# **2.1.4** Publicaciones que soportan el trabajo realizado

El presente trabajo ha sido publicado en la revista especializada Progress in Electromagnetic Research:

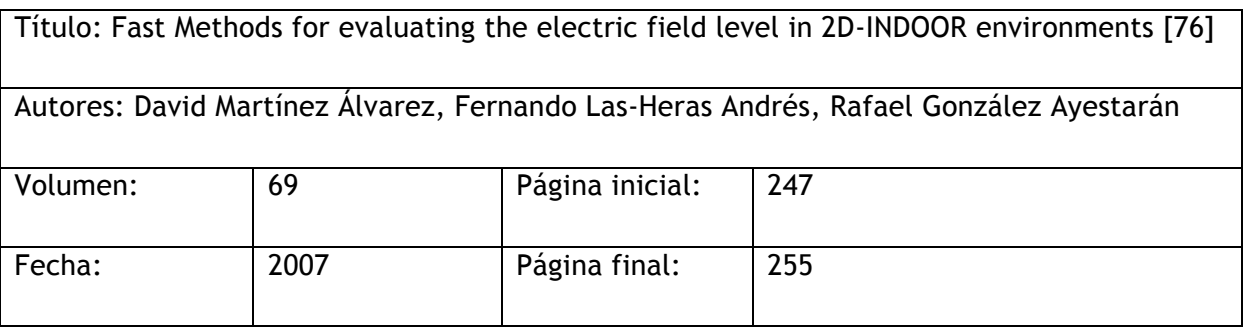

Este artículo versa sobre el uso de las redes neuronales de base radial RBFN para el cálculo rápido de propagaciones electromagnéticas.

# 2.2 Segunda fase: Simulador Óptica Física

Paralelamente al desarrollo de técnicas rápidas de propagación por Óptica Geométrica, comentadas en los apartados anteriores, se desarrolla otra línea de simulación de técnicas rápidas utilizando la Óptica Física como base. Con esto, se gana en versatilidad, pues se reducen las limitaciones geométricas, pero se pierde rapidez en cuanto a carga computacional, pues por una parte los cálculos de propagación necesarios son más complejos y por otra es necesario evaluar la geometría del problema en cada caso.

### **2.2.1 Particularizaciones realizadas en esta fase**

En esta fase del desarrollo, y con el ánimo de poder contar con un simulador final lo más versátil posible, se han realizado las menores simplificaciones posibles, tanto a nivel geométrico como a nivel electromagnético. De esta forma, el simulador de cálculo final puede evaluar prácticamente cualquier problema de propagación de forma sencilla.

De esta forma, para realizar un cálculo de propagación electromagnética con el simulador desarrollado, simplemente es necesario definir la geometría del problema en cuanto a obstáculos y objetos, definir las fuentes radiantes, que en este caso ya no se limitan a un tipo como en el caso del simulador de óptica geométrica, definir el tipo de simulación a realizar en cuanto a qué contribuciones deben tenerse en cuenta (componente de propagación directa, componente de primera o segunda reflexión y difracción) y definir el tipo de resultado que se desea obtener en cuanto a valor de campo en un punto o en una zona.

La metodología de trabajo que sigue este simulador, se centra en tres fases diferenciadas. En la primera de ellas, se define la geometría sobre la que se desean obtener los valores de campo eléctrico, así como las contribuciones que se desean tener en cuenta en el cálculo (rayo directo, simple reflexión, doble reflexión, difracción y transmisión). En la segunda fase se realiza el procesado electromagnético de la estructura y se almacenan los resultados obtenidos. Y por último, en la tercera fase de simulación se muestran gráficamente los resultados obtenidos.

Se han realizado ciertas suposiciones que simplifican el desarrollo de las simulaciones, y que permiten abordar el problema sin que los tiempos de computación se disparen. Estas simplificaciones son:

1. Se considera un recinto 2D sobre el plano XY, donde **todas las estructuras geométricas no es considerada la altura (eje Z) distinta de cero**.

- 2. Se consideran estructuras lineales definidas de punto a punto o mediante una polilínea, siendo estas líneas o polilínea las que definen el contorno de un objeto con cierto volumen.
- 3. **Estas estructuras lineales son consideradas como materiales encerrados por la línea** con una permitividad, permeabilidad y conductividad a definir por el usuario.
- 4. Como fuente transmisora, se pueden utilizar diferentes opciones, densidad de corriente radiante inicial, antena definida por su diagrama de radiación, etc.
- 5. Se consideran las contribuciones al campo eléctrico en un punto, producidas por la propagación en línea de visión directa, la propagación por una única reflexión producida sobre una de las estructuras lineales definidas, o la propagación por una doble reflexión producida sobre dos cualesquiera de las estructuras lineales de la geometría, así como la producida por la transmisión a través de las facetas o la difracción producida en las esquinas.

# **2.2.2 El interfaz gráfico del simulador**

El interfaz gráfico del simulador, desarrollado como una GUI (Graphic User Interface) del lenguaje de programación de Matlab, engloba todas las posibles funciones que se necesitan ejecutar para llevar a cabo la evaluación electromagnética de una estructura geométrica arbitraria.

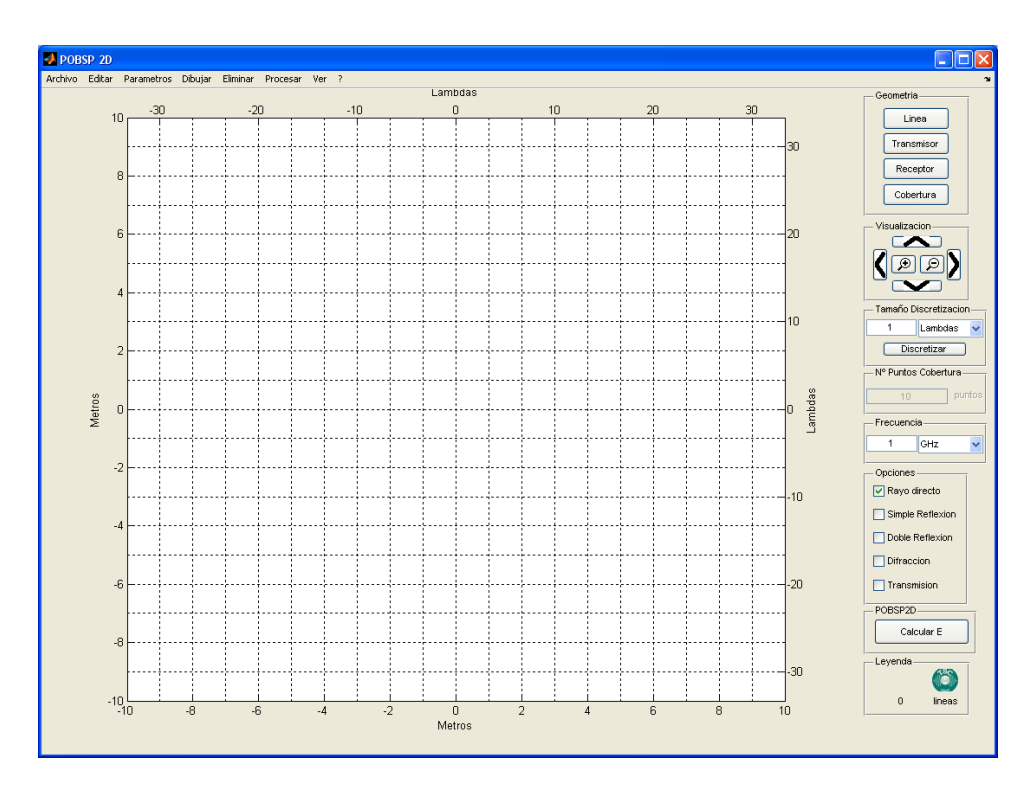

Figura 39: Interfaz Gráfica POBSP2D

Para llevar a cabo una evaluación electromagnética de una geometría arbitraria, es necesario realizar una serie de pasos como son, la definición o importación de la geometría o escena sobre la que se realizarán los cálculos, la definición de los parámetros electromagnéticos a tener en cuenta en la simulación, la discretización de la estructura y la posterior visualización de los resultados. Para un análisis detallado de estos procesos, se remite al lector al Anexo 2 de la presente memoria.

## **2.2.3 Resultados de la herramienta**

A continuación se muestran dos ejemplos de los resultados que se obtienen con el simulador POBSP2D. En ambos ejemplos se analiza una esfera conductora perfecta de un metro de radio posicionada en el origen de coordenadas. Una densidad de corriente magnética orientada en el eje vertical según las figuras se posiciona a 50 metros de distancia en la horizontal.

La Figura 40 muestra el campo eléctrico evaluado en la zona de estudio considerando todas las contribuciones disponibles, directo, reflexiones de primer y segundo orden y difracción, a una frecuencia de 500MHz. La Figura 41 muestra un barrido de frecuencia en el mismo entorno geométrico.

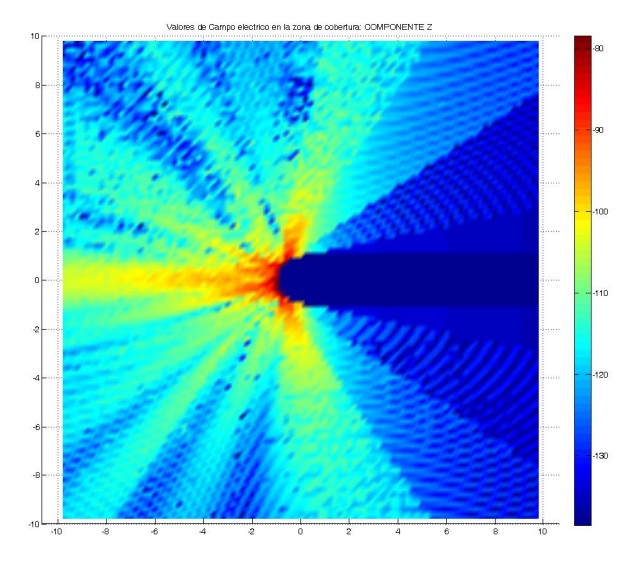

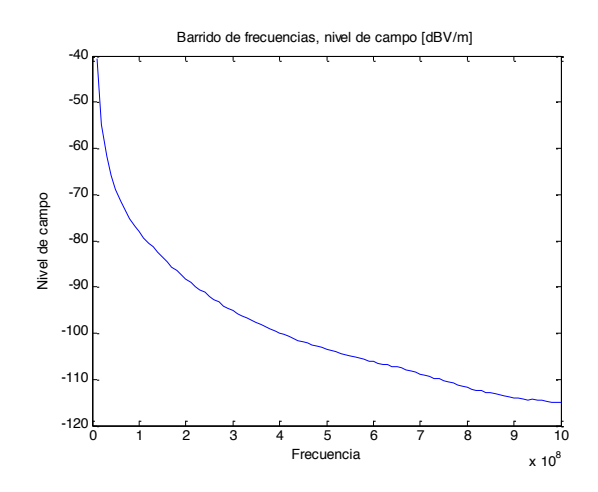

Figura 40: Resultado de una evaluación de ejemplo Figura 41: Representación de los resultados del barrido en frecuencia del ejemplo

# **2.2.4 Conclusiones**

Vistos los resultados comentados en los apartados anteriores, puede verse como la utilización de la Óptica Física permite conseguir toda la versatilidad necesaria para simular cualquier entorno geométrico bidimensional, tanto desde un punto de vista de la evaluación de un recinto o una estancia, como desde el punto de vista de la evaluación del comportamiento electromagnético de un objeto arbitrario como podría ser un avión o una embarcación.

Sin embargo, la traslación de este simulador a un caso tridimensional arbitrario supondría, solamente para la evaluación geométrica, un aumento en la complejidad computacional para este caso de orden N<sup>2N</sup>. Además, en el momento de desarrollar este trabajo, surge una nueva tecnología de computación de alto rendimiento basada en procesadores gráficos, que con las parametrizaciones adecuadas permitiría mejorar enormemente las condiciones de cálculo perseguidas en todo momento por el presente trabajo. Es por ello que se opta por desarrollar una librería de cálculo de propagación para geometrías arbitrarias que compute óptimamente en procesadores gráficos, y que se muestra en capítulos posteriores.

Cabe destacar que el simulador desarrollado en esta fase de desarrollo ha sido utilizado en las asignaturas de Propagación y Radiación de los estudios de Ingeniería de Telecomunicación de la Universidad de Oviedo, suponiendo una herramienta de innovación docente que ha permitido una mejor comprensión por parte de los alumnos de las condiciones de propagación de las ondas electromagnéticas.

## **2.2.5** Publicaciones que soportan el trabajo realizado

El presente trabajo ha sido publicado en la revista especializada IEEE Antennas and Propagation Magazine:

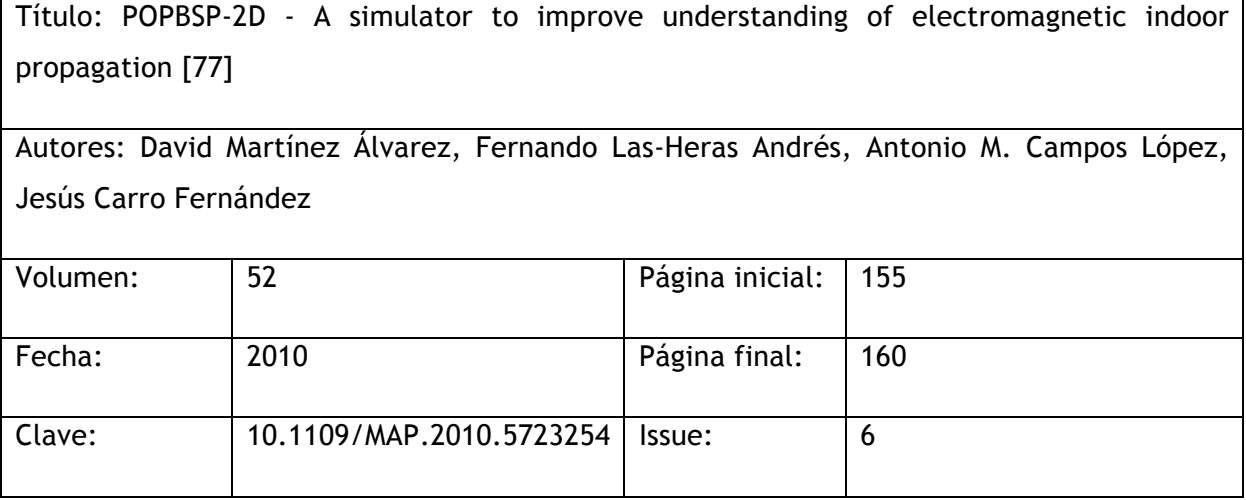

Este artículo versa sobre el simulador PO-BSP desarrollado y su importancia en el uso educativo de herramientas computacionales para la docencia de propagación de ondas de radio.

# 3 Capítulo 3: Métodos rápidos para 3D y entornos Indoor/Outdoor-Computación intensiva sobre GPU

Teniendo en cuenta las limitaciones en cuanto a coste computacional existentes en las técnicas asintóticas de alta frecuencia estudiadas en los capítulos anteriores, se plantea en el presente desarrollo el uso de otros sistemas de alto rendimiento que permitan calcular en tiempo real o cuasi-real condiciones de propagación electromagnética.

Una de estas nuevas posibilidades es la computación sobre tarjetas gráficas, utilizadas éstas como coprocesadores externos a la CPU para liberar a la misma de los cálculos más costosos. Esta técnica ha visto aumentada su popularidad en los últimos años debido al enorme crecimiento de la potencia de cálculo de las GPUs (Graphics Processing Units).

Con estos fines se desarrolla la librería *GraphicOS (Graphic GO Simulations)*, la cual trata de, aplicando los algoritmos de Óptica Geométrica y la potencia de cálculo de las tarjetas gráficas actuales, mejorar los métodos actuales de cálculo de propagación radioeléctrica para entornos tridimensionales arbitrarios electricamente grandes.

# 3.1 Objetivos y particularizaciones adoptadas

Se describen a continuación los diferentes objetivos que se han perseguido con este desarrollo:

- a. Creación de un núcleo software para el cálculo de propagación radioeléctrica en entornos tridimensionales. Este software cumple las siguientes condiciones:
	- i. Da una visión, de cara al programador, de código orientado a objetos, enmascarando la programación sobre la tarjeta gráfica.
	- ii. Los datos de entrada de la geometría pueden ser introducidos bien mediante un fichero, o bien mediante algún tipo de estructura en C++.
	- iii. Posee una clase propia de gestión de errores para el control de los posibles problemas que ocurran durante la utilización de la librería.
	- iv. Se permite la recuperación de resultados parciales a todo lo largo del proceso de cálculo.
	- v. La información de antenas puede ser introducida desde fichero o mediante una estructura en C++.
	- vi. El mallado de la estructura tridimensional puede ser calculado de forma automática o introducido mediante una estructura en C++.
- vii. El cálculo de propagación se realiza mediante un lanzador de rayos (Ray-Launching) cuyos rayos tienen una separación constante en θ y en ϕ.
- viii. El lanzamiento de los rayos puede realizarse de forma aleatoria o en un orden seleccionado por el programador.
- b. Este software puede ejecutarse sobre cualquier tarjeta gráfica que soporte CUDA, con capacidad 1.0 o superior.
- c. Siempre que la memoria de la tarjeta gráfica lo permita se prioriza la velocidad de ejecución.

## **3.1.1 Ray Launching con diferenciales de ángulo constantes**

Tras la evaluación de diferentes técnicas para la implementación del simulador de propagación en GPU, la implementación se ha basado en una técnica denominada ray launching con diferenciales de ángulo constantes.

En esta técnica los rayos lanzados parten del centro de regiones de una esfera determinadas por ángulos en *θ* y en *ϕ* constantes.

Como se muestra en la Figura 42, cada rayo define una región en el espacio que no se solapa con el resto, de tal forma que la comprobación de que un punto esté contenido en un rayo consiste en el estudio de los ángulos *θ y ϕ* formados por el rayo y la línea transmisor-receptor.

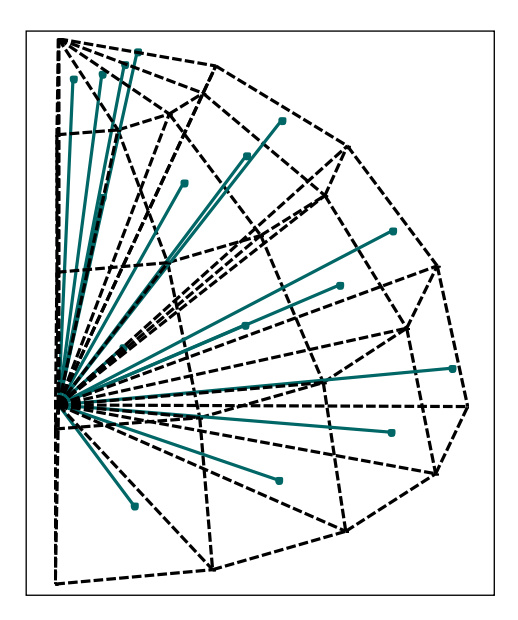

Figura 42: *Lanzamiento* de rayos mediante diferenciales de ángulo constantes

Esta técnica presenta una serie de ventajas e inconvenientes que han provocado que la implementación de los algoritmos se decidiera por esta opción.

## • **Ventajas**

- a. Simplicidad en el cálculo los rayos a lanzar.
- b. Rayos bajo estudio dependientes de la energía que llevan, no del número de rebotes.
- c. No existen errores por solapamiento de rayos.
- d. Menor gasto de memoria.
- e. Mayor facilidad para crear iteración.

### • **Inconvenientes**

- a. Mayor complejidad en el cálculo de puntos contenidos.
- b. Dado que el ángulo sólido no es constante, los rayos se reparten de forma diferente según la elevación.
- c. Lanzamiento de rayos a partes del espacio no necesarias.

Para más información al respecto de las opciones disponibles y los motivos de la elección de ray launching con diferenciales de ángulo constantes, se remite al lector al Anexo de la presente memoria.

# 3.2 Desarrollo

En el presente apartado se analiza, de una forma general, cada uno de los pasos que se han seguido en el desarrollo del simulador *GraphicOS*, pruebas realizadas a lo largo del mismo, dificultades encontradas, así como las soluciones adoptadas en cada caso.

Cada uno de los aspectos introducidos a continuación puede verse más extensamente en los anexos de la presente memoria.

## **3.2.1 Análisis del sistema**

En primer lugar y dado que en el proyecto software que se desarrolla uno de los factores más importantes es la información y como van haciendo uso de ella las diferentes clases y métodos hasta obtenerse los datos esperados, como primer análisis del sistema se plantean los diagramas de flujo de la información.

#### **3.2.1.1 Diagramas de flujo de datos**

Para una mejor comprensión del funcionamiento de la librería generada, se muestran a continuación los diagramas de flujo de información.

En primer lugar, en la Figura 43, se muestra el diagrama de contexto, en el cual, el programa que utiliza la librería, indicando la configuración al software es capaz de recuperar el campo eléctrico, así como los puntos del mallado en los que se ha calculado.

En la Figura 45 se puede ver el diagrama de nivel 1, en el que se divide el proceso en dos grandes bloques: obtención de la información de la antena y la geometría y procesado en la GPU.

La lectura de la información, como se puede ver en la Figura 44, abarca dos acciones, la lectura de la geometría y la lectura del diagrama de radiación de la antena. La lectura de la geometría se realiza, a su vez, en dos etapas, en primer lugar se deben leer los diferentes triángulos que contiene el fichero DXF, para posteriormente leer la información de los materiales del fichero XML y asociarlos a la geometría (Figura 47).

El procesado de la información en la GPU (Figura 46), conlleva tres pasos: carga de la geometría dentro de la GPU, obtención del mallado de puntos sobre los que se va a calcular el campo eléctrico y, mediante la información de las dos acciones anteriores y el diagrama de radiación, obtención del nivel de campo eléctrico en cada uno de los puntos del mallado.

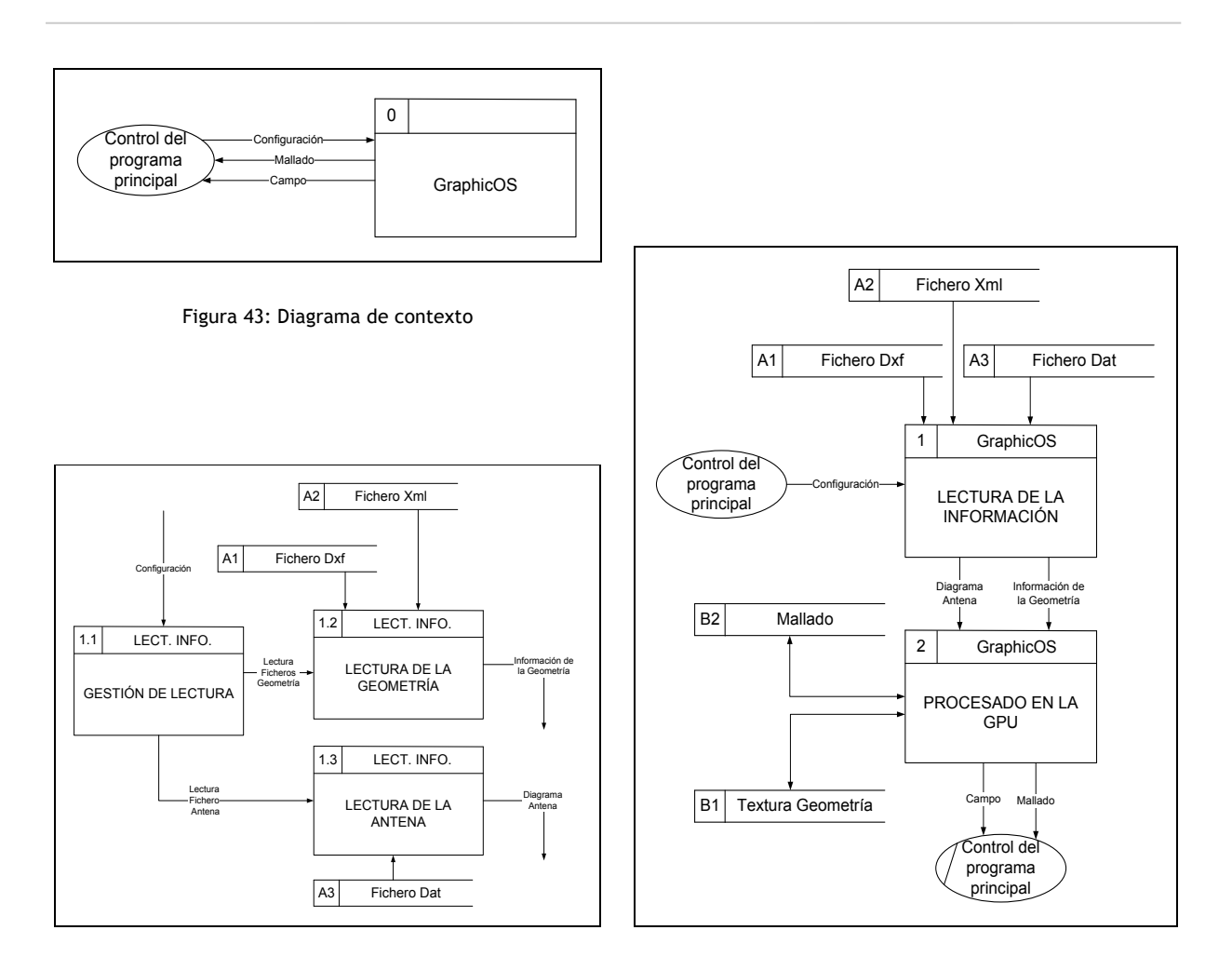

Figura 44: Diagrama del proceso 1 de establecer e Figura 45: Diagrama de nivel 1

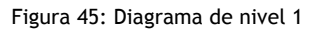

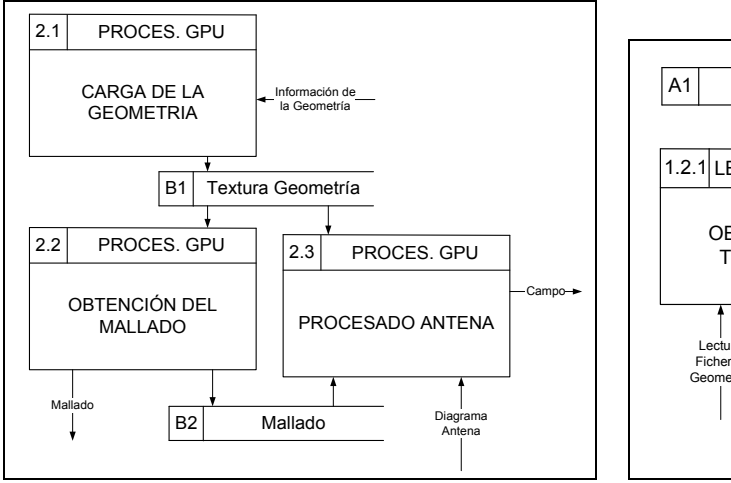

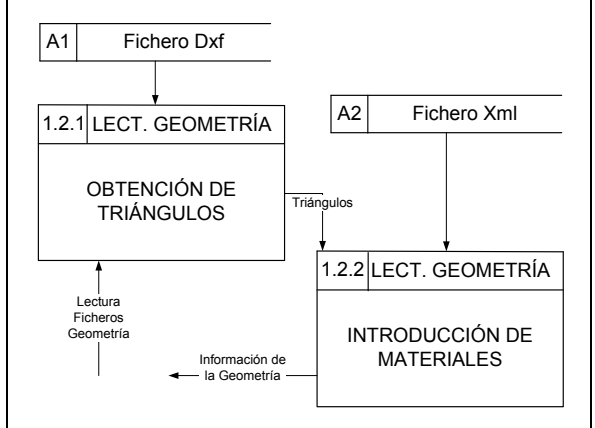

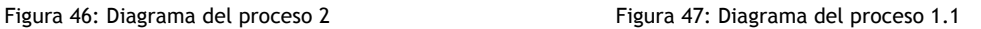

#### **3.2.1.2 Diagrama de clases**

En la Figura 48 se presenta el diagrama de clases que permite la implementación del sistema. En ella la clase *GPU* representa la clase que realiza los procesos asociados al procesado en la GPU.

Las clases LeeDxf y LeeXml permiten la obtención de los datos de la geometría que es enviada mediante la clase Triángulo. A sí mismo, la clase antena y Diagrama hacen lo propio con la información de la antena.

## **3.2.2 Desarrollo del sistema**

Para revisar los detalles del desarrollo de la librería, se remite al lector al Anexo 3 de la presente memoria.

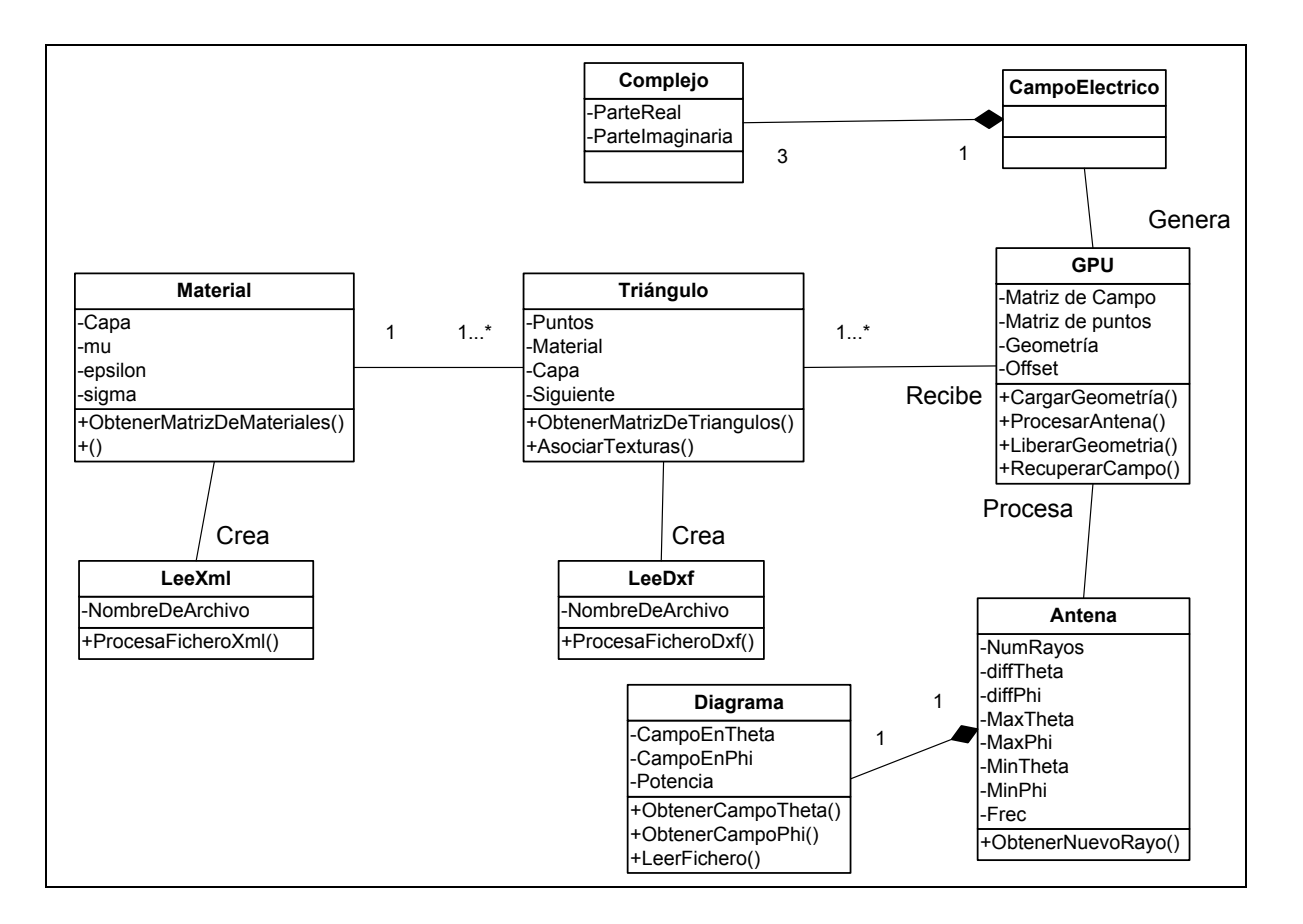

Figura 48: Diagrama de clases

# 3.3 Pruebas

Se ha realizado un exhaustivo proceso de pruebas de las librerías desarrolladas con el fin de asegurar su funcionamiento.

Se han desarrollado exhaustivas pruebas unitarias para garantizar el correcto funcionamiento de la librería, partiendo de propagaciones sencillas y conocidas.

En las pruebas realizadas al sistema completo se trata de comprobar el comportamiento frente a la variación de diversos parámetros:

- a. **Número de puntos**: Comprobación del comportamiento lineal del sistema con la variación del número de puntos.
- b. **Número de rayos**: Comprobación del comportamiento lineal del sistema con la variación del número de rayos.
- c. **Número de triángulos**: Comprobación del comportamiento lineal del sistema con la variación del número de triángulos.

Todas las pruebas se han realizado a una **frecuencia de 2.4 GHz**.

## **3.3.1 Escenarios de pruebas**

Además de una superficie completamente plana y PEC, se han utilizado dos tipos de escenarios, una geometría sencilla que es básicamente el conjunto de cinco triángulos, y un escenario real (cartografía de una zona costera del Principado de Asturias) con 27.620 triángulos. La geometría sencilla tiene un tamaño total de 1x1x0,2 metros y la estructura completa tiene un tamaño de 1.200x1.200x80 metros.

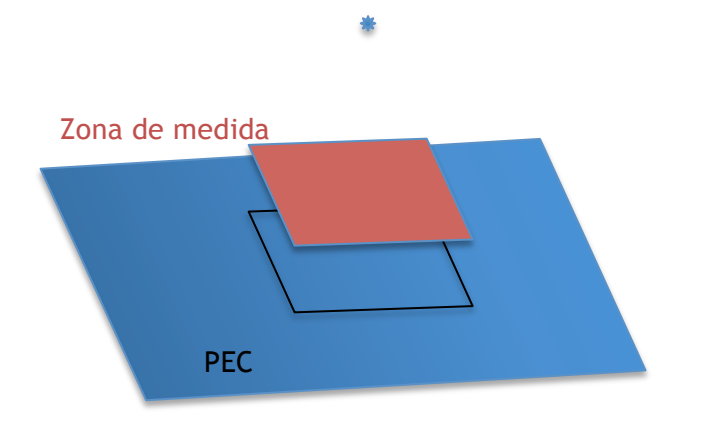

Figura 49: Escenario de PEC

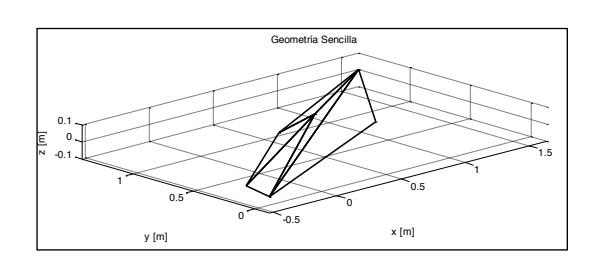

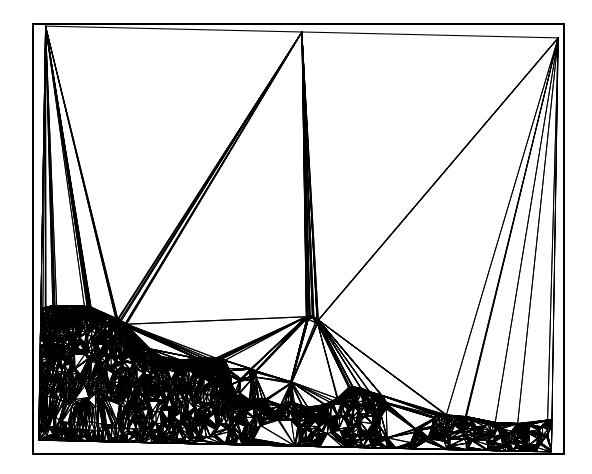

Figura 50: Representación wireframes de geometría sencilla - Conjunto de varios triángulos

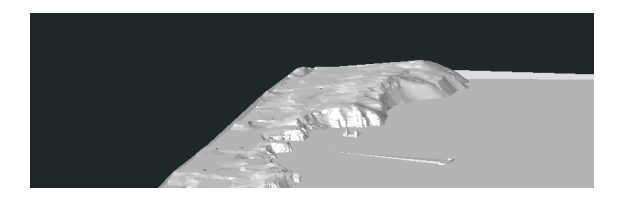

3D de la costa asturiana - Detalle 1

Figura 51: Representación wireframes de geometría compleja - Mapa 3D de la costa asturiana

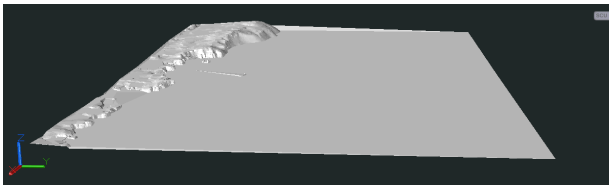

Figura 52: Representación de la geometría compleja - Mapa Figura 53: Representación de la geometría compleja - Mapa 3D de la costa asturiana - Detalle 2

# **3.3.2 Cálculo del nivel de campo por rayo directo con un dipolo**

Para la comprobación del correcto valor de nivel de campo sin consideración de reflexión se realizan tres pruebas:

- a. **Cálculo del campo radiado en la geometría plana** para su posterior comparación con el modelo teórico.
- b. **Cálculo del campo radiado sobre la geometría sencilla** para su posterior análisis.
- c. **Cálculo del campo radiado sobre la geometría compleja** para su posterior análisis.

## **3.3.2.1** Nivel de campo sobre una superficie plana

Esta prueba permite la comprobación del nivel de campo obtenido mediante el cálculo del campo sobre una geometría plana y su posterior comprobación con resultados reales.

Para ello se utiliza como puntos de medición una malla de 10.000 puntos situada 1.5 metros sobre la superficie y una antena de tipo dipolo infinitesimal orientado en *Z* y colocado 15 metros de distancia a la superficie sobre el centro de la misma.

#### *3.3.2.1.1 Resultados de la prueba*

En la Figura 54 se pueden ver los resultados que se obtienen de esta prueba.

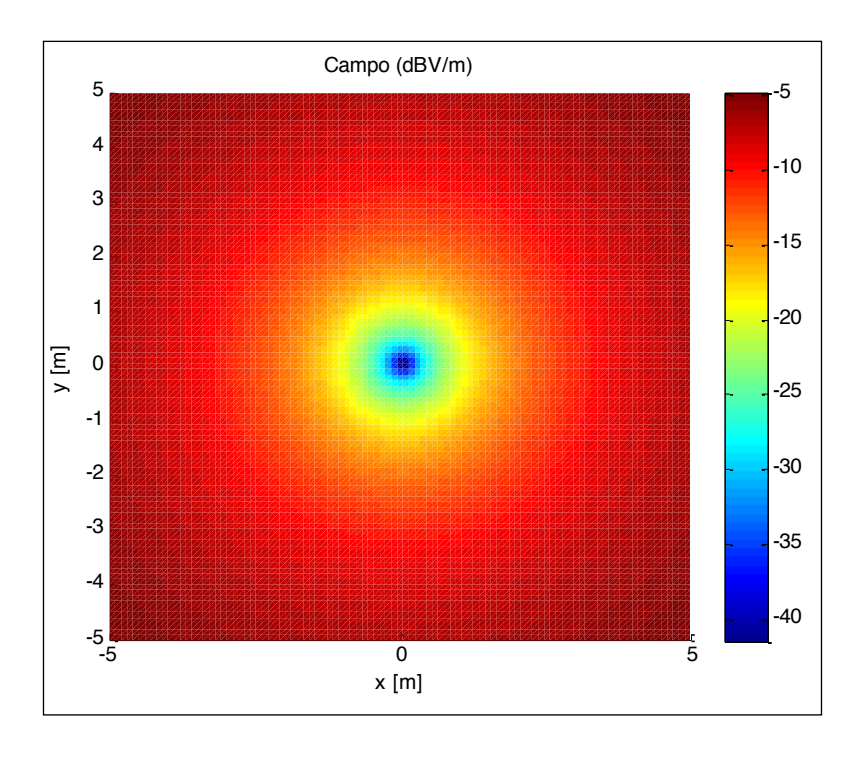

Figura 54: Campo radiado sobre un plano a partir de 20.000 rayos

La distancia mínima de la fuente radiante a la gráfica mostrada es de 13,5 metros (108λ), teniendo en cuenta que la fuente radiante se sitúa a 15 metros sobre el eje Z y 1,5 metros sobre el eje Z del punto de recepción.

Mediante resolución por imágenes con códigos implementados en MatLab se obtiene el mismo resultado.

#### **3.3.2.2 Nivel de campo sobre una geometría sencilla**

Una vez comprobados que los valores de campo son correctos sobre una geometría plana, se debe realizar la misma comprobación sobre una geometría arbitraria.

En este caso, dado que no es sencilla su resolución por imágenes, los resultados son únicamente interpretados para ver su coherencia.

Esta prueba se realiza sobre una geometría sencilla, colocándose el emisor a 60 m del vértice de la misma (x=1m, y=1m, z=60m).

#### *3.3.2.2.1 Resultados de la prueba*

En esta imagen se puede apreciar como zonas de la superficie donde debería haber campo, son clasificadas como no visibles por el rayo. Esta afirmación puede comprobarse teniendo en cuenta que se visualizan zonas en azul (inferior a -50dB) junto a zonas con un campo considerable (nivel de campo superior a -20dB). Es decir, hay zonas que están geométricamente juntas y que por tanto deberían tener un nivel de campo en recepción similar, y que sin embargo presentan discontinuidades muy abruptas.

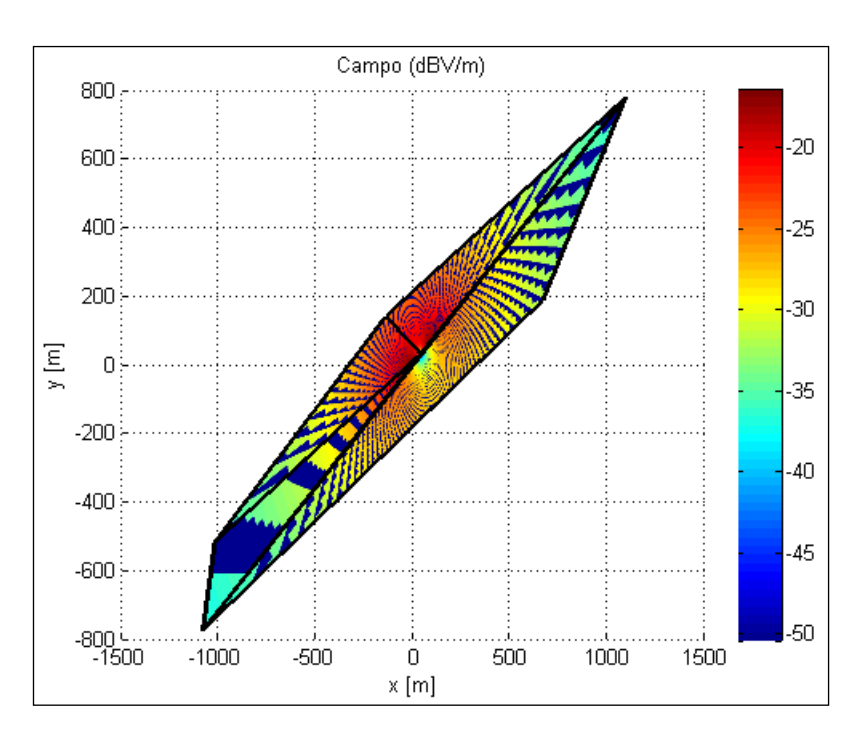

Figura 55: Campo radiado sobre una geometría sencilla para 20.000 rayos

Si el número de rayos lanzados es muy superior (2.000.000 de rayos), esta definición de rayo no comete tantos errores por lo que, como se muestra en la Figura 56, los resultados se acercan mucho más a la realidad.

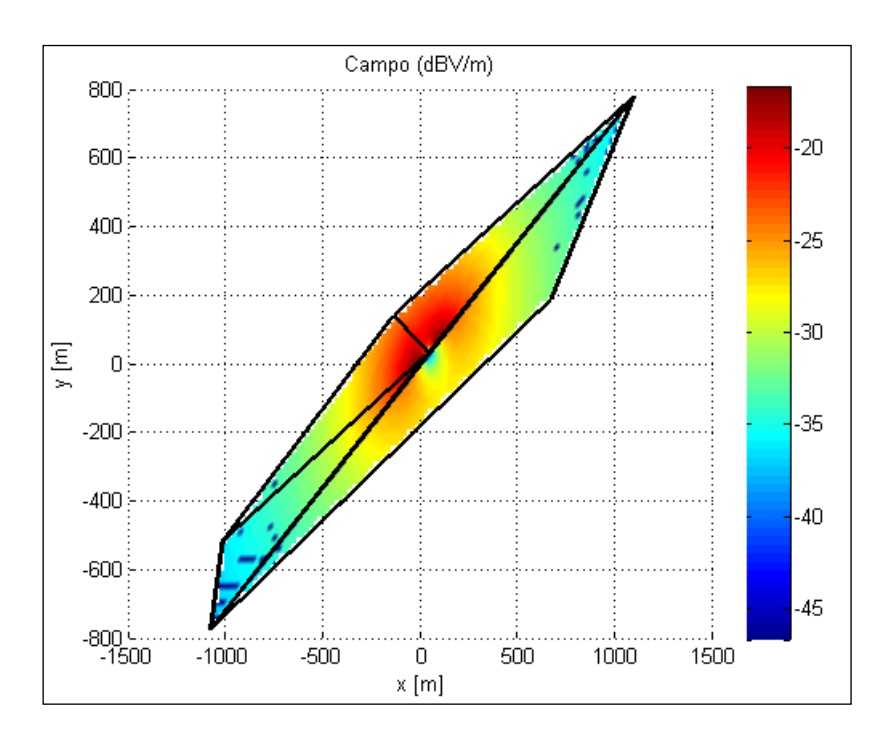

Figura 56: Campo radiado sobre una geometría sencilla para 2.000.000 rayos

La realización de esta prueba con un gran número de rayos incrementa notablemente el tiempo de ejecución, pese a calcularse en un número menor de puntos, pero en ella se obtienen unos resultados mucho más acordes con la realidad.

#### **3.3.2.3 Nivel de campo sobre la geometría compleja**

Finalmente, para la validación del nivel de campo con rayo directo se realiza una prueba idéntica a las anteriores pero sobre la geometría compleja utilizada en casos anteriores. Esta prueba persigue el objetivo de comprobar el comportamiento del simulador y de la evaluación de la visibilidad en entornos reales, es decir, ya no solo en nivel de campo obtenido sino cómo los rayos se adaptan a la geometría en cuestión.

#### *3.3.2.3.1 Resultados de la prueba*

Como se puede ver en las imágenes siguientes, según crece el número de rayos lanzados dentro de la geometría, la sombra que produce el monte sobre la llanura se va adaptando mucho mejor a la realidad. Para un millón de rayos se puede ver como la sombra se adapta casi perfectamente a la forma curvada de la montaña.

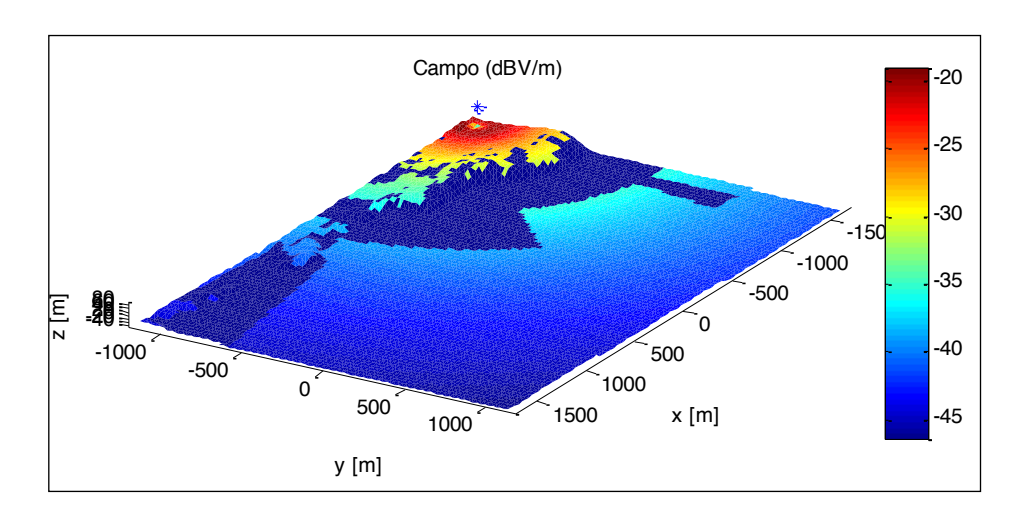

Figura 57: Campo directo sobre la geometría compleja para 10.000 rayos

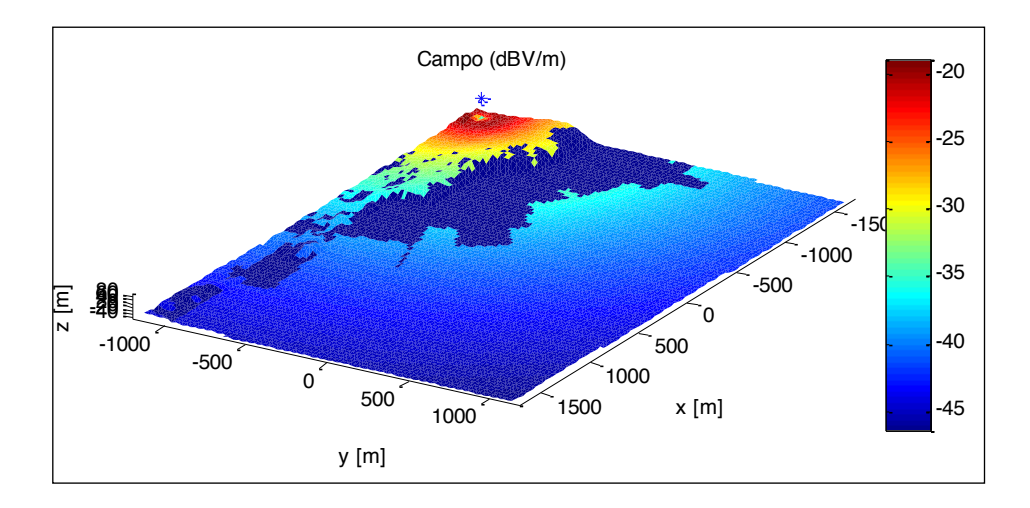

Figura 58: Campo directo sobre la geometría compleja para 100.000 rayos

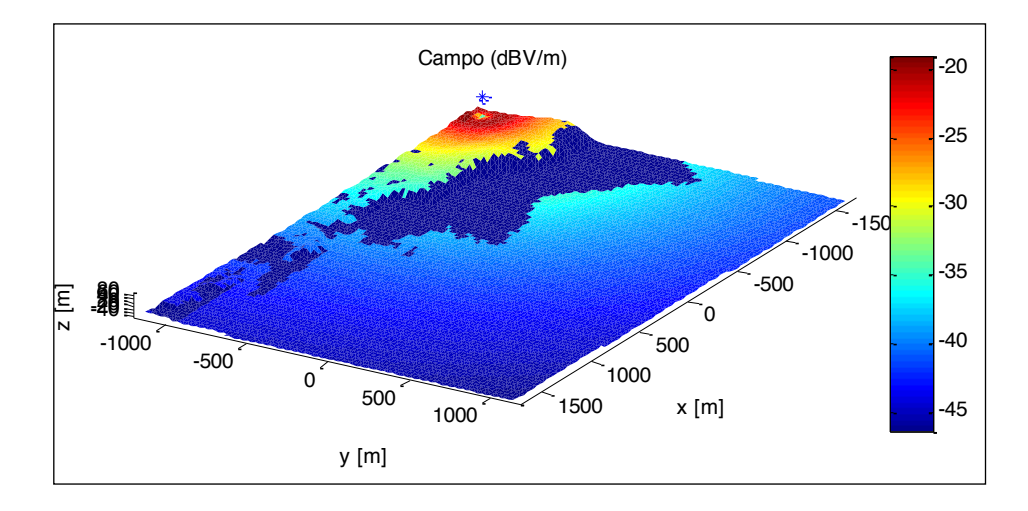

Figura 59: Campo directo sobre la geometría compleja para 1.000.000 rayos

#### **3.3.2.4** Cálculo del nivel de campo con un dipolo y reflexión sobre PEC

Para la comprobación del correcto funcionamiento de la reflexión, suponiéndose una superficie conductora, se realizan dos tipos de pruebas:

- a. **Cálculo y comparación de resultados para el caso de un plano infinito** con su correspondiente solución mediante teoría de imágenes (se trata de un caso canónico fácilmente implementable).
- b. **Cálculo de la cobertura sobre un escenario de pruebas real** para observar los distintos efectos que aparecen en un entorno real.

#### *3.3.2.4.1 Plano infinito*

Esta prueba permite el análisis del campo total generado por un dipolo infinitesimal perpendicular a una superficie perfectamente conductora, plana e infinita.

Para su realización se colocan dos tipos de mallado para los puntos de medida de campo recibido, uno sobre la propia superficie y otro elevado 1,5 metros elevados sobre el PEC. A su vez y mediante códigos implementados en MatLab de teoría de imágenes se comparan los resultados con la solución real de este problema.

#### **3.3.2.4.1.1 Resultados de la prueba**

En la Figura 60 se pueden observar los resultados que se obtienen para la colocación del mallado sobre la superficie. Si se compara este resultado con el proveniente del cálculo mediante el método de las imágenes que se muestra en la Figura 61 se puede apreciar un efecto de bordes en el simulador.

Este efecto es debido a que, dado que el plano simulado no es realmente infinito, en los bordes del mismo, algunos rayos, por no ser infinitesimalmente estrechos, no intersecan con el conductor, mientras que parte del mismo debería hacerlo.

Este efecto de bordes es eliminado al aumentarse el número de rayos utilizados para el cálculo del campo o mediante un incremento del tamaño incrementando el tamaño del PEC y una realización del cálculo solo en el interior del mismo.

Por otro lado el que los puntos del mallado se coloquen exactamente sobre el PEC supone una de las situaciones más desfavorecedoras de este problema. En la realización de la prueba con puntos elevados (Figura 62) se obtiene el mismo resultado que mediante el método de las imágenes (Figura 63).

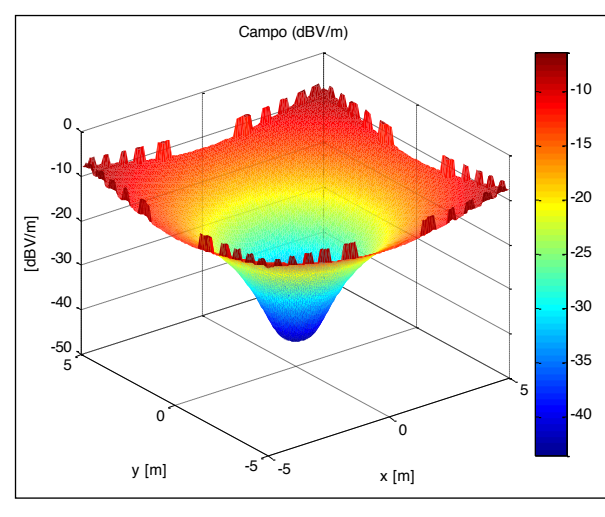

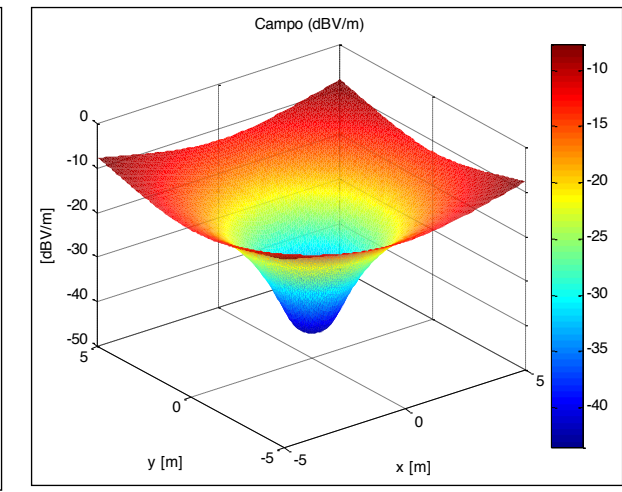

Figura 60: Campo normalizado total para dipolo sobre el PEC en el simulador con 40.000 rayos

Figura 61: Campo normalizado total para dipolo sobre el PEC con imágenes

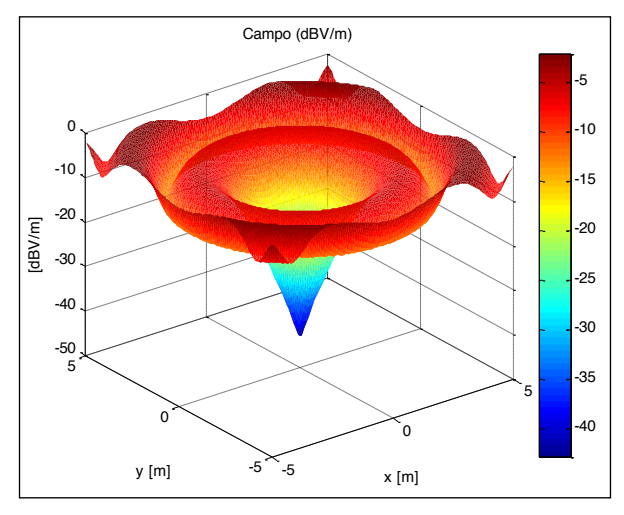

 $-5$ 0 5 -5 0 5 -50 -40 -30 -20 -10  $\sqrt{2}$ x [m] Campo (dBV/m) y [m] [dBV/m] -40 -35 -30 -25 -20 -15 -10 -5

Figura 62: - Campo total para puntos elevados 1,5 m sobre el PEC con 40.000 rayos

Figura 63: Campo total para puntos elevados 1,5 m sobre el PEC con imágenes

#### *3.3.2.4.2 Resultado en la Geometría compleja*

Esta prueba persigue el análisis de los resultados sobre un escenario real. En ella no se realiza una comparación con resultados teóricos por la complejidad del escenario a analizar.

Para la realización de esta prueba se utiliza la geometría compleja bajo la suposición de un comportamiento de PEC.

#### **3.3.2.4.2.1 Resultados de la prueba**

En la Figura 64 se pueden ver los resultados que se obtienen para una simulación con 20.000 rayos lanzados. En ella perciben zonas de suma en fase y contrafase pero son muy marcados los efectos que se describen en 3.3.2.3 y en 3.3.2.4.1 (efecto de la mala adaptación a la geometría por bajo número de rayos y efecto de bordes en la reflexión).

En la Figura 65 se puede ver como el efecto de bordes se reduce considerablemente respecto al caso anterior y los resultados no difieren de los obtenidos para un número diez veces mayor de rayos (Figura 66) más que en la adaptación de la visibilidad.

En ambas imágenes se puede comprobar como existen dos zonas dentro de la geometría en las que pese a haber visibilidad desde el emisor, por la suma en contrafase el campo en esos puntos se anula.

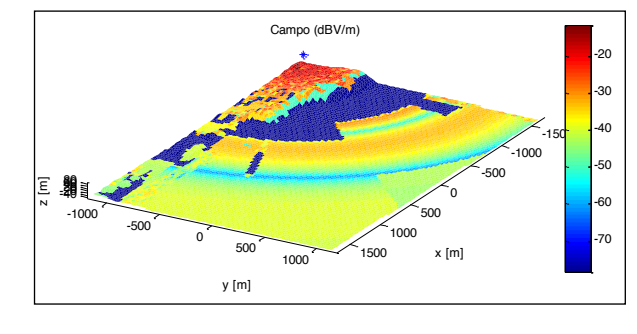

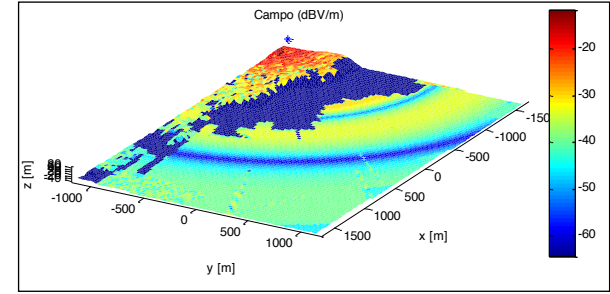

Figura 64: Campo total sobre 1,5 m en plano completo con 20.000 rayos

Figura 65: Campo total sobre 1,5 m en plano completo con 200.000 rayos

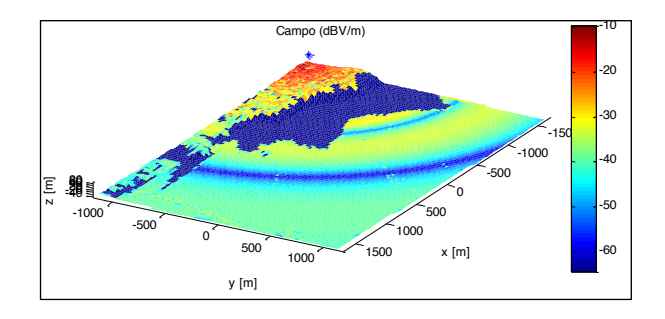

Figura 66: Campo total sobre 1,5 m en plano completo con 2.000.000 rayos

# **3.3.3 Cálculo del nivel de campo con el diagrama de una antena sin reflexión**

Una vez realizada la comprobación del correcto funcionamiento utilizando un dipolo como antena, las siguientes pruebas tienen como objetivo la validación, tanto de la lectura de los diferentes tipos de diagramas de radiación a partir de ficheros, como de los resultados obtenidos mediante los mismos.

Las pruebas a realizar son las siguientes:

- a. **Cálculo del campo radiado sobre un plano infinito** para su posterior comparación con los resultados teóricos obtenidos en 3.3.2.1.
- b. **Cálculo del campo radiado sobre un escenario real** para su posterior comparación con los resultados obtenidos en 3.3.2.3 mediante el dipolo infinitesimal.

#### **3.3.3.1 Plano infinito**

Esta prueba estudia el comportamiento del diagrama de radiación dentro del sistema, es decir, busca comprender cómo afecta al funcionamiento del mismo la sustitución de un modelo matemático por una antena modelada mediante fichero.

#### *3.3.3.1.1 Resultados de la prueba*

Como se puede ver en la Figura 67, en este caso el campo obtenido tiene forma escalonada. Este efecto es debido que con la utilización de diagramas no se considera el nivel de campo en función del ángulo del punto en concreto, sino del ángulo del rayo. Es por ello que el número de rayos ya no solo influye en cómo se adapta la visibilidad a la geometría sino que también influye en cómo se adapta al diagrama de radiación.

Por otro lado si se consigue una buena discretización de los ángulos para el lanzamiento de los rayos otro efecto limitador será la discretización del diagrama de radiación. Si se lanzan suficientes rayos, el simulador se adaptará bien a la geometría pero dependerá de la discretización del diagrama para adaptarse al campo.

Aumentar el número de valores del diagrama de radiación no implica un incremento del tiempo de cálculo, salvo en la lectura del diagrama que frente a el valor total puede ser despreciable.

En cambio, este aumento, supone un gasto mayor de memoria puesto que estos valores se cargan en la memoria de la CPU, aunque no es uno de los factores más problemáticos.

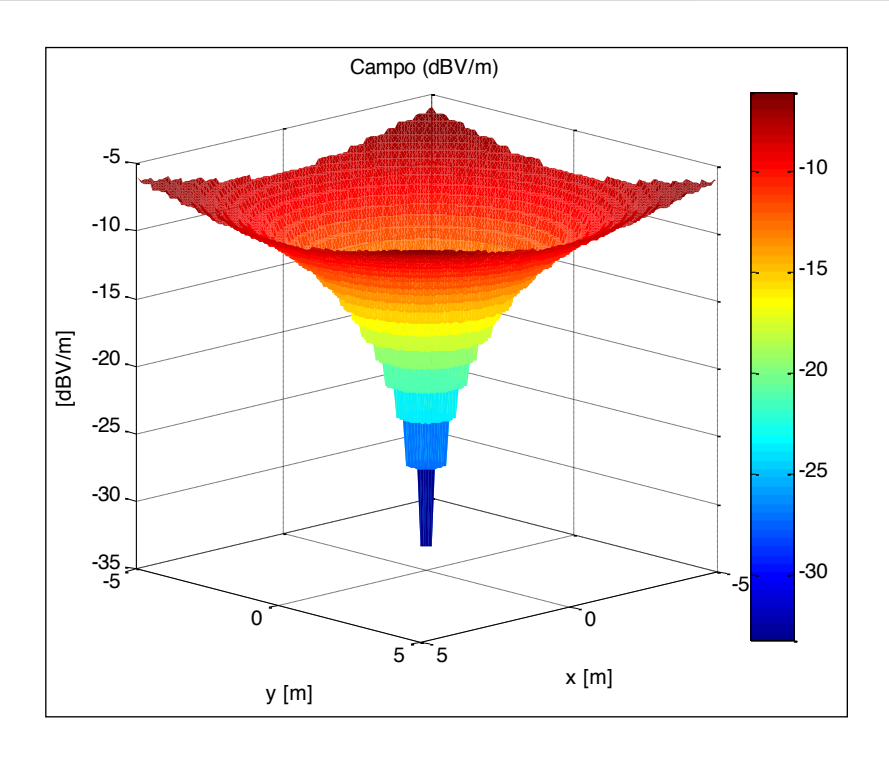

Figura 67: Campo directo sobre PEC plano e infinito con diagrama

# **3.3.4** Cálculo del nivel de campo con el diagrama de una antena y reflexión **sobre PEC**

Tras la comprobación de los valores para el rayo directo, la siguiente prueba a realizar consiste en la comprobación del campo total obtenido mediante diagramas de radiación.

Las pruebas a realizar para este caso son las siguientes:

- a. **Cálculo del campo total sobre un plano infinito** para su posterior comparación con los resultados teóricos obtenidos en 3.3.2.4.1.
- b. **Cálculo del campo total sobre un escenario real** para su posterior comparación con los resultados obtenidos en 3.3.2.4.2 mediante el dipolo infinitesimal.

#### **3.3.4.1 Plano infinito**

Esta prueba consiste en el cálculo del campo total sobre puntos elevados 1,5 metros sobre un PEC plano e infinito, estando la antena colocada 15 metros sobre el PEC y modelada mediante la lectura del diagrama de radiación de un fichero.

Una vez obtenido el valor devuelto por el simulador, estos datos son comparados con la solución teórica a dicho problema.

#### *3.3.4.1.1 Resultados de la prueba*

Al igual que en el caso de la componente directa, se puede ver como los resultados que se obtienen del simulador. Por lo demás la solución aportada por el simulador coincide con la solución teórica del problema.

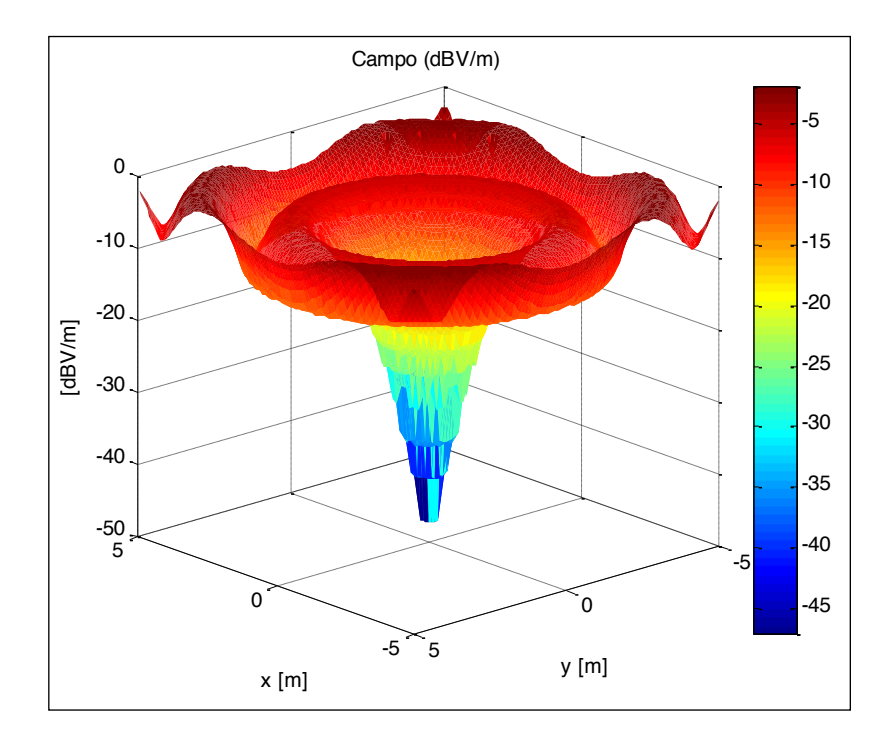

Figura 68: Campo en puntos colocados 1.5m sobre PEC con diagrama

#### **3.3.4.2 Geometría compleja**

Para el estudio del campo total obtenido en un escenario real se calcula mediante el simulador la cobertura sobre puntos elevados 1,5 metros sobre la geometría por una antena modelada con un fichero de diagrama de radiación.

El resultado es comparado con los resultados obtenidos para el caso de modelado de la antena mediante su fórmula matemática.

#### *3.3.4.2.1 Resultados de la prueba*

En el caso de la geometría compleja, el resultado obtenido mediante el diagrama es prácticamente igual al obtenido mediante el dipolo modelado por su expresión matemática. Los errores en este caso son también del orden de centésimas de dB, pudiéndose considerarse por tanto despreciables.

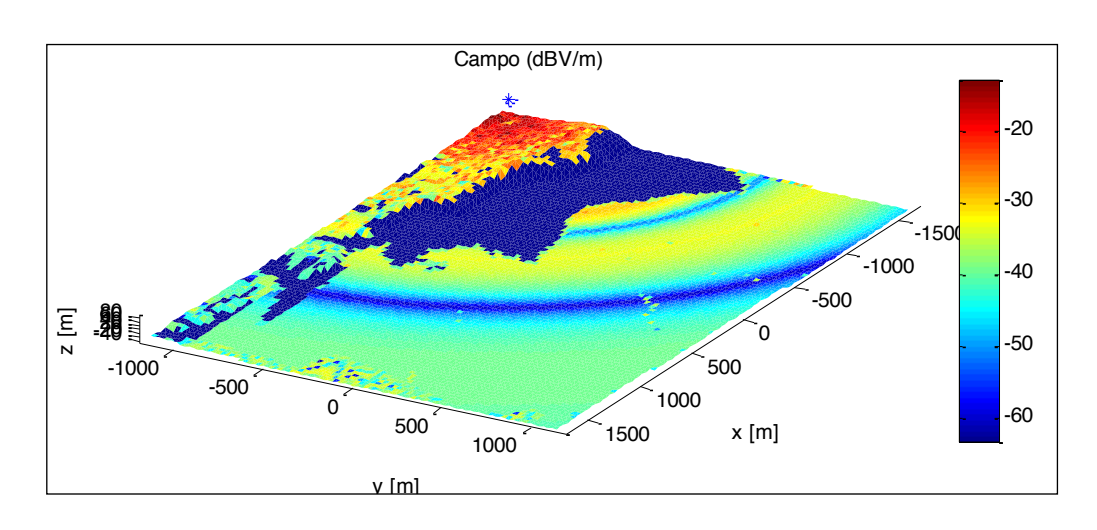

Figura 69: Campo en puntos geometría compleja con 2.000.000 de rayos y diagrama para PEC

# **3.3.5** Cálculo del nivel de campo con el diagrama de una antena y reflexión sobre medios modelados mediante sus parámetros electromagnéticos

Como última prueba en el desarrollo del simulador, y para la comprobación de la correcta utilización de los coeficientes de Fresnel, es decir, para comprobar la posibilidad de utilización de medios modelados mediante sus parámetros electromagnéticos, se realizan tres tipos de pruebas:

- a. **Cálculo del campo en superficies modeladas como PEC** mediante sus parámetros electromagnéticos (conductividad suficientemente alta para poder ser considerada infinita dentro del simulador) y comparación de los resultados con los obtenidos en pruebas anteriores.
- b. **Cálculo del campo en plano infinito de tierra moderadamente seca** e interpretación de los resultados obtenidos.
- c. **Cálculo del campo en geometría real de tierra moderadamente seca** e interpretación de los resultados obtenidos.

Para las pruebas en las que se considera como superficie tierra moderadamente seca se toman los valores de permeabilidad y conductividad de este material a 2.4 GHz (frecuencia utilizada para las diferentes pruebas) recomendados por la ITU.

## **3.3.5.1 Geometrías de conductividad suficientemente alta**

Con el objetivo de validar la correcta introducción del cálculo de la reflexión generalizada para planos arbitrarios y de los coeficientes de reflexión de Fresnel, esta prueba consiste en la obtención del campo bajo los mismos supuestos que en los casos anteriores.

De esta forma se valida que en los casos en que la conductividad tienda a valores muy altos, los coeficientes sean los mismos que en el caso de un PEC.

#### *3.3.5.1.1 Resultados de la prueba*

No se presentan en este documento los diferentes resultados obtenidos por ser los mismos que se presentan en los casos en los que el simulador supone comportamiento de PEC, comprobándose de esta forma que los resultados son correctos para este caso.

#### **3.3.5.2 Plano infinito modelado como dieléctrico con pérdidas**

Una vez comprobado que los resultados devueltos por superficies modeladas como PEC, la siguiente prueba estudia los resultados obtenidos en puntos colocados 1,5 metros sobre una superficie de tierra moderadamente seca.

En este caso, el análisis de los resultados se realiza de una forma cualitativa y no mediante una comparativa con datos reales.

#### *3.3.5.2.1 Resultados de la prueba*

En esta situación, dado que parte de la energía pasa al material y continúa propagándose por él, el nivel de campo rebotado será menor, por lo que las sumas en fase no darán valores tan elevados, ni las sumas en contrafase tan bajos. Es decir, hay un ligero suavizado del nivel de campo, como se puede ver en laFigura 70, siendo su forma similar al caso de PEC.

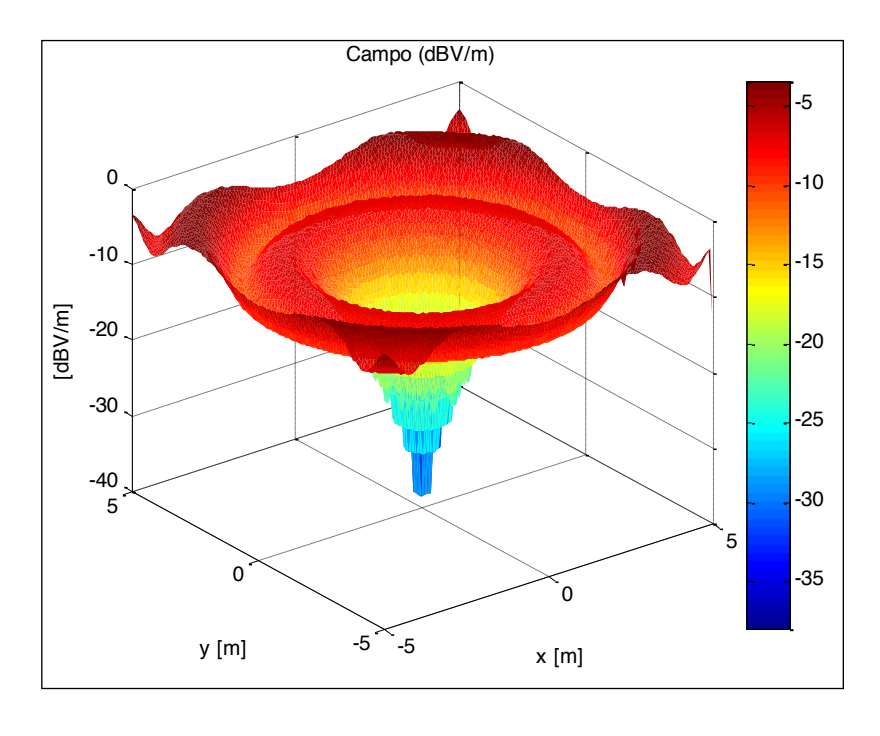

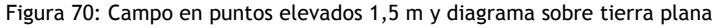

#### **3.3.5.3 Geometría compleja modelada como dieléctrico**

Como última prueba del sistema en desarrollo, en el estudio de los valores devueltos, se plantea una situación tal y como se pretende que el simulador sea capaz de calcular en un caso real para realizar la validación de los datos finales.

En este caso, mediante la geometría de un escenario modelado mediante tierra moderadamente seca, se calcula y estudia el campo generado por una antena modelada mediante su diagrama de radiación.

#### *3.3.5.3.1 Resultados de la prueba*

El cálculo de cobertura en la geometría compleja devuelve los resultados mostrados en la

En la misma, se puede observar como, al igual que en el caso del plano, los valores de campo se han suavizado.

![](_page_71_Figure_7.jpeg)

Figura 71: Campo en puntos geometría compleja con 2.000.000 de rayos y diagrama sobre tierra.

Así mismo, las zonas de suma en fase y contrafase se han desplazado respecto de las posiciones originales. Este efecto es debido a que, dado que los coeficientes de reflexión son complejos, aportarán un desfase diferente al caso anterior en el que siempre valen -1.

De esta forma los puntos en los que las fases sean contrarias no serán los mismos que en el caso de la suposición de PEC.
### **3.3.6 Pruebas del sistema completo**

Una vez implementado el sistema completo, las siguientes pruebas se realizan para comprobar el comportamiento lineal del tiempo de ejecución con la variación de cada uno de los parámetros que pueden modificar este tiempo.

Las pruebas han sido realizadas sobre una tarjeta gráfica Nvidia Geforce 9600GT instalado en un ordenador con procesador Intel Pentium 4 3,06GHz y 4GB de RAM.

Todas las pruebas se realizan sobre la geometría compleja definida en el Apartado 3.3.1, con diferentes modelizaciones del escenario basadas en el reprocesamiento geométrico del escenario.

Para ello se realizan tres tipos de pruebas:

- a. **Número de puntos**: Variación del tiempo de ejecución con el número de puntos.
- b. **Número de rayos**: Variación del tiempo de ejecución con el número de rayos.
- c. **Número de triángulos**: Variación del tiempo de ejecución con el número de triángulos de la geometría.

Finalmente se comparan los resultados con la ejecución de un modelo de GTD-UTD implementado en Matlab para la comprobación de los tiempos de ejecución necesarios tanto en la librería GraphicOS como un equivalente que computa en la unidad central tradicional.

#### **3.3.6.1 Tiempo de ejecución en función del número de puntos de evaluación**

Para el estudio del comportamiento del sistema ante variaciones del número de puntos se realizan diversos experimentos sobre una geometría compleja (la misma que se utiliza en el resto de pruebas).

Sobre los 27.620 triángulos que la forman se lanza 10.000 rayos, variándose el número de puntos del mallado que se sitúa a una elevación de 1,5 metros sobre la geometría.

Los rayos se lanzan en toda la esfera sin tenerse en cuenta el valor de  $\theta$  mínimo necesario aunque si se calcula para incluirlo en los tiempos pues depende del número de puntos.

Sobre los datos obtenidos se realiza una regresión por mínimos cuadrados para la comparación con un modelo lineal.

#### *3.3.6.1.1 Resultados de la prueba*

En la Tabla 1 se puede ver un resumen de los resultados de los experimentos realizados.

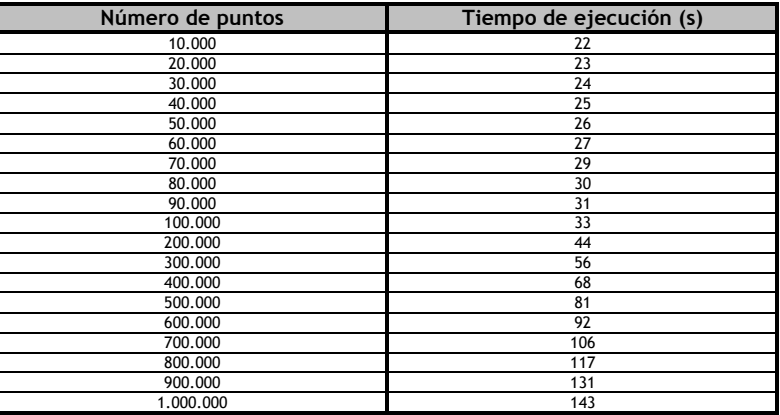

Tabla 1: Tiempos de ejecución para número de puntos variable

Como se muestra en la Figura 72, con esta prueba se comprueba que el comportamiento del sistema es lineal frente al número de puntos del mallado.

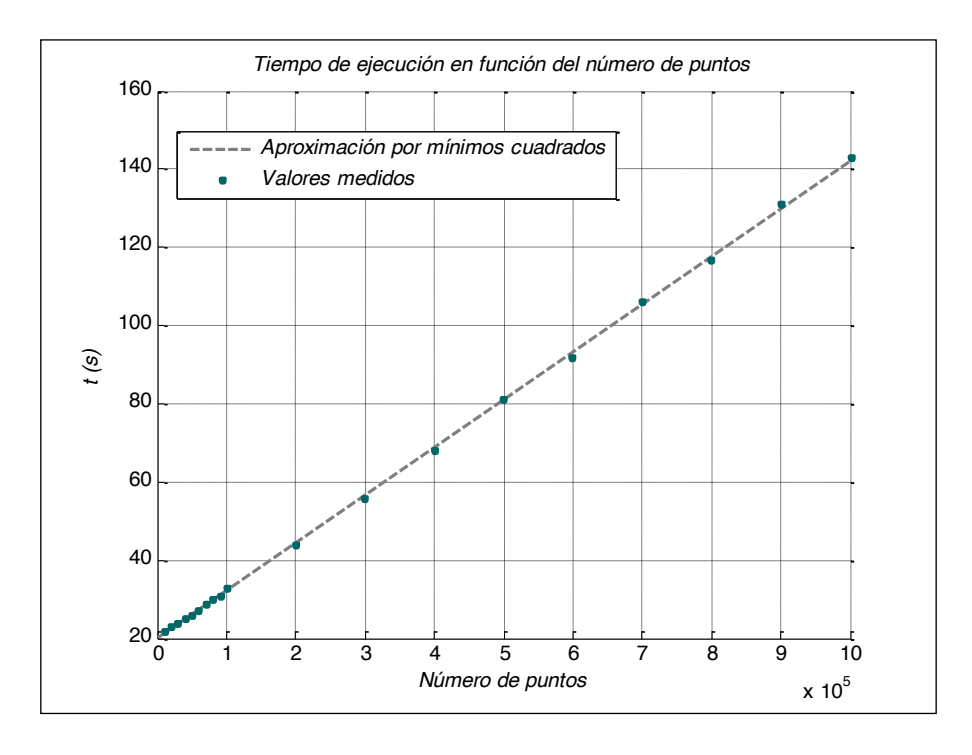

Figura 72: Tiempo de ejecución en función del número de puntos

Mediante aproximación por mínimos cuadrados se calculan los coeficientes de dicha recta obteniéndose que el tiempo por punto para esta configuración es aproximadamente 122  $\mu$ s.

Por otro lado la constante de tiempo debido al procesamiento de todos aquellos datos que no dependen del número de puntos (creación de cada uno de los rayos,...) es 20,1 segundos.

El coeficiente de determinación del ajuste es de 0,9998, por lo que se puede considerar que se cumple el comportamiento lineal.

#### **3.3.6.2 Tiempo de ejecución en función del número de rayos**

Para la medición de tiempos de ejecución en función del número de rayos lanzados, se utiliza la geometría compleja utilizada en las pruebas durante el desarrollo, realizándose un mallado de 10.000 puntos elevados 1,5 metros sobre el terreno. Los rayos se lanzan en toda la esfera sin tenerse en cuenta el valor de *q* mínimo necesario.

En esta prueba se realiza un ajuste de mínimos cuadrados para la comparación de los resultados obtenidos con un comportamiento lineal.

#### *3.3.6.2.1 Resultados de la prueba*

Los resultados de tiempos de las diferentes ejecuciones se pueden ver en Tabla 2.

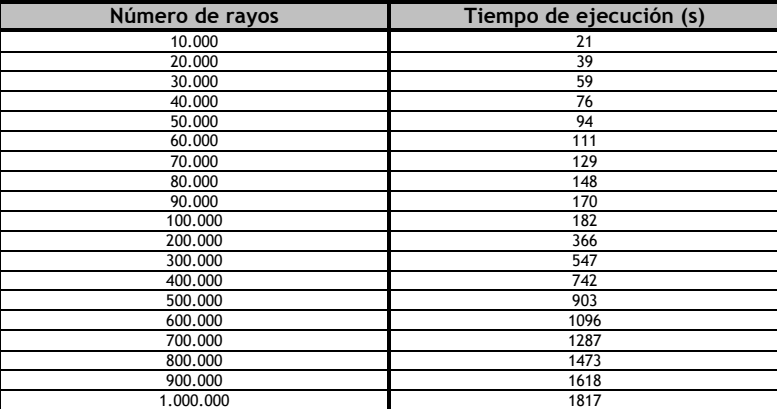

Tabla 2: Tiempos de ejecución para número de rayos variable

Dado que el comportamiento del simulador con el número de rayos es lineal, se puede realizar un ajuste de los tiempos de ejecución a una recta mediante mínimos cuadrados. Con este ajuste se obtiene un tiempo medio por rayo de 1,8149 ms y una constante de tiempo para las ejecuciones (debida a la carga de la geometría, creación del mallado y otras operaciones no dependientes del número de rayos) de 3,2655 segundos.

El coeficiente de determinación del ajuste es de 0,9998, por lo que se puede considerar que se cumple el comportamiento lineal.

En la Figura 73 se pueden ver representados los valores que se obtienen superpuestos a la recta obtenida mediante la aproximación por mínimos cuadrados.

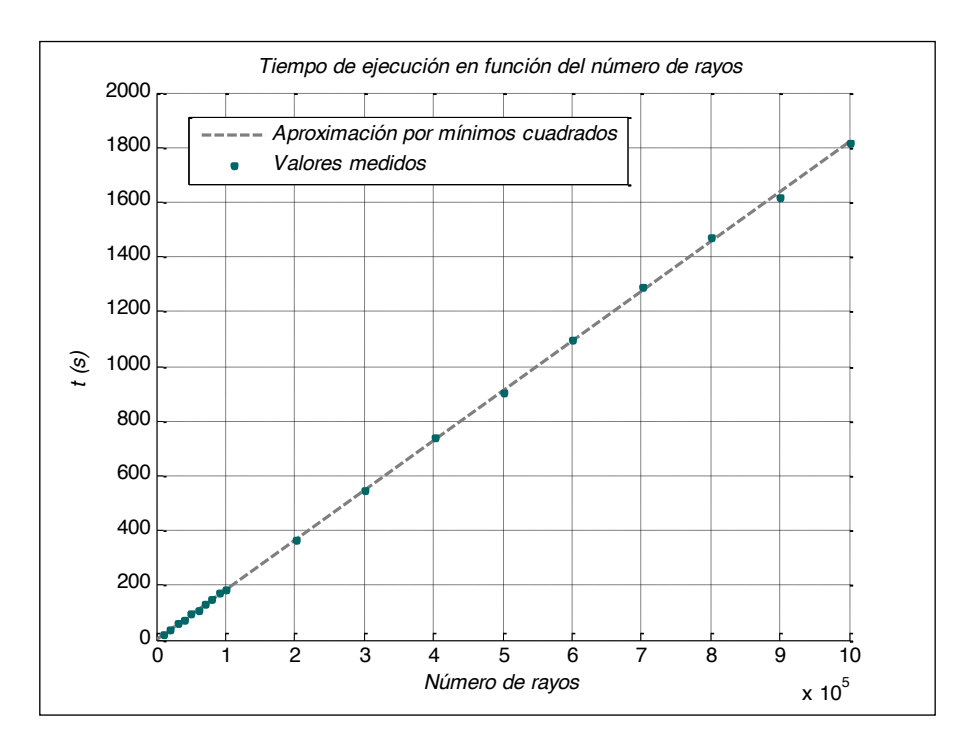

Figura 73: Tiempo de ejecución en función del número de rayos

#### **3.3.6.3 Tiempo de ejecución en función del número de triángulos**

Como última prueba para el estudio del coste temporal, en función de los diferentes parámetros que lo determinan, se realiza un estudio del comportamiento en función del número de triángulos.

Para ello se realizan cinco ejecuciones con ficheros de geometría descritos con un número diferente de triángulos, preferentemente versiones simplificadas del mismo escenario.

En caso de que no se disponga de ficheros que sean simplificaciones unos del más complejo, se pueden utilizar ficheros que presente un tipo de escenario bastante similar por lo que se puede considerar que el comportamiento de los rebotes de los rayos dentro de los mismos será bastante parecido.

En cada uno de los diversos escenarios se lanzaron 10.000 rayos y se hace un mallado de 10.000 puntos.

#### *3.3.6.3.1 Resultados de la prueba*

Mediante cinco ficheros de morfología similar y diferente número de triángulos se obtienen los resultados que se muestran en la Tabla 3:

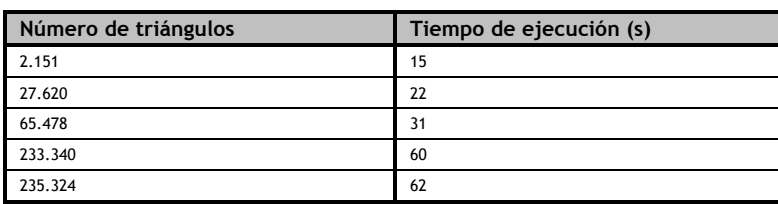

Tabla 3: Tiempos de ejecución para número de triángulos variable

Como se puede apreciar en la Figura 74, el comportamiento es bastante lineal. Si se realiza un ajuste por mínimos cuadrados se obtiene una constante de tiempo de 191 *m*s por triángulo y una constante para todas las ejecuciones de aproximadamente 16,4 segundos.

En este caso el ajuste no presenta tan buenos resultados debido al pequeño error que supone que no sean versiones simplificadas del mismo fichero. No obstante el coeficiente de determinación del ajuste tiene un valor suficientemente bueno como para que se considere correcto el ajuste por una recta: 0,9952.

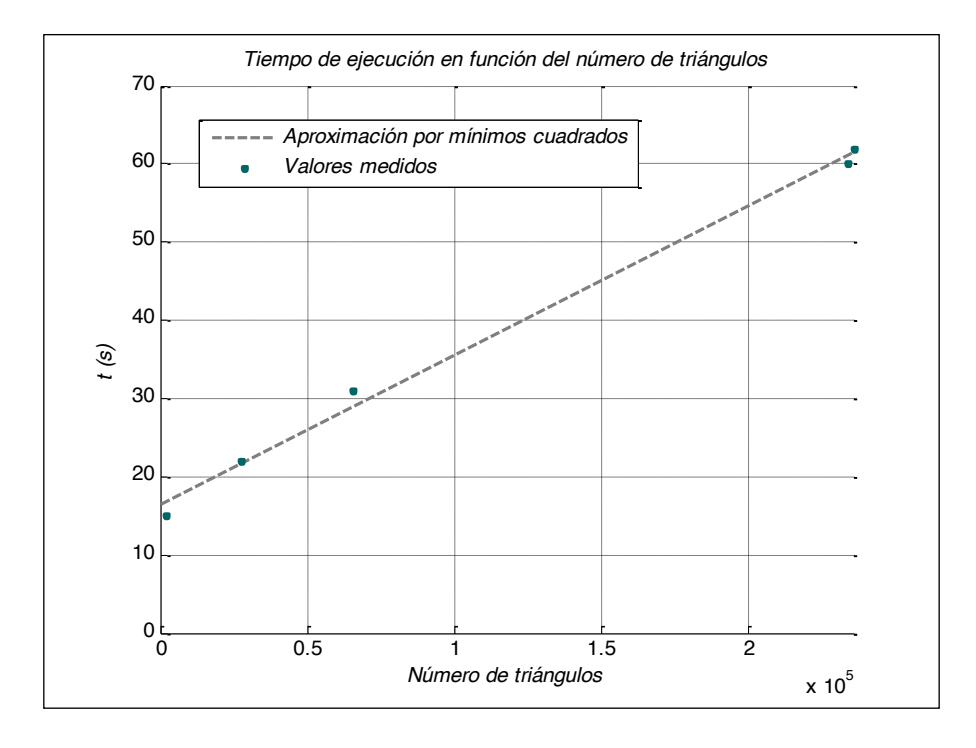

Figura 74: Tiempo de ejecución en función del número de triángulos

### **3.3.6.4** Comparativa entre GraphicOS y una implementación de referencia en CPU

Para la evaluación del rendimiento del rendimiento de la librería desarrollada, se compara ésta con los resultados obtenidos con una implementación alternativa basada en GTD-UTD realizada sobre Matlab. Esta implementación en Matlab, si bien no considera ningún tipo de optimización de código a nivel CPU, implementa un algoritmo similar al implementado en la librería GraphicOS, ésto es, ray-launching con ángulos de azimuth y altura constantes, GTD-UTD para las interacciones con los obstáculos.

#### *3.3.6.4.1 Resultados de la prueba*

En la Tabla 4 se puede ver un resumen de los resultados de los experimentos realizados para 2.151 triángulos y 10.000 rayos en función del número de puntos.

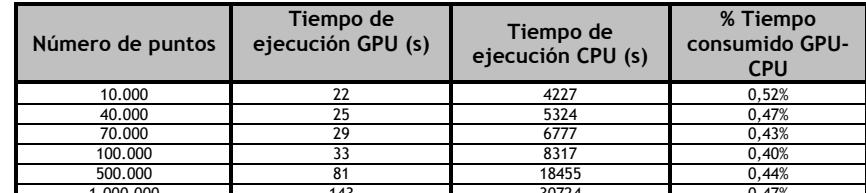

1.000.000 143 30724 0,47% Tabla 4: Comparativa de tiempos de ejecución GPU-CPU para número de puntos variable y 10.000 rayos

En la Tabla 5 se puede ver un resumen de los resultados de los experimentos realizados para 2.151 triángulos y 100.000 rayos en función del número de puntos.

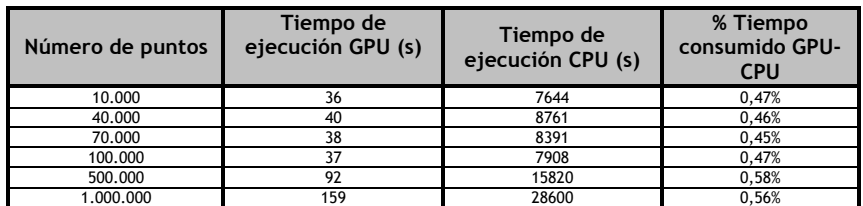

Tabla 5: Comparativa de tiempos de ejecución GPU-CPU para número de puntos variable y 100.000 rayos

La Figura 75 muestra los resultados tabulares.

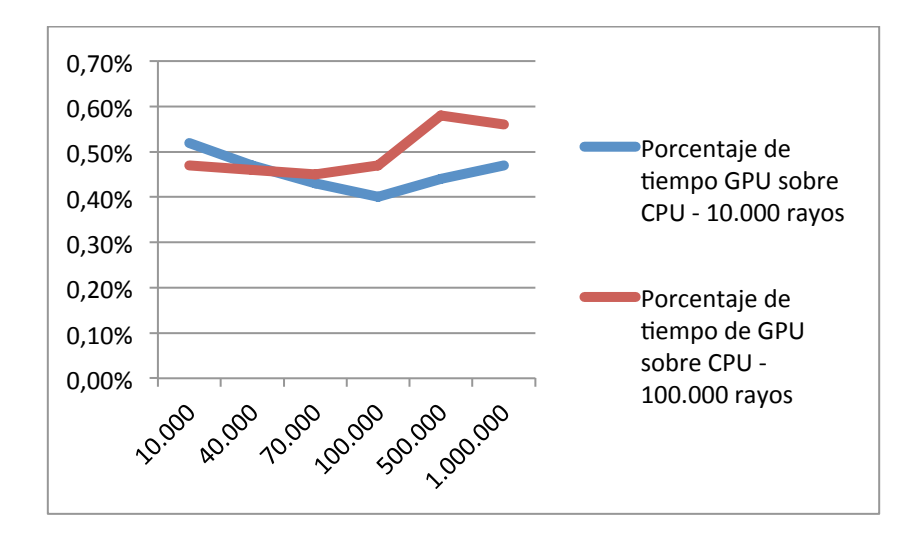

Figura 75: Tiempo de GPU frente a CPU en función del número de puntos

## 3.4 Caso de uso, mapas de dispersión de un objeto pequeño y lejano

Teniendo en cuenta la capacidad computacional de los simuladores y librerías desarrollados, se puede plantear su uso en diferentes campos y disciplinas. Un nicho en el que produce interesantes resultados es en el campo de la evaluación de niveles de campo eléctrico reflejado por vehículos aéreos no tripulados de pequeño tamaño, los que dadas sus reducidas dimensiones están planteando en la actualidad problemas para los radares de navegación convencionales.

Se presenta en este capítulo un caso de uso de la librería implementada para GPU para la evaluación del nivel de campo generado por una antena arbitraria en la superficie de un objeto pequeño y lejano, denominado como mapa de dispersión del objeto.

### **3.4.1 Modelo utilizado**

Se ha utilizado como ejemplo un modelo tridimensional de un UAV a escala real de 1,2 metros de longitud por 3 metros de envergadura de alas. El modelo tridimensional está formado por 932 caras o facetas que componen la superficie exterior del modelo.

Desde un punto de vista electromagnético, para una frecuencia de radar típica de banda Ka de 27GHz, el tamaño eléctrico del objeto es de entre 15 y 100 veces inferior al de un avión típico para el que en general los radares están diseñados. Queda patente por tanto la dificultad de éstos para la detección de este tipo de aparatos.

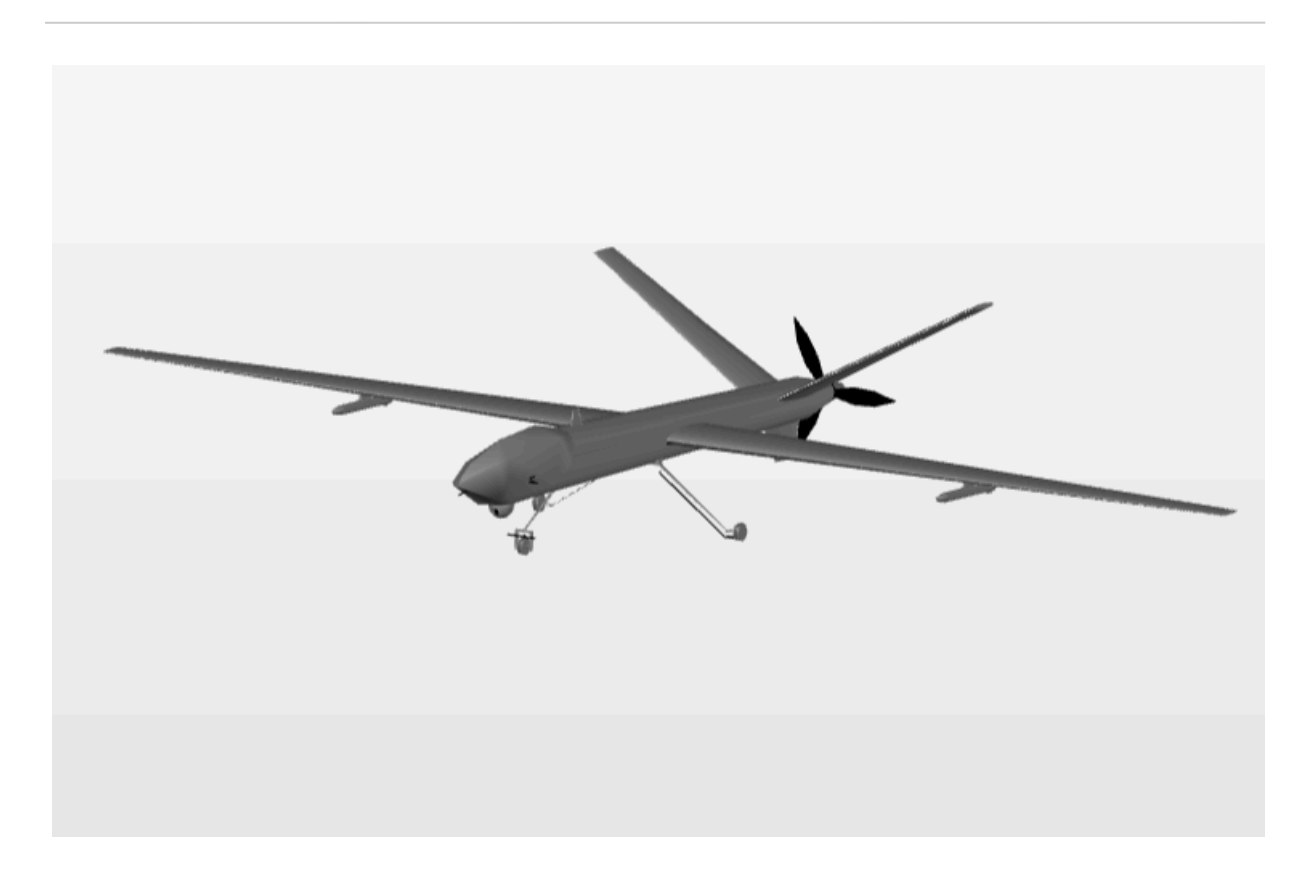

Figura 76: Modelo de UAV utilizado para las simulaciones de prueba (1 de 2)

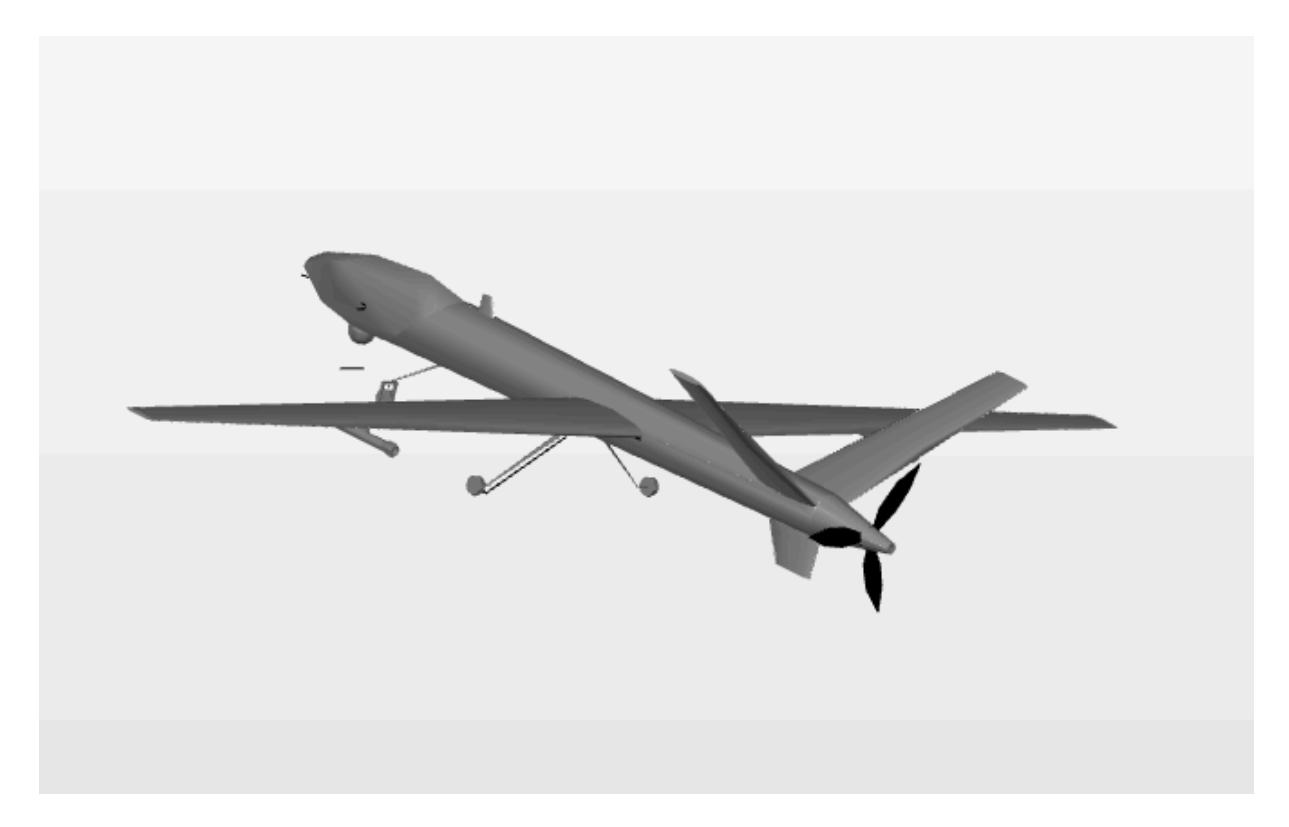

Figura 77: Modelo de UAV utilizado para las simulaciones de prueba (2 de 2)

### **3.4.2 Resultados de las simulaciones**

Para realizar las simulaciones se ha posicionado el modelo a una distancia de 5 kilómetros desde la antena transmisora, en este caso un dipolo infinitesimal orientado en la dirección vertical (Z). Los resultados de las simulaciones se han evaluado para dos orientaciones del modelo de UAV.

En la primera de ellas se posiciona el UAV orientado hacia el transmisor, con la dirección de vuelo y el transmisor en la misma dirección, a una altura de 100 metros. El resultado del campo eléctrico recibido en la superficie del objeto se muestra en las figuras Figura 78 y Figura 79. En el primer caso, 10.000 rayos, puede observarse que ninguno de los rayos alcanza el objetivo y por tanto no hay posibilidad de detección del objeto. En el segundo caso, 1.000.000 de rayos, puede observarse como el nivel de campo en la superficie del objeto ya no es cero, lo que quiere decir que numerosos rayos lanzados desde el transmisor han alcanzado su objetivo y por tanto producen un patrón de campo reflejado en la superficie. Éste patrón de campo sobre la superficie del objeto y su posterior radiación hacia el transmisor es lo que permitirá analizar el objeto con el fin de evaluar su detección por un sistema radar.

En la segunda simulación, el UAV se posiciona en dirección de vuelo perpendicular al transmisor, a una altura de 50 metros. El resultado se muestra en la Figura 80 y la Figura 81.

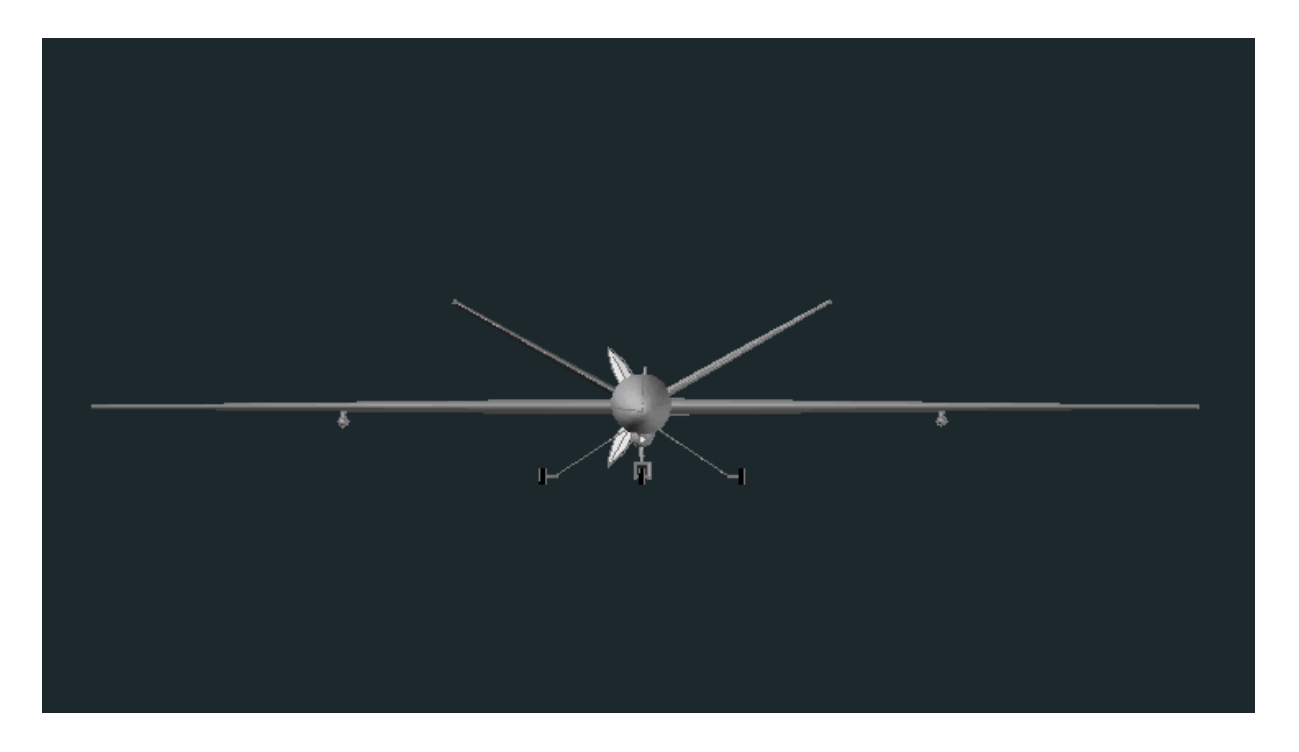

Figura 78: Resultado de la simulación para una orientación frontal - 10.000 rayos

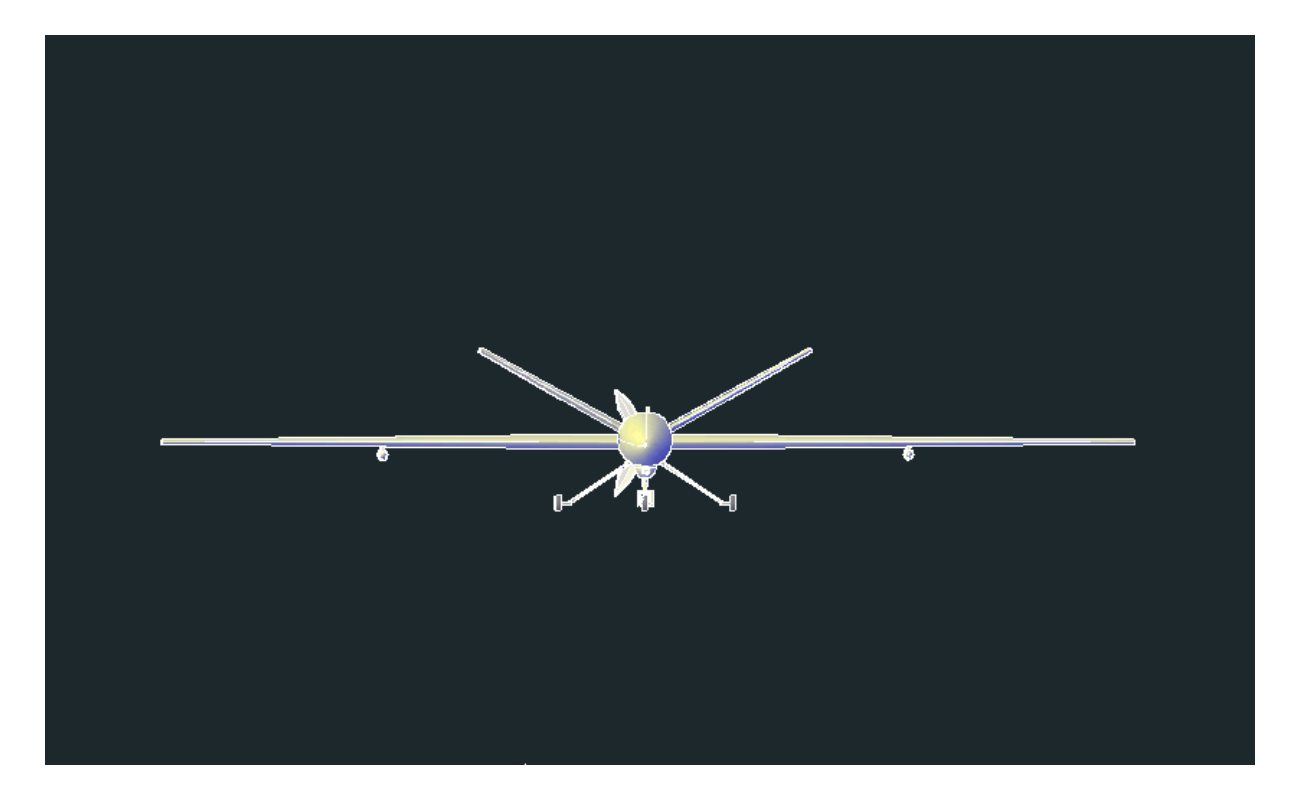

Figura 79: Resultado de la simulación para una orientación frontal - 1-000.000 rayos

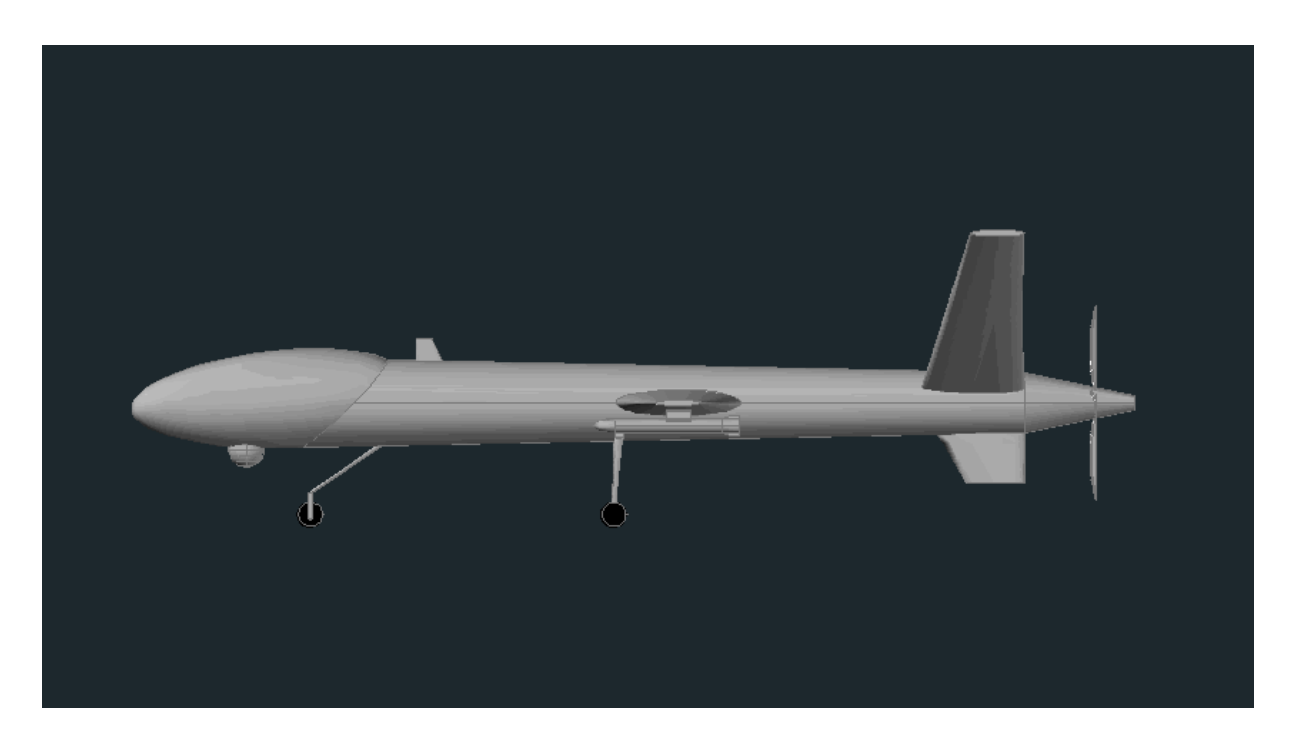

Figura 80: Resultado de la simulación para una orientación lateral - 10.000 rayos

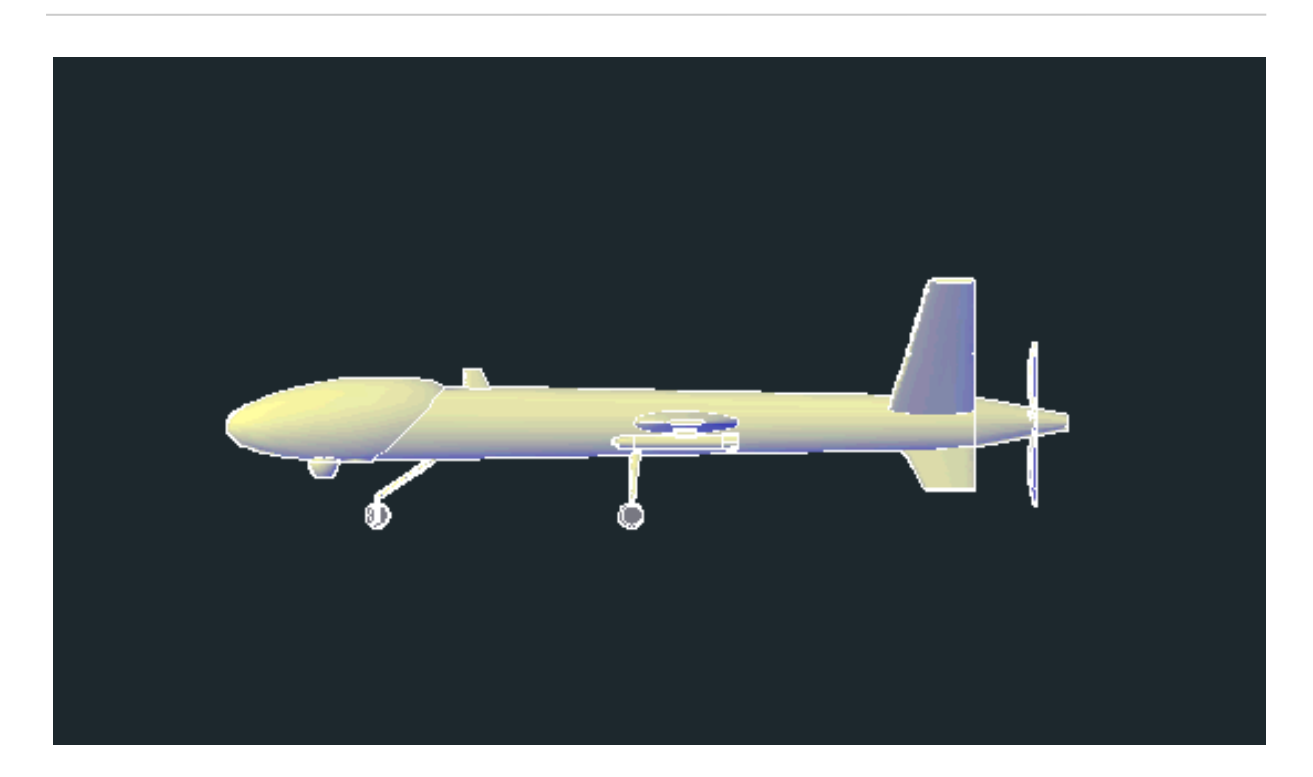

Figura 81: Resultado de la simulación para una orientación lateral - 1-000.000 rayos

Desde un punto de vista computacional, las simulaciones han consumido los tiempos de ejecución mostrados en la Tabla 6. Estos tiempos de computación son extremadamente pequeños si los comparamos con otras técnicas y librerías de cálculo de propagación, y más aún si se consideran los tamaños eléctricos del objeto.

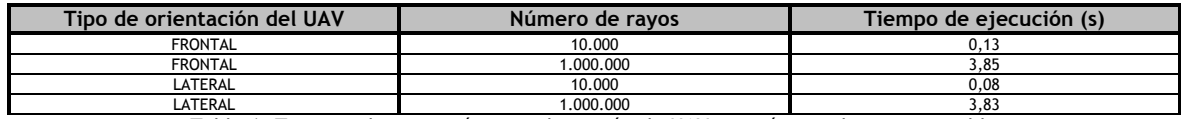

Tabla 6: Tiempos de ejecución para detección de UAV con número de rayos variable

# 3.5 Conclusiones

Tras la realización de *GraphicOS* y los resultados de las pruebas realizadas, en primer lugar, se puede concluir que la utilización de las tarjetas gráficas como coprocesadores externos permite una mejora de los tiempos de computación de algoritmos costosos, como es el cálculo de la cobertura radioeléctrica, en varios órdenes de magnitud.

Es cierto que el desarrollo de códigos mediante este nuevo paradigma de programación es más costoso, en tiempo y medios, por la falta de experiencia existente en este campo y por tratarse de una tecnología incipiente, pero a largo plazo ofrece grandes ventajas en el aprovechamiento de los recursos disponibles.

Estos beneficios se pueden ver en a la reducción de gastos que se pueden producir en una empresa por la utilización de este tipo de programas: para menores tiempos de computación se pueden obtener mejores resultados, lo que conlleva un mejor aprovechamiento del tiempo de trabajo de los empleados, así como una reducción del coste de la implantación de las redes por estar diseñadas con mayor conocimiento de los parámetros que envuelve la propagación en el entorno en el que se diseña.

En esta línea, los resultados que se obtienen mediante esta librería permiten comprender la propagación en los entornos bajo estudio de una forma que las técnicas que actualmente se utilizan no llegan a mostrar (métodos empíricos y pseudo-empíricos).

Esta comprensión permite la formación de personal más consciente de los diferentes problemas derivados de las diferentes contribuciones de la propagación electromagnética y sus aportaciones a la señal recibida, lo que permitirá un desarrollo más rápido y eficiente de futuras implantaciones de redes inalámbricas.

## 3.6 GraphicOS para la reconstrucción de fuentes

Las librerías desarrolladas para el cálculo de la propagación electromagnética han servido también como base para utilizar técnicas de reconstrucción de fuentes SRM. El Método de Reconstrucción de Fuentes (SRM) es un procedimiento no invasivo para, entre otras aplicaciones, caracterizar la radiación de una antena. El SRM se basa en la obtención de una distribución equivalente de corrientes que radian el mismo campo que la antena bajo prueba. El cálculo de estas corrientes requiere la resolución de un sistema lineal, por lo general mal condicionado, que puede ser muy exigente computacionalmente para antenas comerciales.

### 3.7 Publicaciones que soportan el trabajo realizado

El presente trabajo ha sido publicado en el congreso internacional Eurocon 2015:

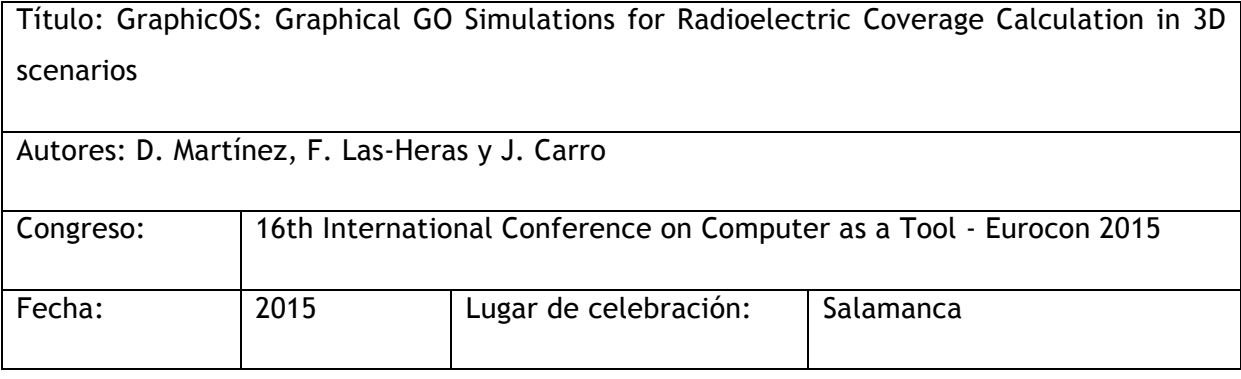

Este artículo versa sobre la implementación de la propia librería de cálculo intensivo sobre GPU para el cálculo de propagación radioeléctrica.

El presente trabajo ha sido publicado en la revista especializada Progress In Electromagnetic Research:

Título: FAST ANTENNA CHARACTERIZATION USING THE SOURCES RECONSTRUCTION METHOD ON GRAPHICS PROCESSORS [78]

Autores: J. A. Lopez-Fernandez, M. Lopez-Portugues, Y. Alvarez Lopez, C. G. González, D. Martínez, and F. Las-Heras

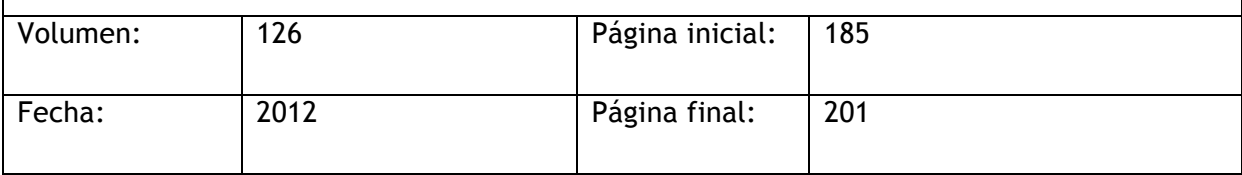

Este artículo versa sobre el uso de las librerías de cálculo intensivo sobre GPU para la reconstrucción de fuentes radiantes.

### 4 Conclusiones y líneas futuras de trabajo

Teniendo en cuenta que el objetivo último de la presente tesis doctoral era el desarrollo de técnicas y métodos optimizados de evaluación computacional de la propagación de ondas electromagnéticas, puede concluirse que tras tres líneas principales de desarrollo se ha conseguido una librería que reduce en un porcentaje muy importante la carga computacional asociada al cálculo.

En el primer desarrollo, en relación a las técnicas de propagación considerando GTD-UTD, concatenación de reconstrucciones basadas en el principio de equivalencia y las redes neuronales artificiales, se puede concluir que éstas se muestran demasiado restrictivas en cuanto a las condiciones del problema, siendo poco flexibles en cuanto a la variabilidad del escenario y su geometría, y por tanto su uso está excesivamente limitado.

En el segundo desarrollo, en relación a las técnicas de propagación basadas en PO y árboles de visibilidad BSP, puede concluirse que si bien se mejora en gran medida la versatilidad y la capacidad de adaptación a la variabilidad geométrica del escenario en el que se realizan las evaluaciones, el coste computacional asociado a la evaluación geométrica del problema sigue sin permitir una reducción computacional importante en un escenario genérico.

En el tercero de los desarrollos abordados en la presente tesis doctoral, la librería GraphicOS, y a la vista de los resultados obtenidos en las simulaciones individuales y en las comparaciones realizadas con respecto a una implementación equivalente en Matlab, puede concluirse que la reducción en coste computacional de la librería implementada, del orden del 99% en un procesador de capacidad media, justifica ampliamente el uso del coprocesamiento en GPU para su uso en cálculo computacional intensivo. Cabe destacar que la implementación de referencia en Matlab, si bien sigue un algoritmo general de cálculo similar al de la implementación en GPU, no está optimizado para su computación en CPU. Ésto significa que la reducción del coste computacional conseguida del 99% se puede ver reducida si se compara con algún otro software más optimizado. Cabe destacar también que el escenario utilizado en las simulaciones no ha podido ser evaluado con las herramientas de cálculo de propagación comerciales disponibles (Remcom e ICS Telecom en sus versiones DEMO) por tener demasiada información geométrica, siendo necesaria una simplificación geométrica importante para realizar las simulaciones. Los tiempos de ejecución conseguidos con la librería GraphicOS supondría en estos casos simplificados un coste computacional de entre un 1,9 y un 2,7% respecto a éstas versiones comerciales.

En un futuro, se han identificado los siguientes avances en los trabajos a realizar, concretamente en cuanto a la librería GraphicOS:

- Desarrollo de un interfaz IDE que permita el uso de la librería de forma amigable
- Desarrollo de algoritmos capaces de realizar el cálculo en equipos con varios procesadores GPU instalados en paralelo. En éste sentido, el uso de las técnicas de reconstrucción de fuentes estudiadas en la primera sección de la presente tesis doctoral podrían ser aplicadas para realizar las segmentaciones del problema.
- Desarrollo de nuevos mecanismos de ordenación de la geometría antes de incorporarla al procesado (KD-Trees, BSP-Trees,...). Los algoritmos utilizados en la segunda sección del desarrollo de la presente tesis doctoral podrían ser aplicadas para la ordenación geométrica del problema.
- Desarrollo de algoritmos de procesamiento incremental, en el sentido de que permitan ir obteniendo resultados parciales que puedan ser mostrados mientras el algoritmo se sigue ejecutando.

## 5 Referencias

- [1] http://www.remcom.com/wireless-insite
- [2] Luebbers, R. Schuster, J., Wu, K. "Full wave propagation model based on moving window FDTD", Military Communications Conference, 2003. MILCOM '03. 2003 IEEE (Volume:2 ) ISBN; 0-7803- 8140-8
- [3] http://www.gsr.unican.es/es/CINDOOR.html
- [4] R.G. Kouyoumjian and P.H. Pathak, "A uniform geometrical theory of diffraction for an edge in a perfectly conducting surface" Proc. IEEE, vol. 62, no. 11, pp. 1448-1461, November 1974.
- [5] J. B. Keller, "Geometrical theory of diffraction", J. Opt. Soc. Amer., col. 52, no. 2, pp. 116-130, February 1962
- [6] http://www.atdi.com/ics-telecom/
- [7] http://www.ansys.com/es\_es/Productos/Flagship+Technology/ANSYS+HFSS
- [8] http://www.ansys.com/About+ANSYS/ANSYS+Advantage+Magazine/GPUs+Speed+the+Solution+of +Complex+Electromagnetic+Simulation
- [9] https://play.google.com/store/apps/details?id=com.robertwgh.opencl\_z\_android
- [10] A. Valcarce, G. D. L. Roche, and J. Zhang, "A GPU approach to FDTD for radio coverage prediction," Communication Systems, 11th IEEE Singapore International Conference on, pp. 1585–1590, 2008.
- [11] L. Kun, "Graphics processor unit (GPU) acceleration of time-domain finite element method (TD-FEM) algorithm," Microwave, Antenna, Propagation and EMC Technologies for Wireless Communications, 3rd IEEE International Symposium on, pp. 928–931, 2009.
- [12] S. Peng and Z. Nie, "Acceleration of the method of moments calculations by using graphics processing units," Antennas and Propagation, IEEE Transactions on, vol. 56, no. 7, pp. 2130–2133, 2008.
- [13] Chris Trendall, A. James Stewart, "General calculations using graphics hardware, with application to interactive caustics", Proceedings of the Eurographics Workshop in Brno, Czech Republic, June 26–28, 2000, pp 287-298
- [14] P. Klapetek, M. Valtr: Near-field optical microscopy simulations using graphics processing units, Surf. Interface Analysis, 2010, 42, pp 1109-1113
- [15] P. Klapetek et al: Rough surface scattering simulations using graphics cards, Applied Surface Science, 2010, 256, pp 5640-5643.
- [16] Fine-grained GPU implementation of assembly-free iterative solver for finite element problems. Jesús Martínez-Frutos, , Pedro J. Martínez-Castejón , David Herrero-Pérez. Computers and Structures, Volume 157, September 2015, Pages 9–18
- [17] Yonghua Zhu, Xiao Lu. An Optimization of FMM under CPU+GPU Heterogeneous Architecture. Commerce and Enterprise Computing (CEC), 2012 IEEE 14th International Conference on, Page(s): 147 - 150, ISBN: 978-1-4673-6246-7
- [18] http://www.remcom.com/articles-and-papers/accelerating-em-simulations-with-mpi-gpu-performancestudy-a.html
- [19] Chen Ting, Luo Jingqing, YeFei. A Radar Signal Sorting Method Based on Immune Evolutionary Artificial Neural Network. Wireless Communications, Networking and Mobile Computing, 2008. WiCOM '08. 4th International Conference on, E-ISBN : 978-1-4244-2108
- [20] Bhattacharya, M., Gupta, B. Neural network model of S-parameters for a dielectric post in rectangular waveguide. Recent Advances in Microwave Theory and Applications, 2008. MICROWAVE 2008. International Conference on, E-ISBN : 978-1-4244-2691-1
- [21] Michal Steuer and Miroslav Šnorek, Simulation of Radiowaves Propagation Using Neural Networks, Proceedings of the 1998 Eurosim Congress (Helsinki, Finland), 1998.
- [22] Morabito, F.C., Coccorese, E. A neural network approach for the reduction of the dimensionality of slowly time-varying electromagnetic inverse problems. Magnetics, IEEE Transactions on (Volume:32 , Issue: 3 ), Page(s): 1306 - 1309
- [23] Rubén Fraile Muñoz. " APLICACIÓN DE LAS REDES NEURONALES AL MODELADO DE LA PROPAGACIÓN PARA LA PLANIFICACIÓN DE SISTEMAS DE TELEFONÍA MÓVIL

CELULAR". Tesis Doctoral. Escuela Técnica Superior de Ingenieros de Telecomunicación. Universidad Politécnica de Valencia.

- [24] L. Greengard, *The Rapid Evaluation of Potential Fields in Particle Systems*, MIT, Cambridge, (1987).
- [25] Abdulla, M.N., Steer, M.B. A partitioning approach to large scale electromagnetic problems applied to an array of microstrip coupled slot antennas. Microwave Symposium Digest, 1998 IEEE MTT-S International (Volume:3 ) ISSN : 0149-645X
- [26] Hamandi, L., Lee, R., Ozguner, F. Review of domain-decomposition methods for the implementation of FEM on massively parallel computers. Antennas and Propagation Magazine, IEEE (Volume:37 , Issue: 1 ) ISSN : 1045-9243
- [27] http://www.droneshield.org/
- [28] http://www.drone-detector.com/en/
- [29] Constantine A. Balanis, "Advanced Engineering Electromagnetics", John Wiley & Sons, Inc, 1989.
- [30] J.B. Keller, "Diffraction by an aperture", J. Appl. Phys. Vol.28, no.4 pp. 426-444, April 1957.
- [31] Introduction to High Frequency Techniques for Electromagnetic Scattering Analysis. P. H. Pathak, Ohio State University, 1975.
- [32] P. Y. Ufintsev, "Method of edge waves in the physical theory of diffraction", U.S. Air Force, Foreign Tech. Div., Wright-Patterson AFB, OH, 1971 (Transl. from Russian).
- [33] R.F. Harrington, "On Scattering by large conducting bodies", IRE Trans. Antennas Propagat., vol AP-7,no 2, pp. 150-153, April 1959.
- [34] J. Moore and R. Pizer, "Moment Methods in Electromagnetics", Wiley, New York, 1984.
- [35] R. P. Torres, L. Valle, M. Domingo, S. Loredo and M.C. Diez, "CINDOOR: An Engineering Tool for Planning and Design of Wireless Systems in Enclosed Spaces", IEEE Antennas and Propagation Magazine, vol. 41, no.4, August 1999.
- [36] S.A. Schelkunoff, "Some equivalence Theorems of Electromagnetics and their Application to Radiation Problems", Bell System Tech. J., vol. 15, pp. 92-112, 1936.
- [37] C. Huygens, "Traite de la lumiere", Leyeden, 1690.
- [38] A.E.H. Love, "The integration of the equations of propagation of electric waves", Phil. Trans. Roy. Soc. London, Ser. A, vol. 197, pp. 1-45,1901.
- [39] H. Fuchs, Z.M. Kedem y B.F. Naylor, "On Visible Surface Generation by a Priori Tree Structures", SIGGRAPH 80, 124-133.
- [40] R. Schumaker, B. Brand, M. Gilliland y W. Sharp, "Study for Applying Computer-Generated Images to Visual Simulation", Technical Report AFHRL-TR-69\_14, U.S. Air Force Human Resources Lab, 1969
- [41] J. C. Príncipe, N. R. Euliano, W. C. Lefebvre, "Neural and Adaptative Systems: Fundamentals trough simulation", Wiley, 1999.
- [42] J. Park, I. Sandberg, "Universal approximation using RBF networks", Neural Computation, 3:303-314, 1989.
- [43] T. Poggio, F. Girusi, "Networks for approximation and learning", Proc. IEEE, Nº 78, 1990.
- [44] S. Haykin, "Neural Networks: A comprehensive foundation", MacMillan College Publishing Company, Inc., 1994.
- [45] F. Las Heras Andrés, E. Jiménez Iguacel, J.L. Fernández Jambrina, "POBSP Bases teóricas del programa", ETSIT, 1992
- [46] "Introduction to HF techniques for EM Scattering Analysis" Electroscience Lab. Short Course, Columbus, Ohio, 1982
- [47] P. Beckmann, "The depolarization of Electromagnetic Waves", The Golem Press, Boulder CO, 1986, pp.76-92.
- [48] D. K. Cheng, "Field and Wave Electromagnetics", Addison-Wesley, 1989
- [49] Edward J. Rothwell, Michael J. Cloud, "Electromagnetics", CRC Press, 2001
- [50] Informe WiFi: Análisis y Diagnóstico. Grupo GOWEX, Observatorio Wireless, 2007.
- [51] Antenna Theory. Analysis and Design. Constantine A. Balanis. John Wiley & Sons, 3ª Ed, 2005.
- [52] A Progression of High-Frequency RCS Prediction Techniques, Proceedings of the IEEE, Vol.73, Nº 2. Febrero 1985.
- [53] A ray tracing approach to predicting indoor wireless transmission, Reinaldo A. Valenzuela, AT&T Bell Laboratories. Vehicular Technology Conference, 1993 IEEE Volumen 43º, 18-20 Mayo 1993 Págs. 214  $-218.$
- [54] A ray tracing technique to predict path loss and delay spread inside buildings. Seidel, S.Y.; Rappaport, T.S., Global Telecommunications Conference 1992. Communication for Global Users, IEEE. Págs: 649 - 653, vol. 2. Diciembre 1992.
- [55] A Ray Tracing Method for Predicting Path Loss and Delay Spread in Microcellular Environments, Schaubach, K.R.; Davis, N.J.; Rappaport, T.S. Vehicular Technology Conference, 1992, IEEE Volumen 42º, 10-13 Mayo 1992 Págs. 932 - 935 vol.2
- [56] An advanced 3D Ray Launching Method for Wireless Propagation Prediction. Durgin, G.; Patwari, N.; Rappaport, T.S. Vehicular Technology Conference, 1997 IEEE 47th. Mayo 1997. Page(s):785 - 789 vol.2
- [57] A spatio-temporal ray launching propagation model for UMTS pico and microcellular environments. Lee, B.S.; Nix, A.R.; McGeehan, J.P. Vehicular Technology Conference, IEEE VTS 53rd Volume 1, 2001. Page(s):367 - 371
- [58] Ray tracing vs. ray launching in 3D microcell modeling. B.E. Gschwendtner, G. Wölfle, B. Burk, F.M. Landstorfer. Institut für Hochfrequenztechnik, Universität Stuttgart, Pfaffenwaldring 47, 70550 Stuttgart, Germany.
- [59] Radio-Tracer: A Tool for Deterministic Simulation of Wave Propagation. Fernando Aguado Agelet, Fernando Perez Fontan, Arno Formella. Proceedings of the COST255 1th International Workshop on Radiowave Propagation Modelling for SatCom Services at Ku-band and Above, Europeen Space Agency Publications Division, WPP-146, páginas 135-138. 1999.
- [60] Efficient Ray-Tracing Acceleration Techniques for Radio Propagation Modeling. Aguado Agelet, F.; Formella, A.; Hernando Rábanos, J.M.; Isasi de Vicente, F.; Perez Fontan, F. Vehicular Technology, IEEE Transactions on Volume 49, Issue 6, Nov 2000. Págs:2089 - 2104
- [61] A Fast Ray Tracing Procedure Using Space Division with Uniform Rectangular Grid. Yun, Z., M. F. Iskander, Z. Zhang. IEEE Electronics Letters, Vol. 36, Noviembre, Págs: 895-897, 2000.
- [62] KD-Tree Acceleration Structures for a GPU Raytracer. Tim Foley and Jeremy Sugerman, Stanford University. Editores M. Meissner y B.- O. Schneider. Graphics Hardware, 2005.
- [63] Field Computation by Moment Methods, Roger F. Harrington. IEEE PRESS Series on Electromagnetic Waves, 1993.
- [64] Comunicaciones Móviles. J. M. Hernando Rábanos. Centro de estudios Ramón Areces, 2ª Edición, 2004.
- [65] Modelos empíricos de predicción de cobertura. Pablo Angueira. Universidad del País Vasco, Departamento de electrónica y Telecomunicaciones, Octubre 2007.
- [66] Características eléctricas de la superficie de la Tierra. Recomendación UIT-R P.527-3, 2000.
- [67] GPU++: An Embedded GPU Development System for General-Purpose Computations. Thomas C. Jansen. Technische Universität München, 2007.
- [68] Programación de propósito general sobre procesadores gráficos. Abel Alonso Linares. Universidad de Oviedo, Junio 2007.
- [69] Brook for GPUs: stream computing on graphics hardware, I. Buck, T. Foley, D. Horn, J. Sugerman, K. Fatahalian, M. Houston, and P. Hanrahan. ACM Transactions on Graphics, 23(3):777-786, August 2004.
- [70] NVIDIA CUDA Programming Guide. NVIDIA, 2008.
- [71] CUDA Technical Training. Volume I: Introduction to CUDA Programming. NVIDIA, 2008.
- [72] DXF Reference. Autodesk, Enero 2007.
- [73] Sobre Matemáticas y Programación de Gráficos. Mora F., Walter. Matemática, Educación e Internet: Vol. 3, Num. 2. Agosto 2002.
- [74] Ray Tracing: Plano, Triángulo, Cubo. Juan Mellado, Noviembre 2005.EEEE
- [75] Algebra Lineal y Geometría Cartesiana. Juan de Burgos. McGraw-Hill, 2ª Edición, 2000.
- [76] http://www.jpier.org/PIER/pier.php?paper=06122105
- [77] http://ieeexplore.ieee.org/xpl/articleDetails.jsp?tp=&arnumber=5723254&searchWithin%3Dp\_Volume %3A52%26searchWithin%3Dp\_Issue%3A6%26searchWithin%3Dp\_Start\_Page%3A155
- [78] http://www.jpier.org/PIER/pier.php?paper=11121408